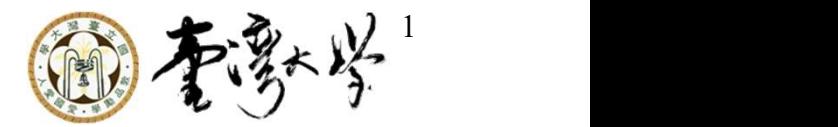

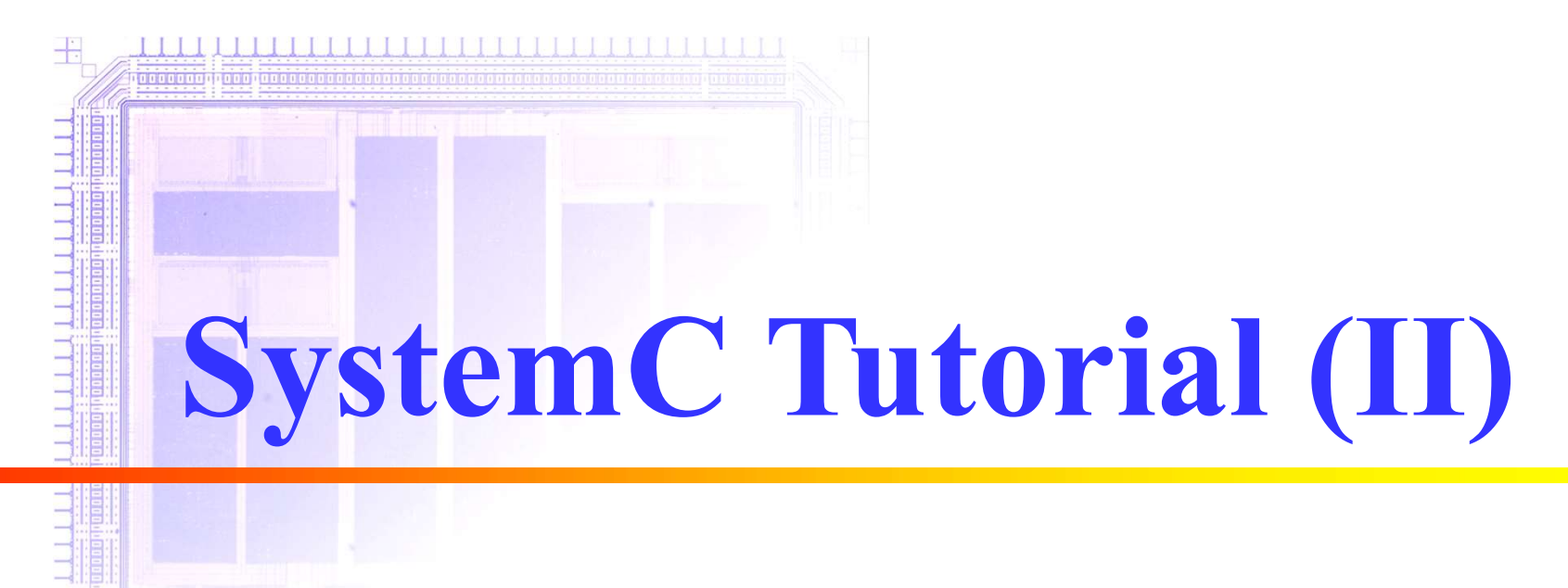

Original Slide by 蘇培陞 Alan P. Su, asu@itri.org.tw Ver.2 by C. H. Chao, 2006. 9. 21, chihhao@access.ee.ntu.edu.tw Ver.3 by Shao-Yi Chien, Feb 27, 2008 Ver.4 by Shao-Yi Chien, Feb 25, 2009 Ver.4.5 by Shao-Yi Chien, March 10, 2017

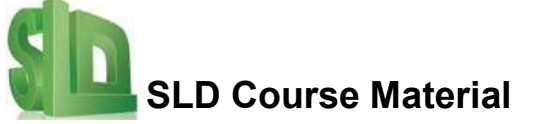

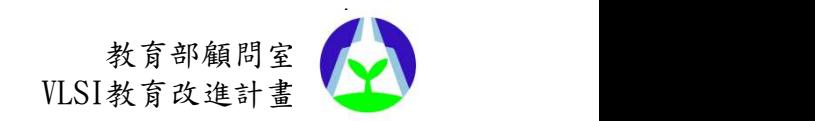

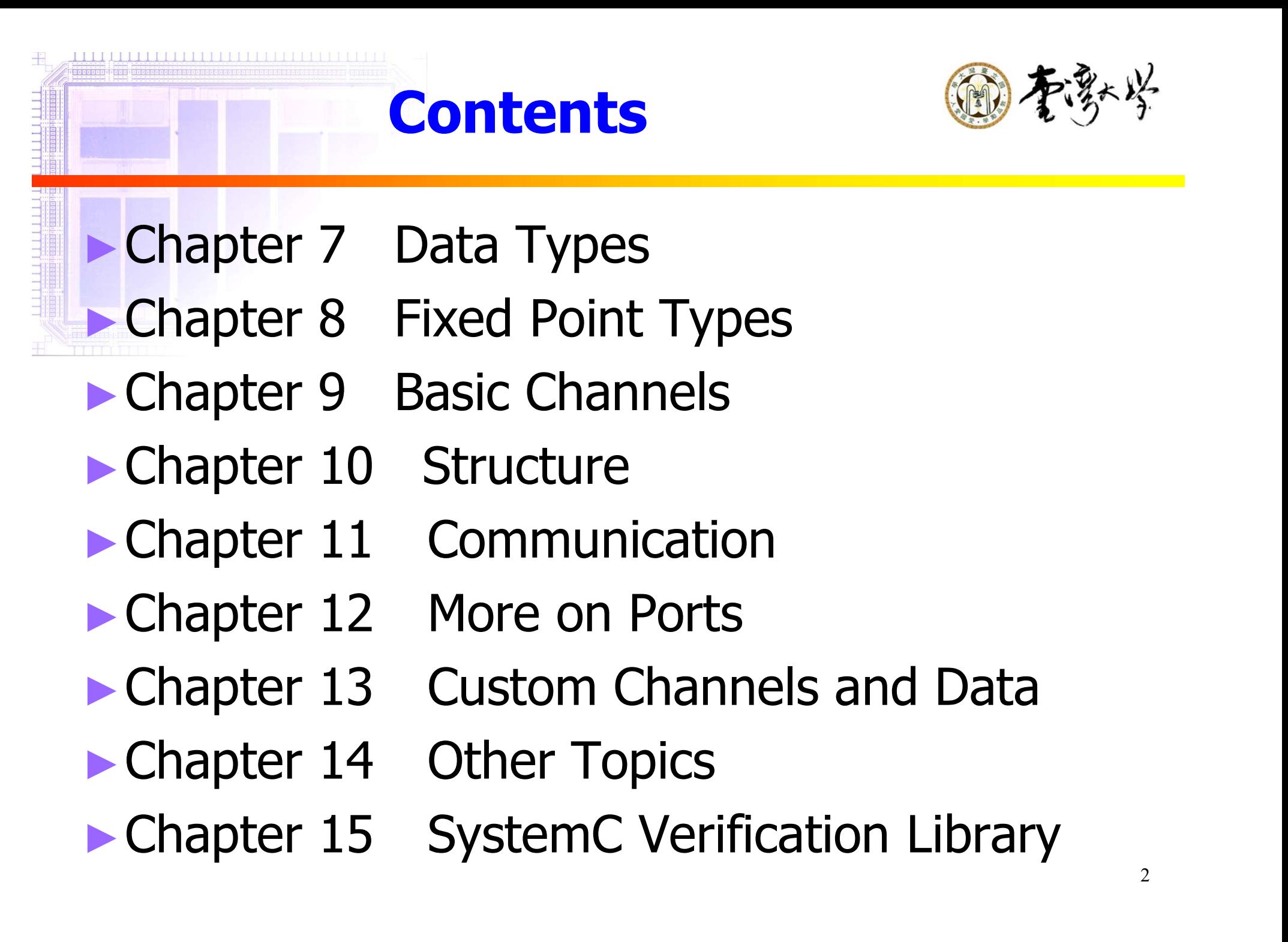

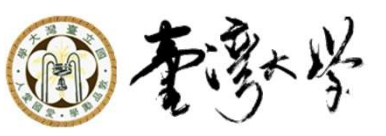

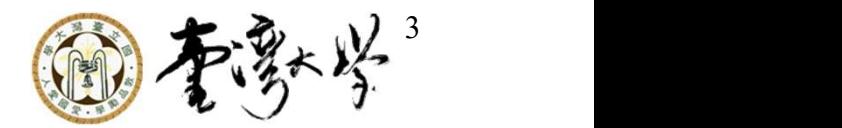

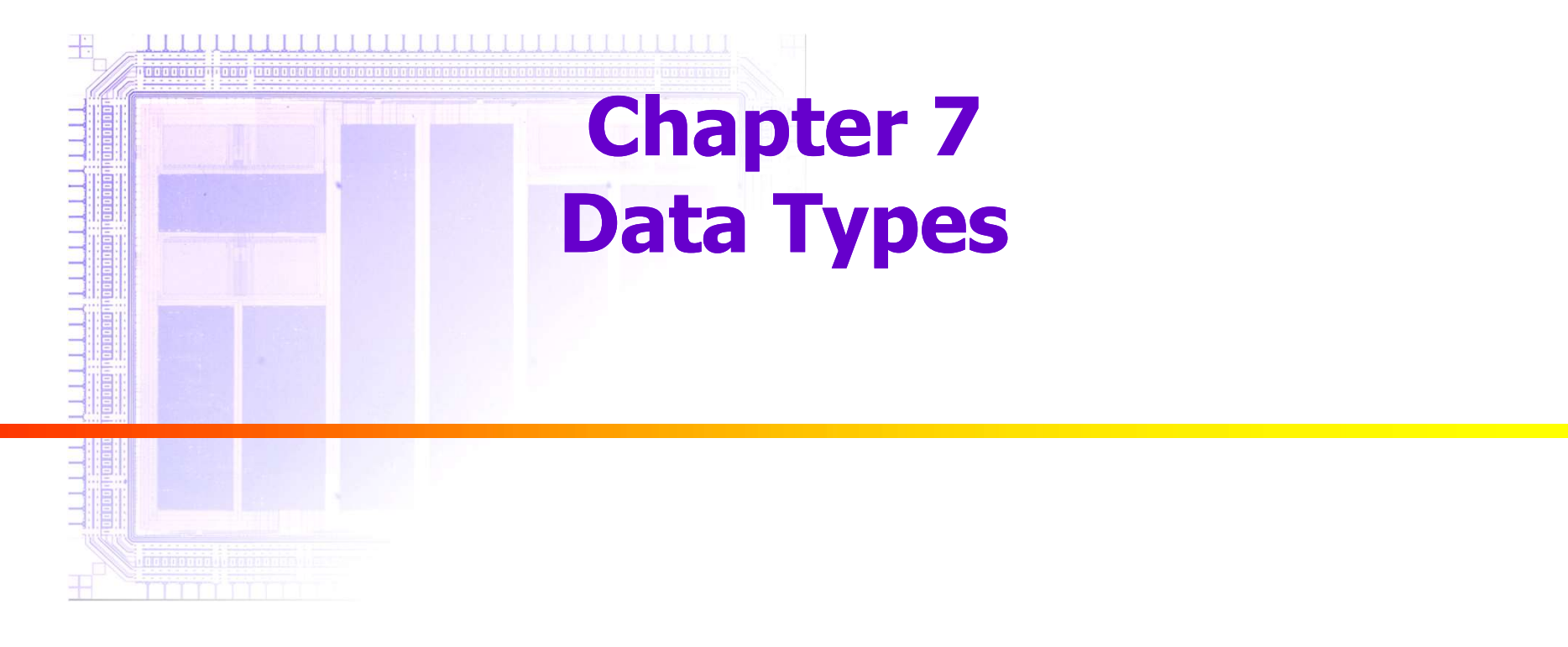

sc\_bit

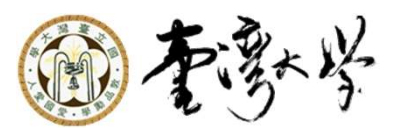

### ► 2 value single bit type ►'0' (false) and '1' (true)

sc\_bit operators

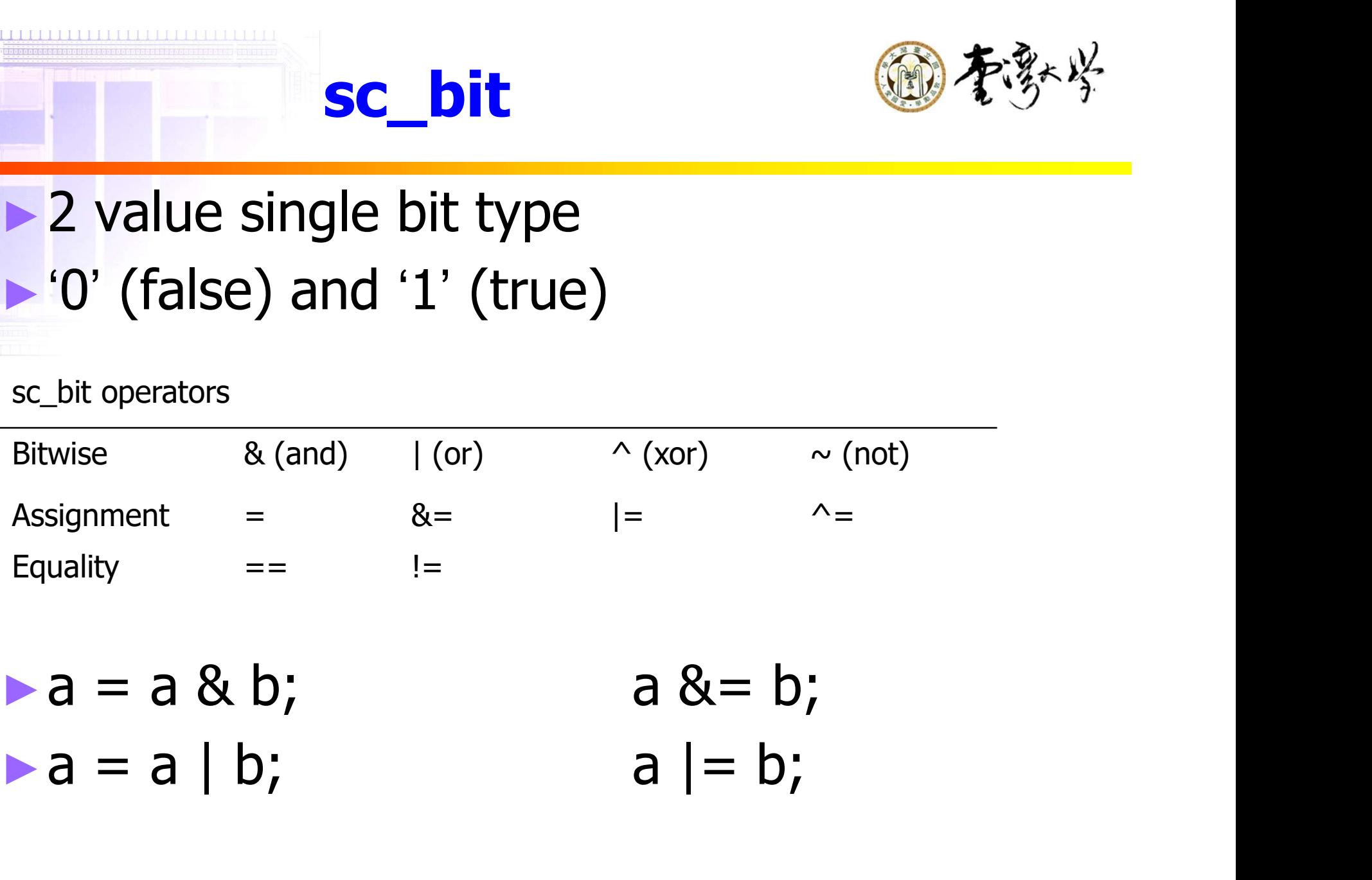

sc\_logic

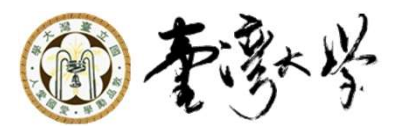

► 4 value single bit type

### ► '0' (false), '1' (true), 'X' (unknown), 'Z' (highimpedance)

sc\_logic operators

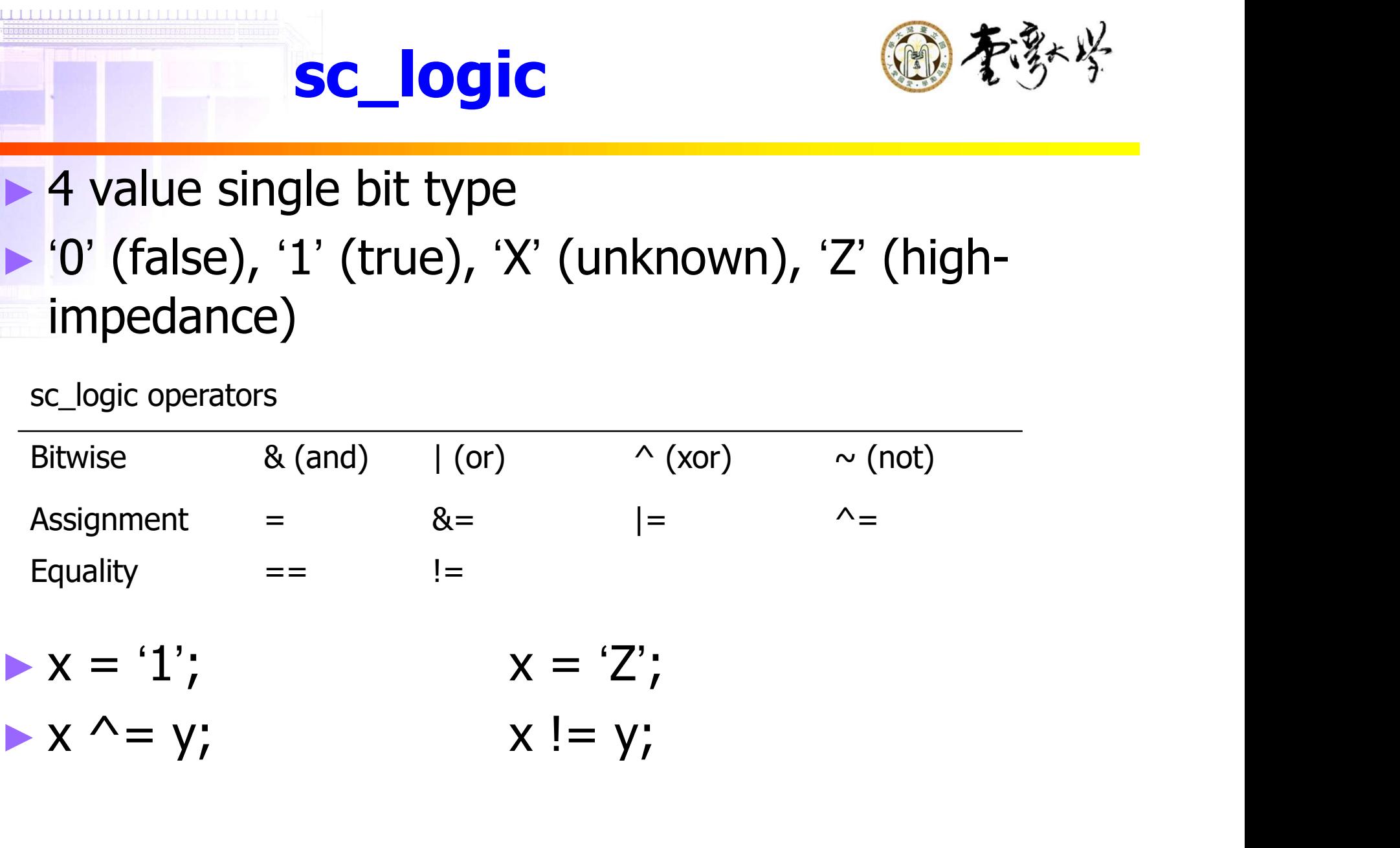

### sc\_int & sc\_uint

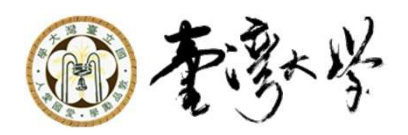

1 to 64 bit fixed precision signed/unsigned integer type

Fixed precision integer operators

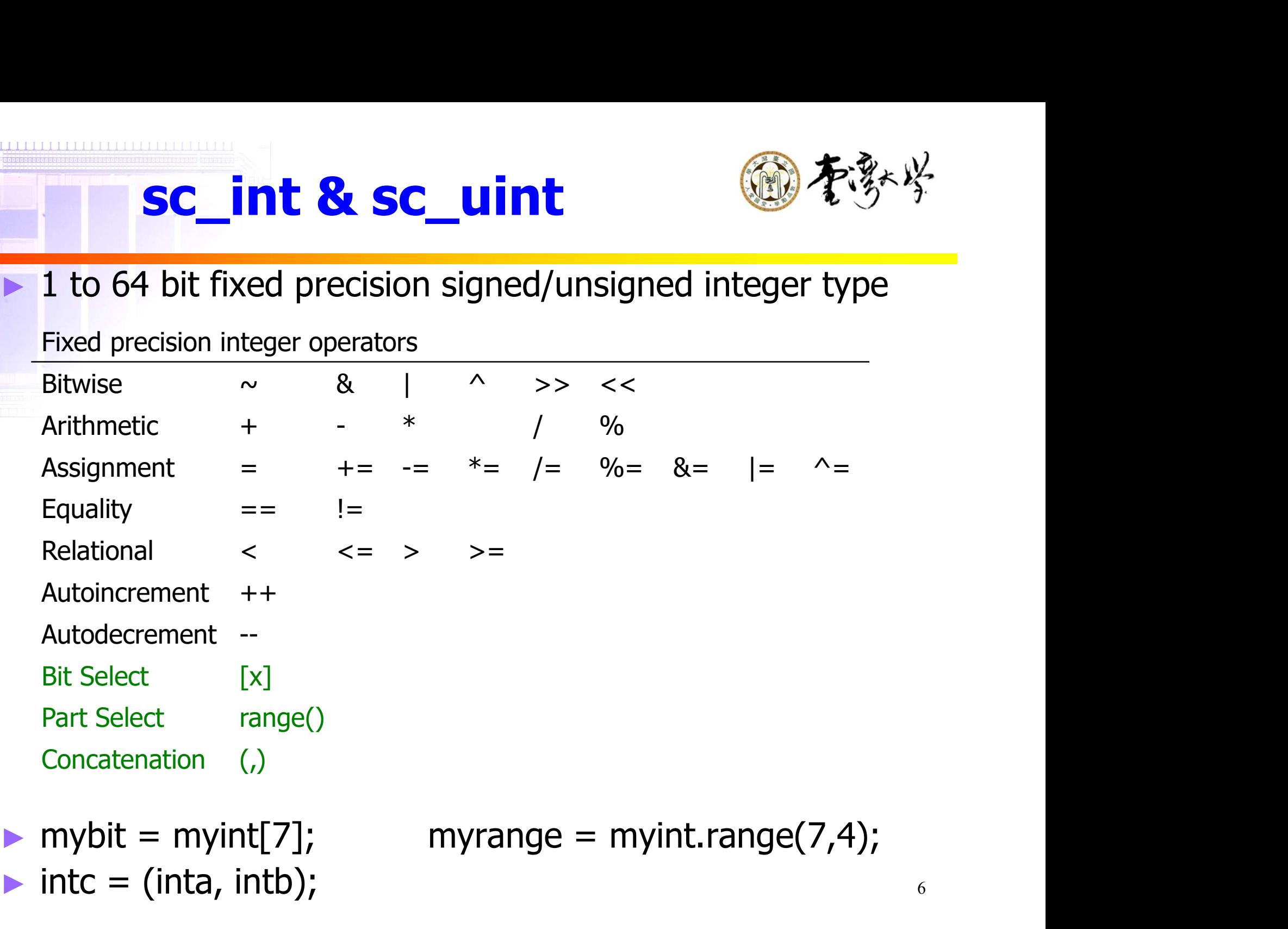

 $\blacktriangleright$  intc = (inta, intb);

## sc\_bigint & sc\_biguint

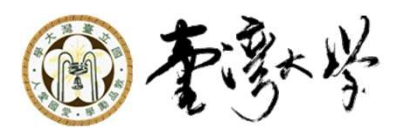

#### ▶ Arbitrary size signed/unsigned integer type

Fixed precision integer operators

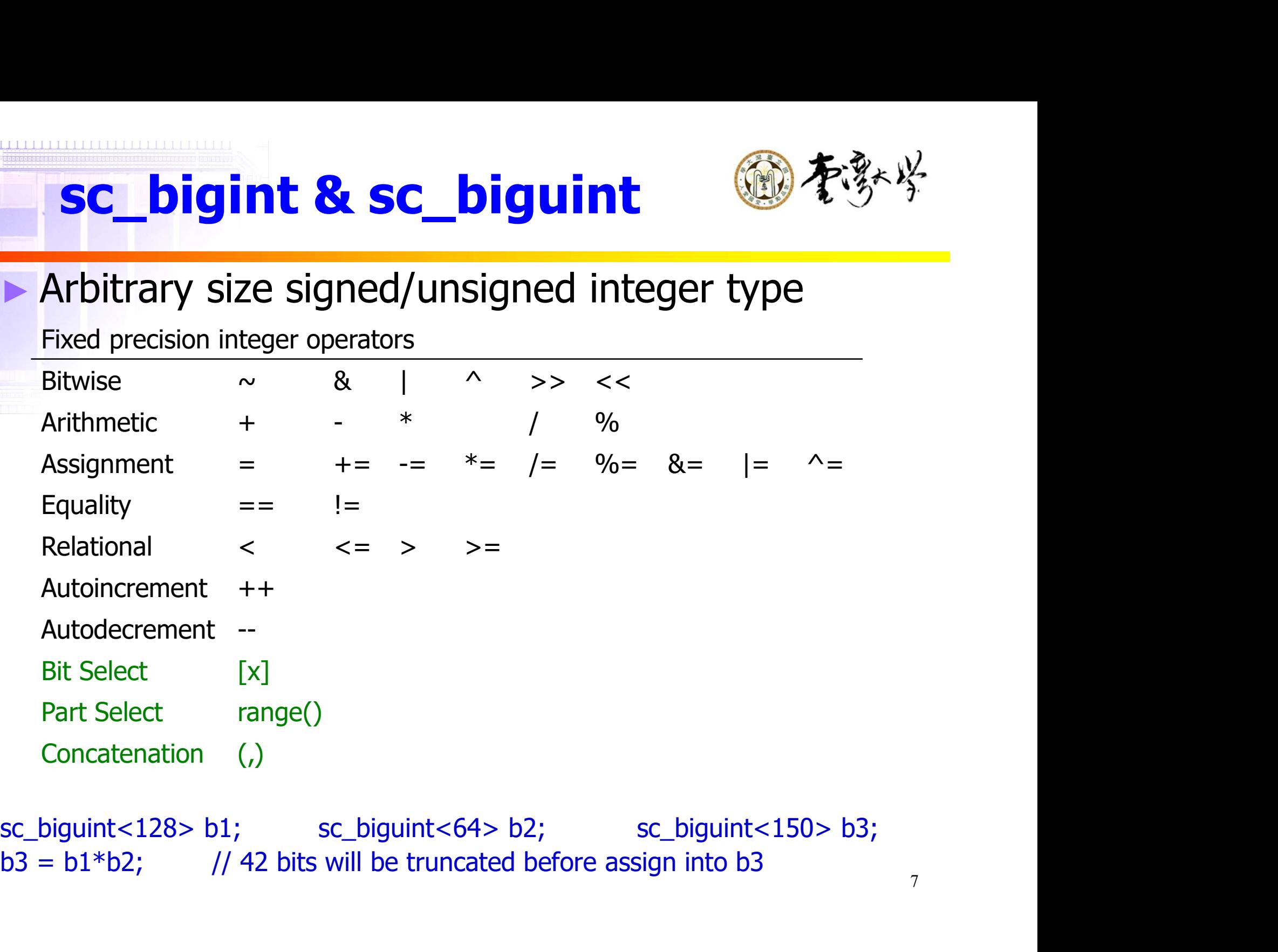

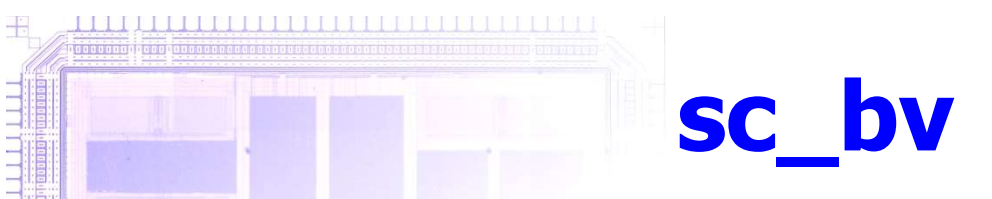

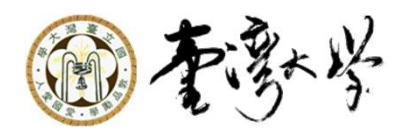

### ► Arbitrary sized 2 value vector type

Fixed precision integer operators

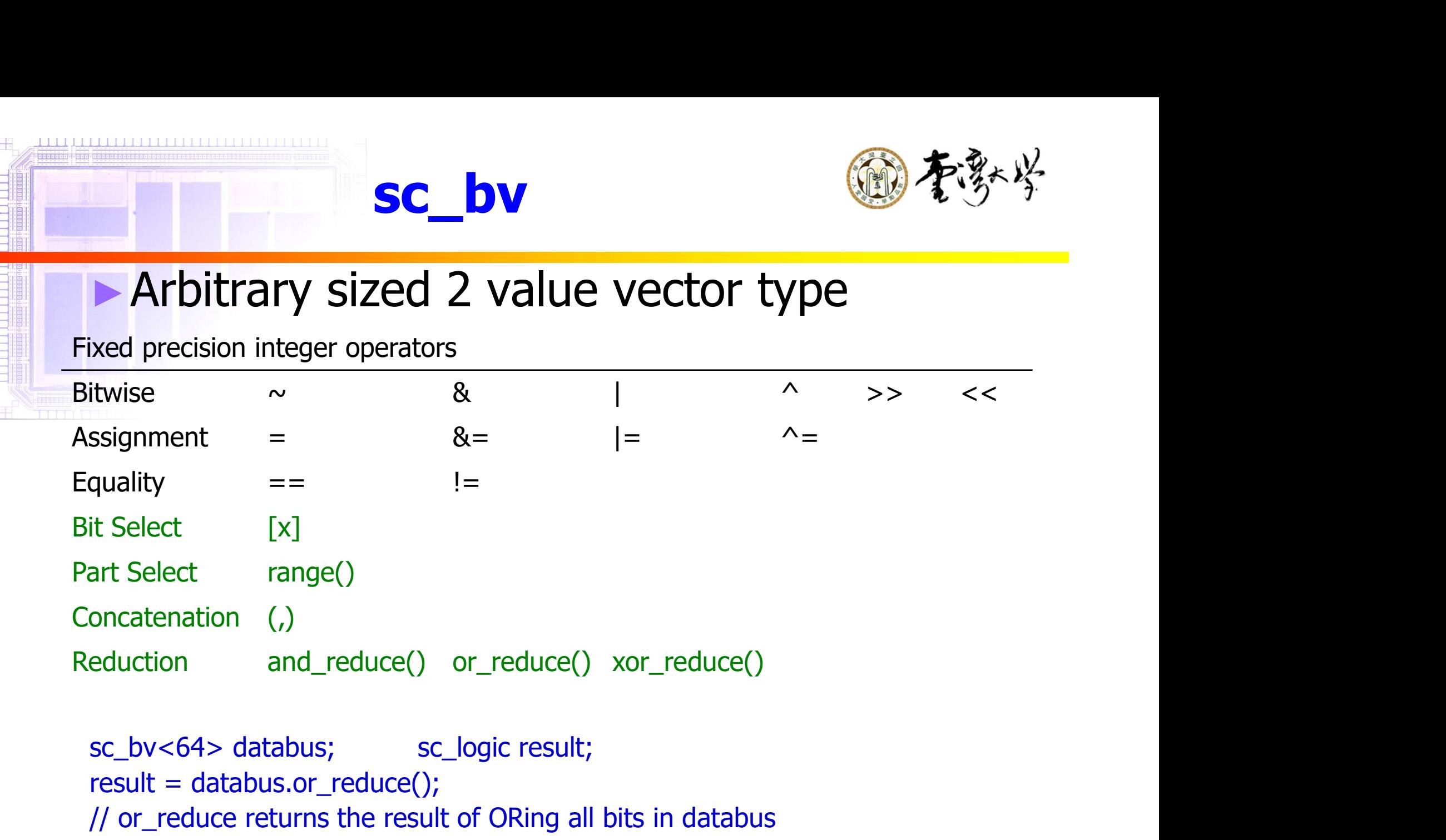

```
result = databus.or_reduce();
// or_reduce returns the result of ORing all bits in databus
// and_reduce(), or_reduce() and xor_reduce() return bool value
```
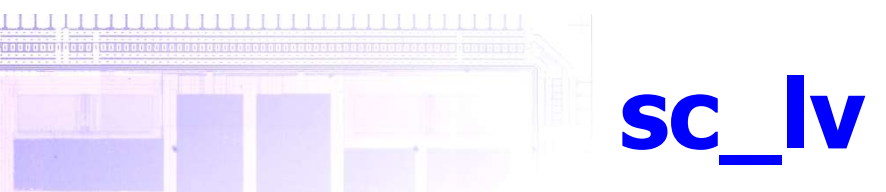

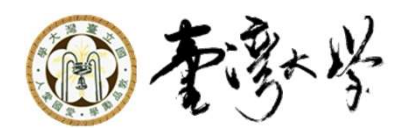

### ► Arbitrary sized 4 value vector type

Fixed precision integer operators

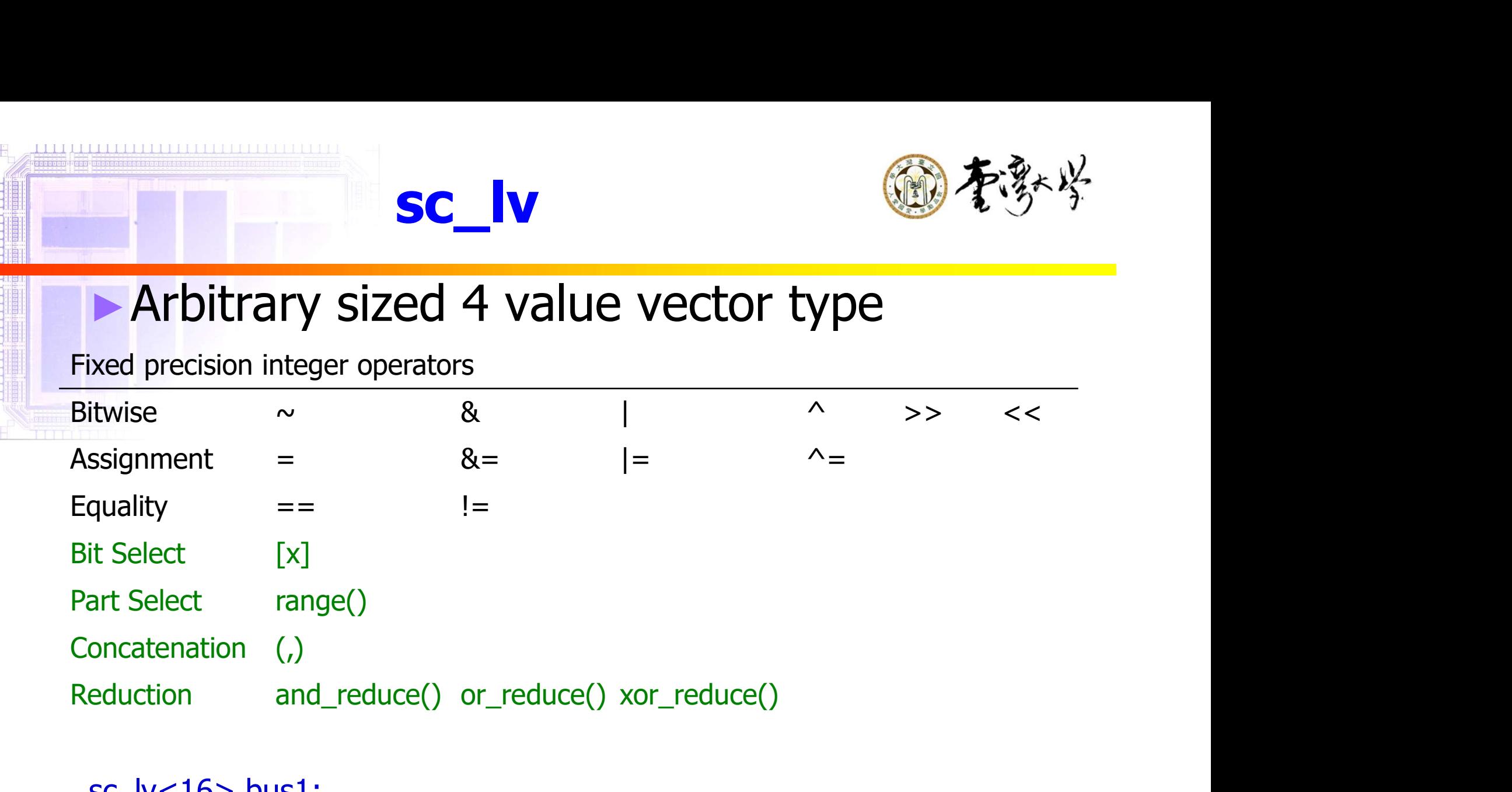

sc\_lv<16> bus1;  $Bus1 = "ZZZZZZZZZZZZZZZZ";$ // this string like assignment also works for sc\_bv

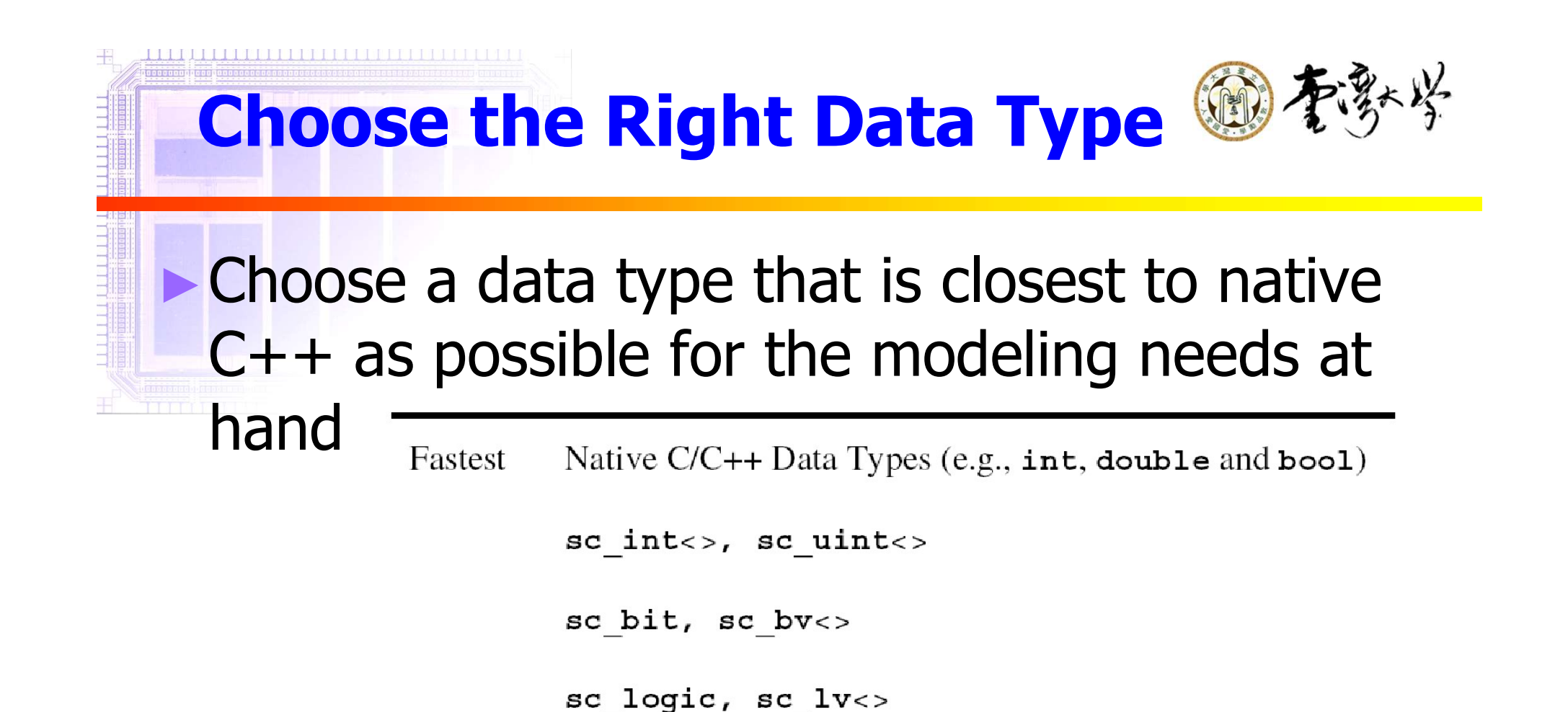

sc bigint<>, sc biguint<>

sc fixed fast<>, sc fix fast, sc ufixed fast<>, sc ufix fast

Slowest sc fixed<>, sc fix, sc ufixed<>, sc ufix

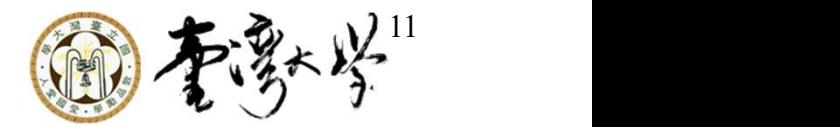

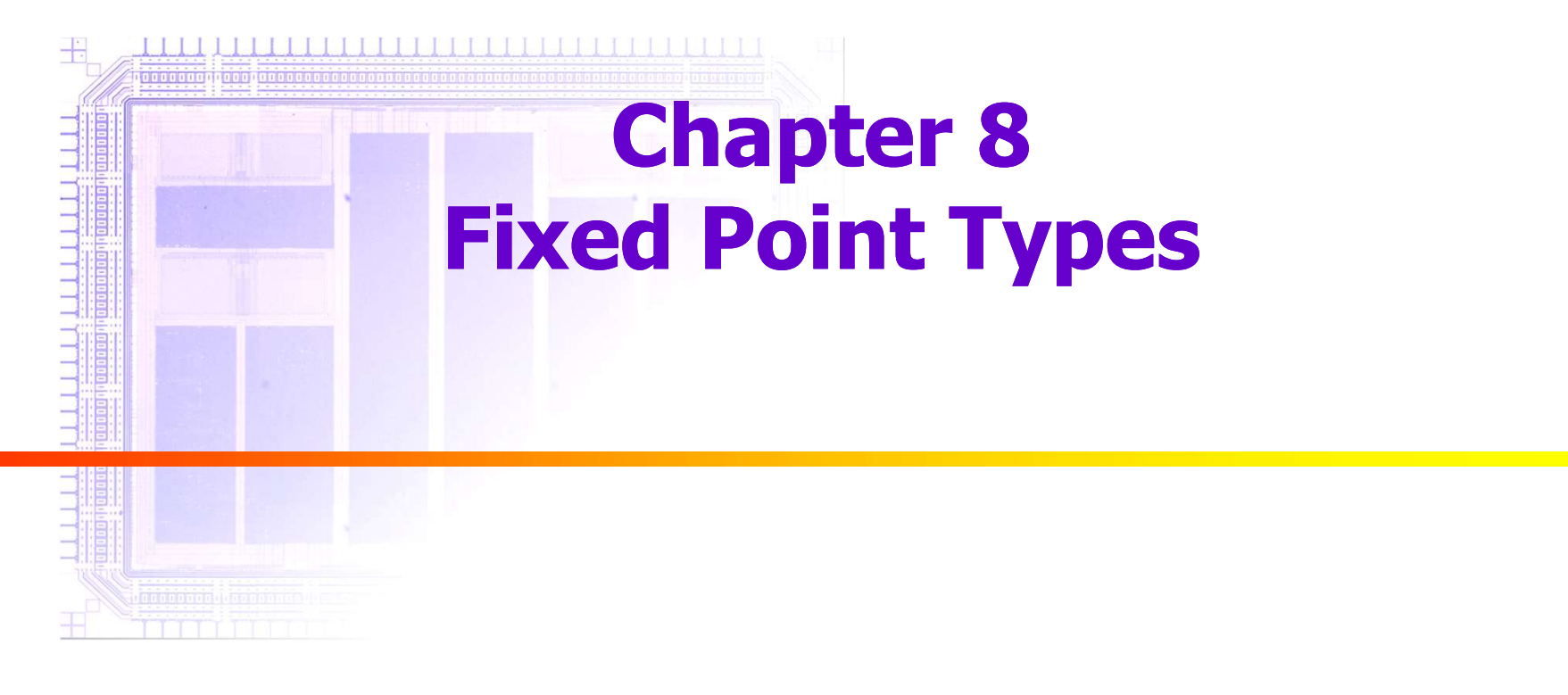

#### $\begin{minipage}{.45\textwidth} \begin{tabular}{l} \hline \textbf{1} & \textbf{1} & \textbf{1}$ Fixed Point Types Basics<sup>®</sup>を多

- ►Total word length (wl): the total number of bits. Word length must be greater than 0.
- ►Integer word length (iwl): the integer fraction bit length. iwl can be positive or negative, and can larger than wl. Fotal word length (**wl**): the total<br>
number of bits. Word length must be<br>
greater than 0.<br>
integer word length (**iwl**): the integer<br>
raction bit length. iwl can be positive of<br>
negative, and can larger than wl.<br> **EXXXXX** Fotal word length (**w**Fi): the total<br>
number of bits. Word length must be<br>
greater than 0.<br>
Integer word length (**iwF**): the integer<br>
raction bit length. iwl can be positive or<br>
negative, and can larger than wl.<br> **EXXXXXX** Fraction bits. Word length must be<br>greater than 0.<br>
Integer word length (**iwl**): the integer<br>
raction bit length. iwl can be positive of<br>
negative, and can larger than wl.<br> **xxx.xx** : wl = 5, iwl = 3<br> **xxxxxxx** : wl = 5,
	-
	-
	-
- ► For above examples, notice carefully the position of the decimal point

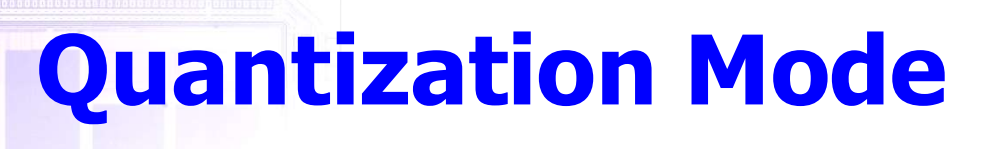

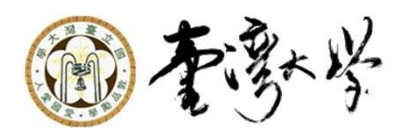

► How to handle the situation when the result of an operation generates more precision in the LSB than is available as specified by wl and iwl. For example, a division, 1/3. **Quantization Mode**  $\mathcal{L}^{\mathcal{R}}$ <br>w to handle the situation when the result of an<br>eration generates more precision in the LSB<br>n is available as specified by wl and iwl. For<br>imple, a division, 1/3.<br>Quantization Mode Name **Quantization Mode**<br>
w to handle the situation when the result of an<br>
aration generates more precision in the LSB<br>
n is available as specified by wl and iwl. For<br>
imple, a division, 1/3.<br>
Quantization Mode Name<br>
Round to p

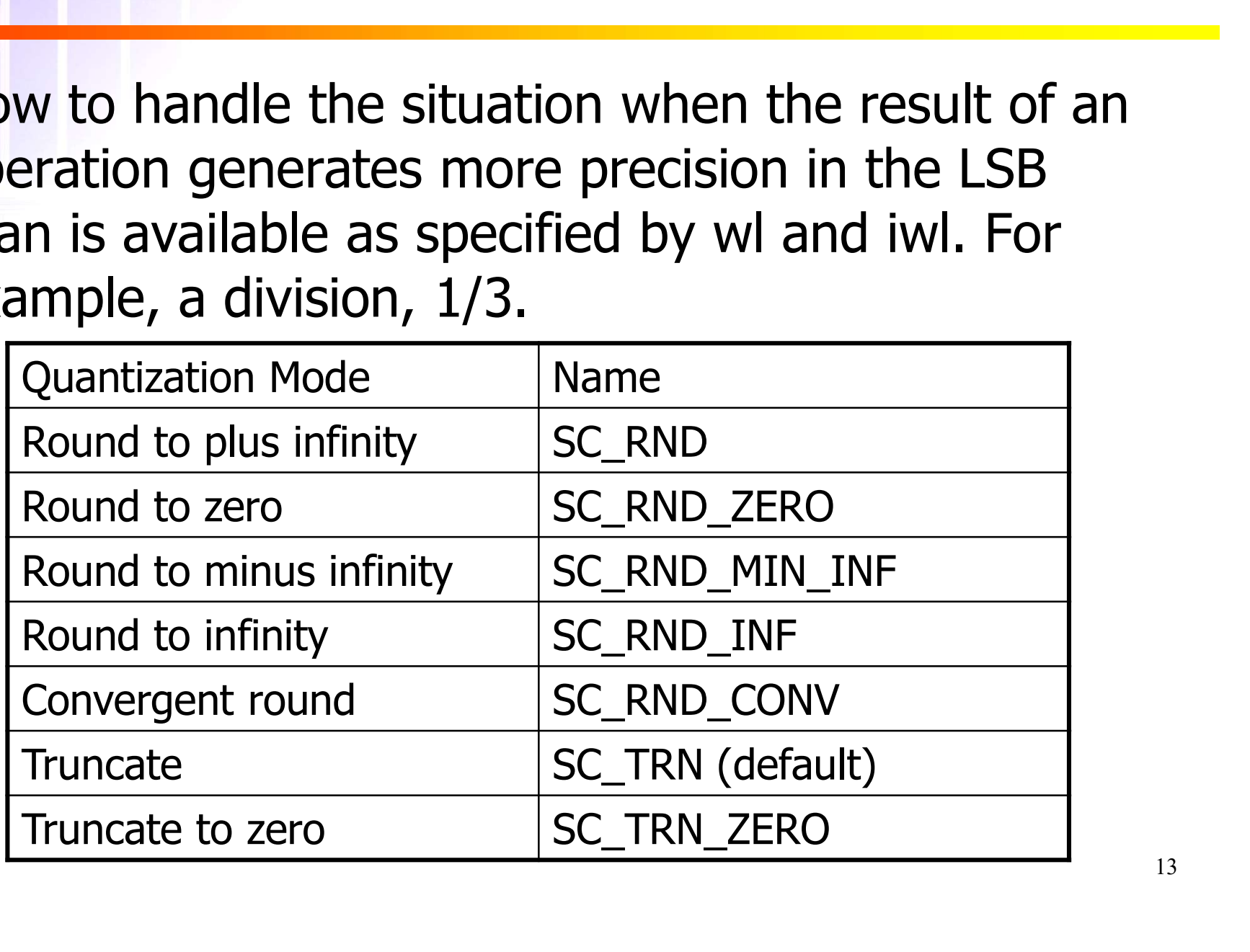

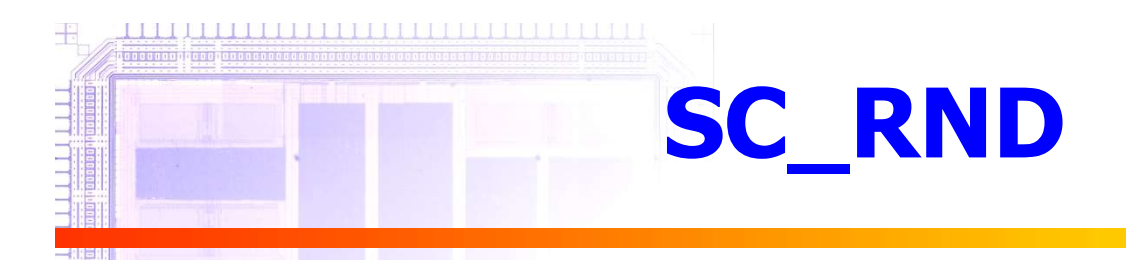

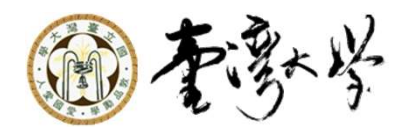

► Round the value to the closest representable number by adding the MSB of the removed bits to the remaining bits. (二進位之四捨五入)

 $-01001.010[10100] \rightarrow 01001.011$ 

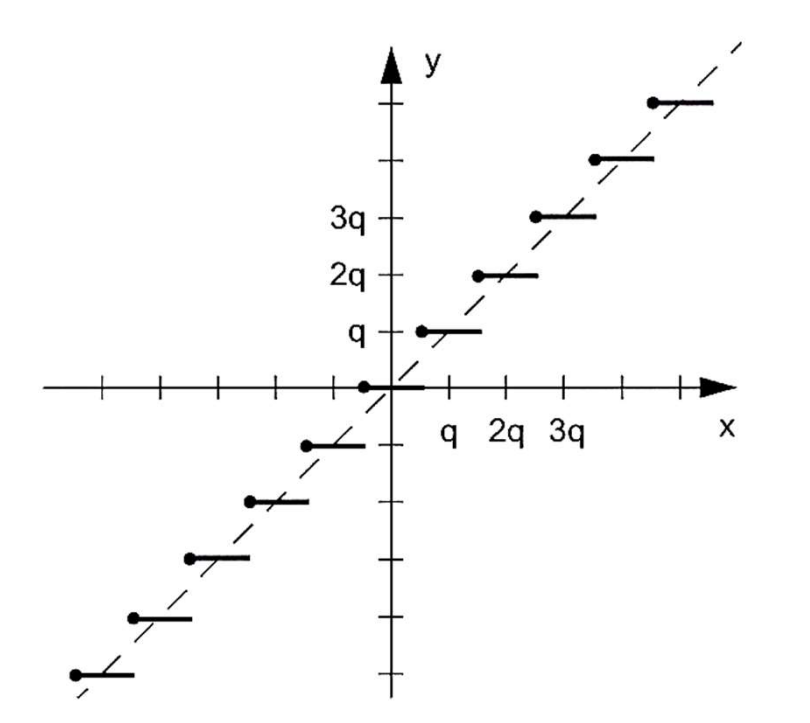

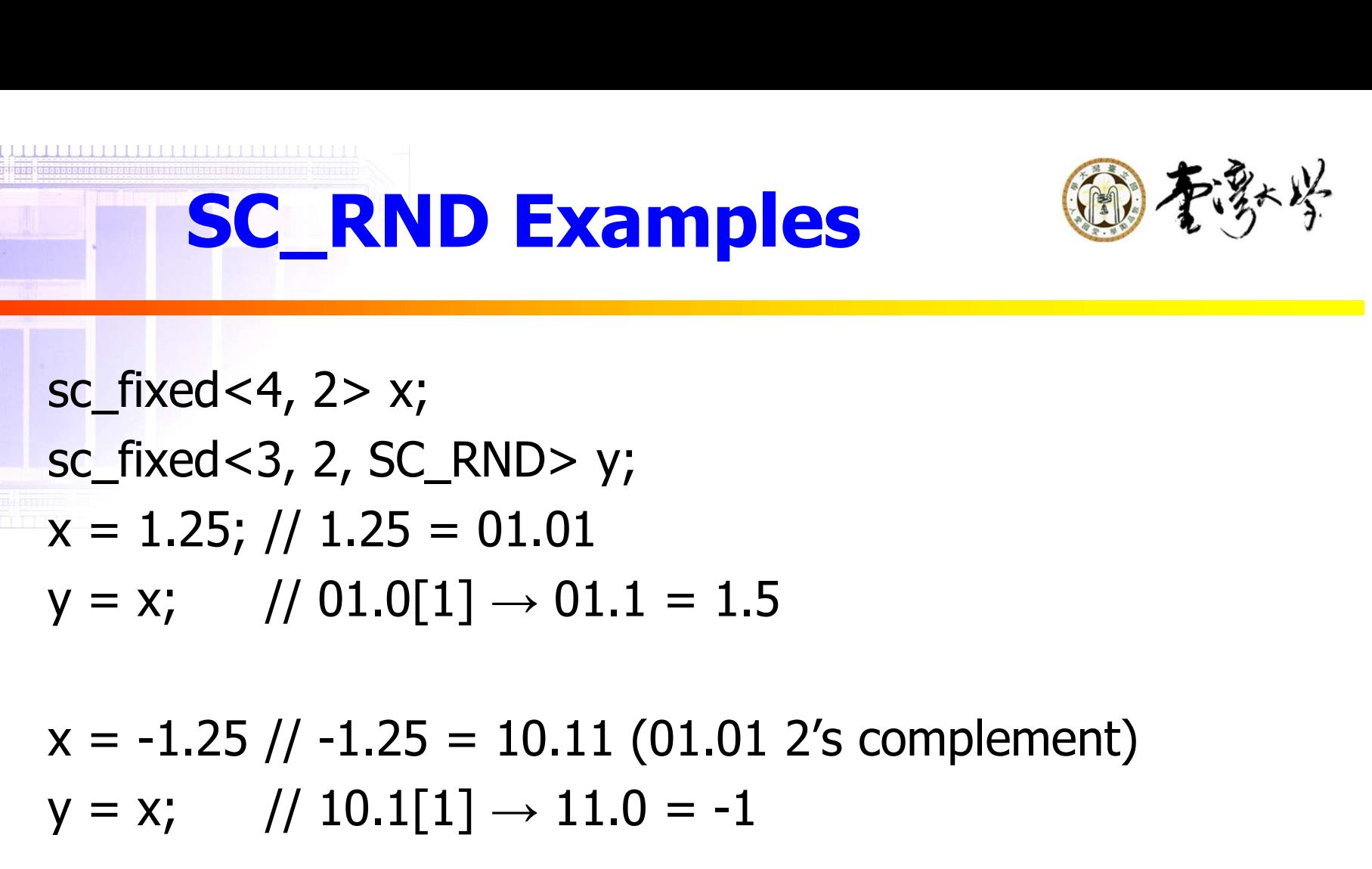

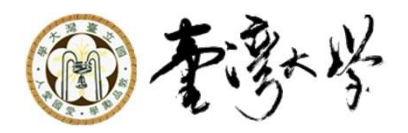

sc\_fixed<4, 2> x;  
\nsc\_fixed<3, 2, SC\_RND> y;  
\n
$$
x = 1.25
$$
; // 1.25 = 01.01  
\n $y = x$ ; // 01.0[1]  $\rightarrow$  01.1 = 1.5  
\n $x = -1.25$  // -1.25 = 10.11 (01.01 2's con  
\n $y = x$ ; // 10.1[1]  $\rightarrow$  11.0 = -1

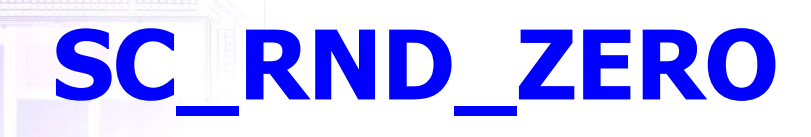

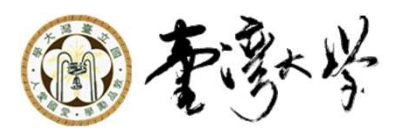

Performs SC\_RND if the two nearest representable numbers are not an equal distance apart, otherwise round to zero is performed.

- ► x.x is not of equal distance. .xx or xx. Are of equal distance
- ► When round to zero, for a positive number redundant bits are deleted, and for a negative number SC\_RND is performed.

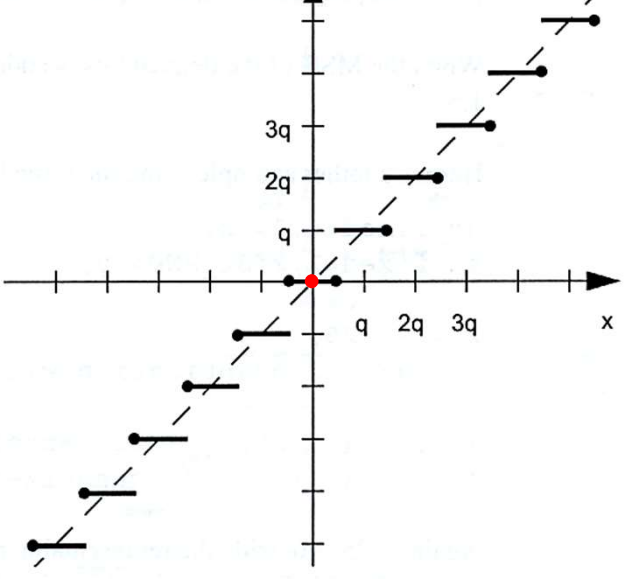

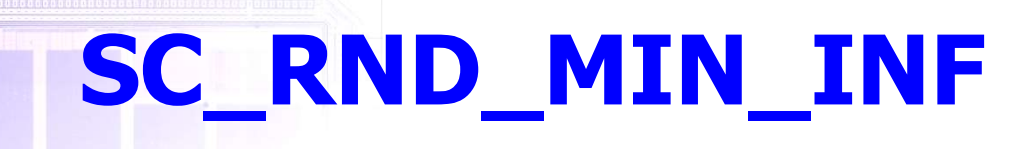

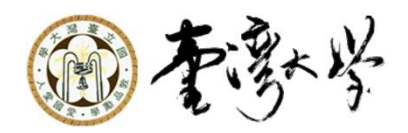

- Performs SC\_RND if the two nearest representable numbers are not an equal distance apart, otherwise round to minus infinity is performed.
- ► Minus infinity: for negative numbers perform SC\_RND. For positive numbers eliminate the redundant bits.

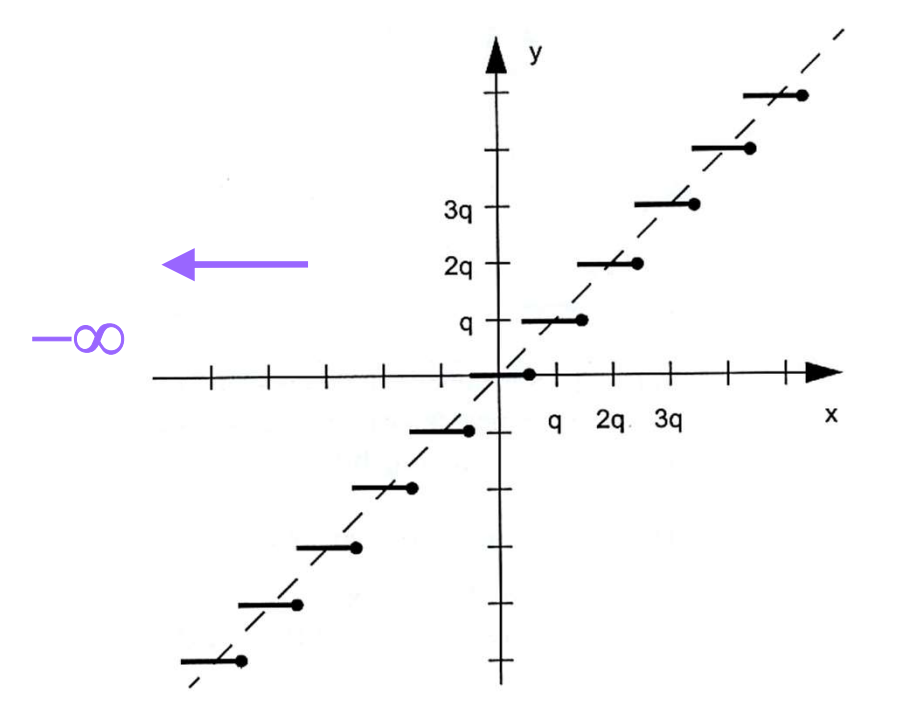

## SC\_RND\_INF

144 KU BELI BELEHARTA BERTAKAN DILANG LA

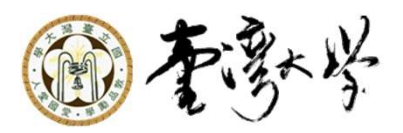

- ▶ Performs SC\_RND if the two nearest representable numbers are not an equal distance apart, otherwise round to plus infinity is performed.
- ▶ Plus infinity: for positive numbers perform SC\_RND. For negative numbers eliminate the redundant bits.

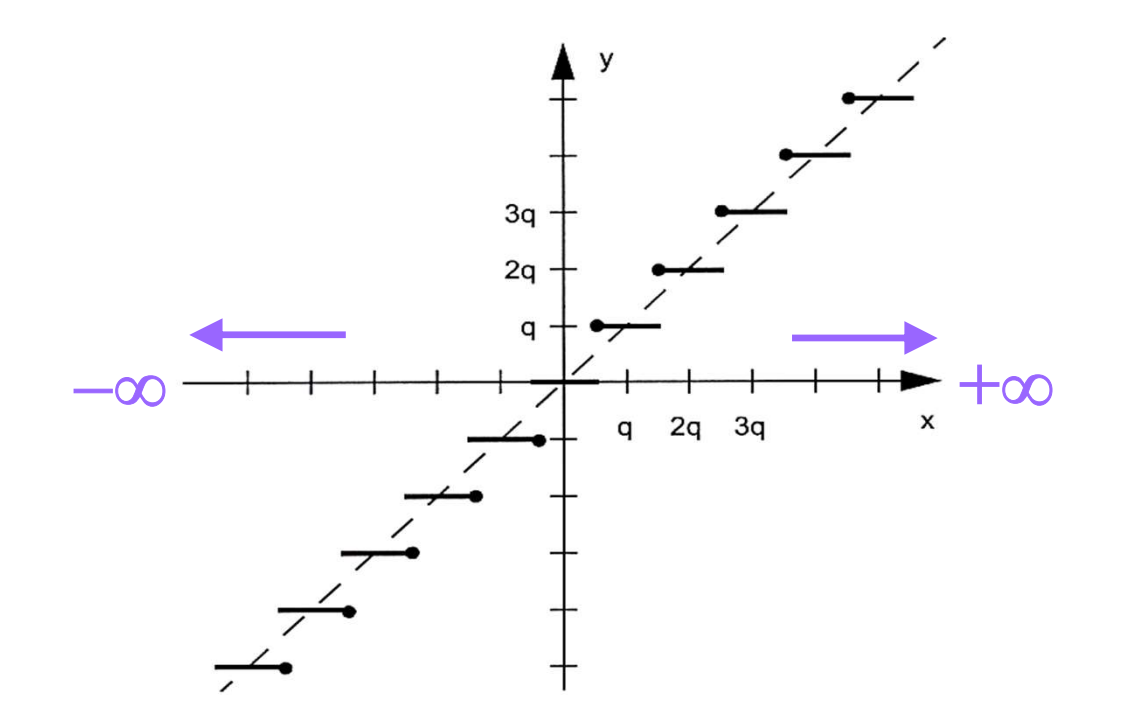

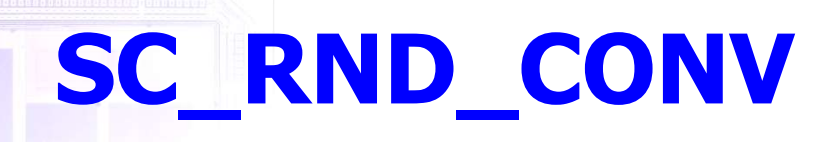

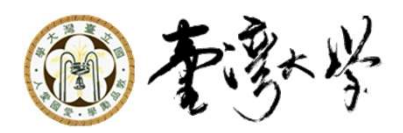

► Performs SC\_RND if the two nearest representable numbers are not an equal distance apart, otherwise checks the LSB of the remaining bits. If the LSB is 1 then round towards plus infinity. If the LSB is 0 then round towards minus infinity. Example 18 SC\_RND if the two nearest repread umbers are not an equal distance apart, necks the LSB of the remaining bits. If the nen round towards plus infinity. If the LSB pund towards minus infinity.<br>
sc\_fixed <4, 2> x; erforms SC\_RND if the two nearest repre<br>
umbers are not an equal distance apart,<br>
necks the LSB of the remaining bits. If the<br>
nen round towards plus infinity. If the LSI<br>
bund towards minus infinity.<br>
sc\_fixed<4, 2> x;<br>

sc\_fixed<4, 2> x; sc\_fixed $<$ 3, 2, SC\_RND $>$ 

**TAN TALLET A LA TERRETA DE LA TERRETA DE LA TERRETA DE LA TERRETA DE LA TERRETA DE LA TERRETA DE LA TERRETA DE** 

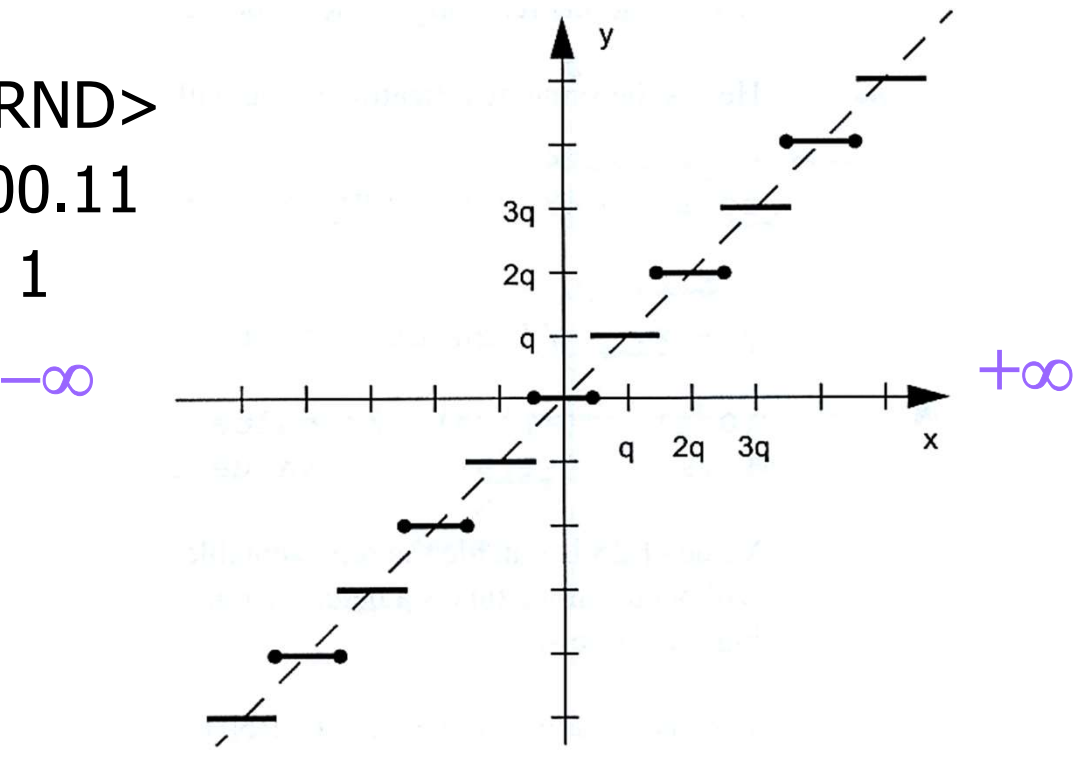

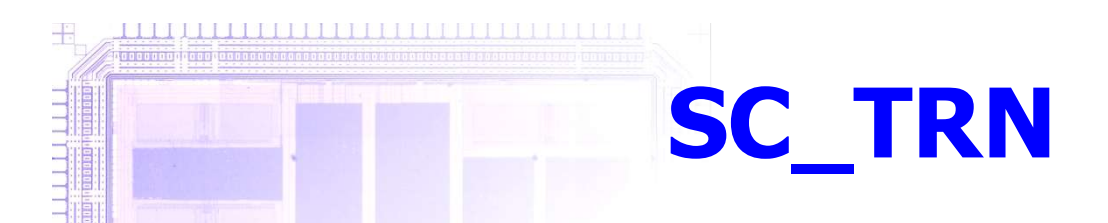

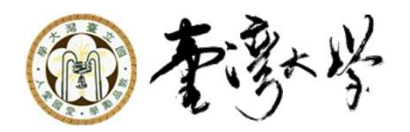

Default mode. The redundant bits are always deleted. Other ways of saying is it always rounds towards minus infinity.

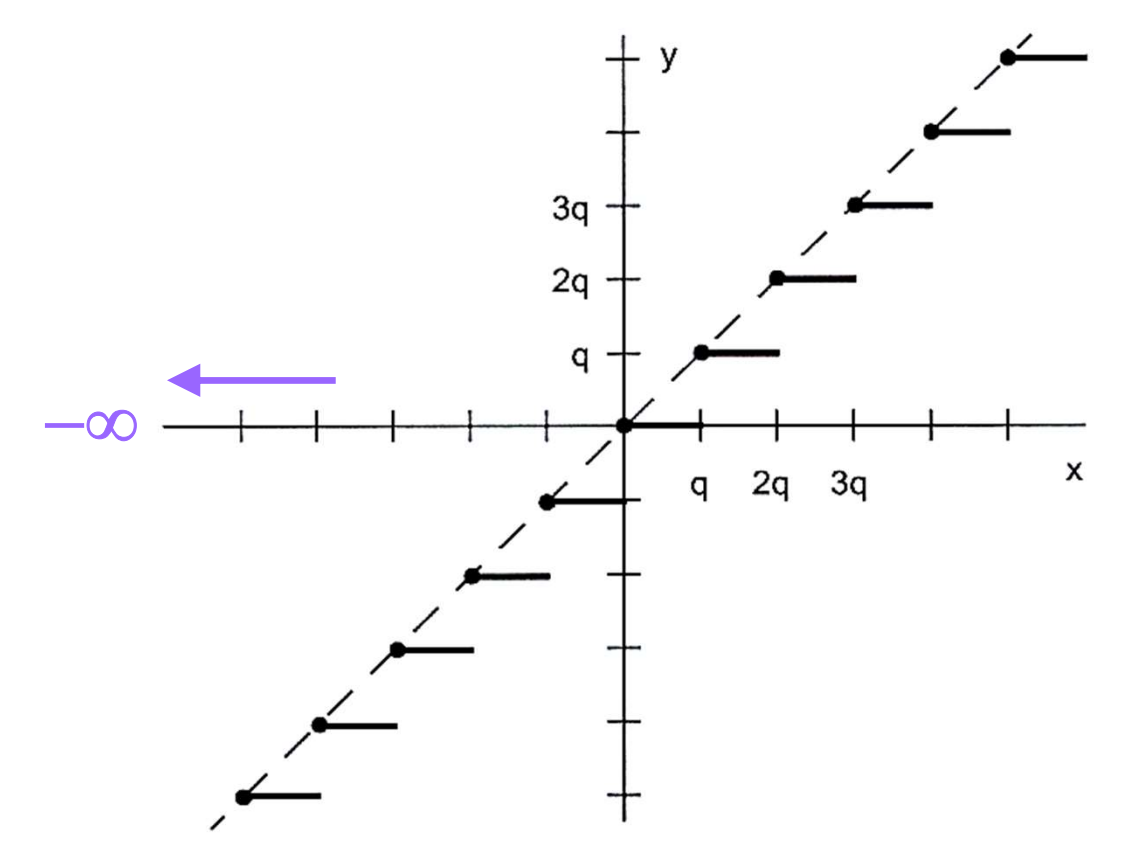

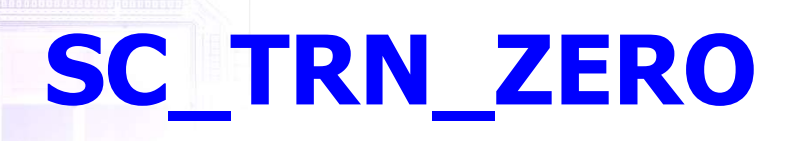

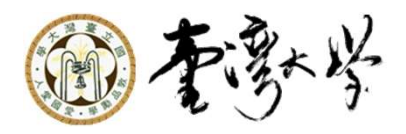

► Performs truncate to positive numbers.

▶ Performs SC\_RND to negative numbers.

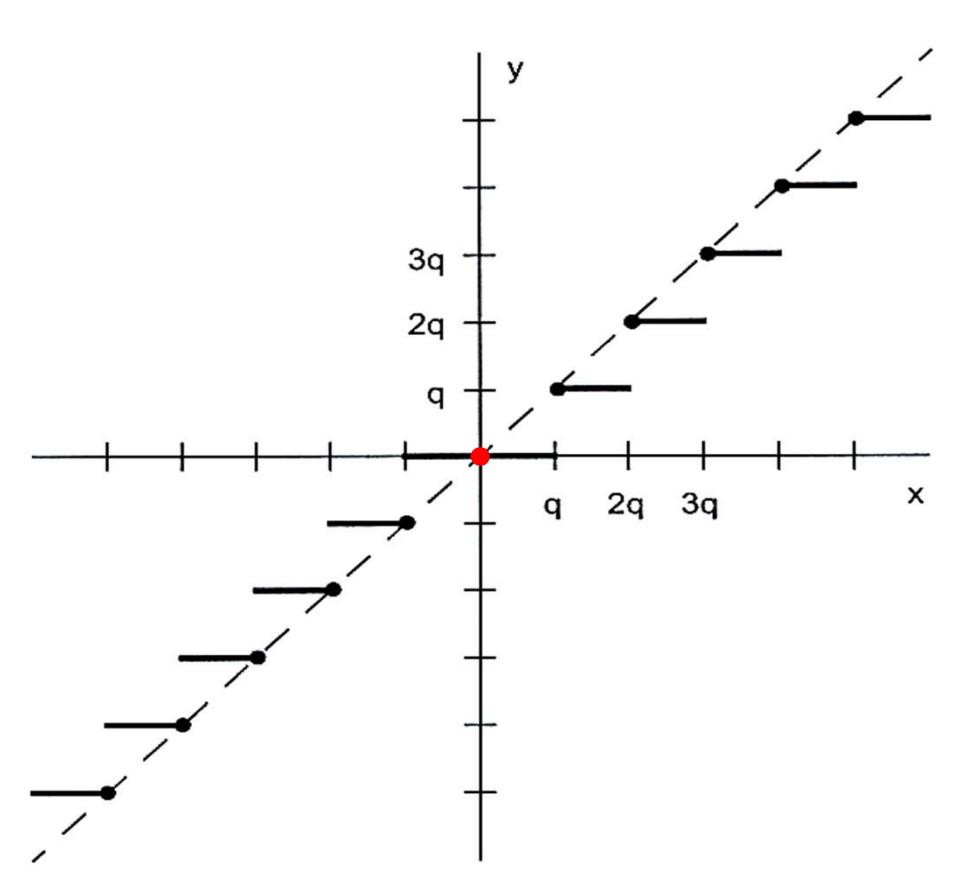

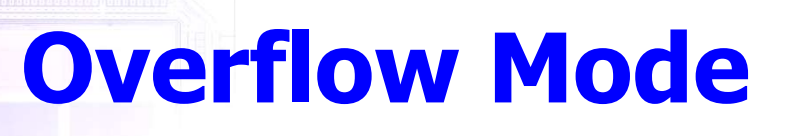

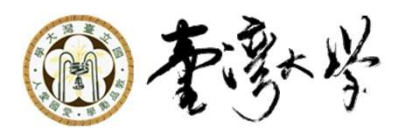

- Overflow: when the result of an operation generated more bits on the MSB side than are available for representation.
- Overflow mode is specified by the o\_mode and n\_bits parameters to a fixed point data type, it has two major modes, saturate and wraparound.
- ► MIN is the smallest negative number that can be represented.
- MAX is the largest positive number that can be represented.

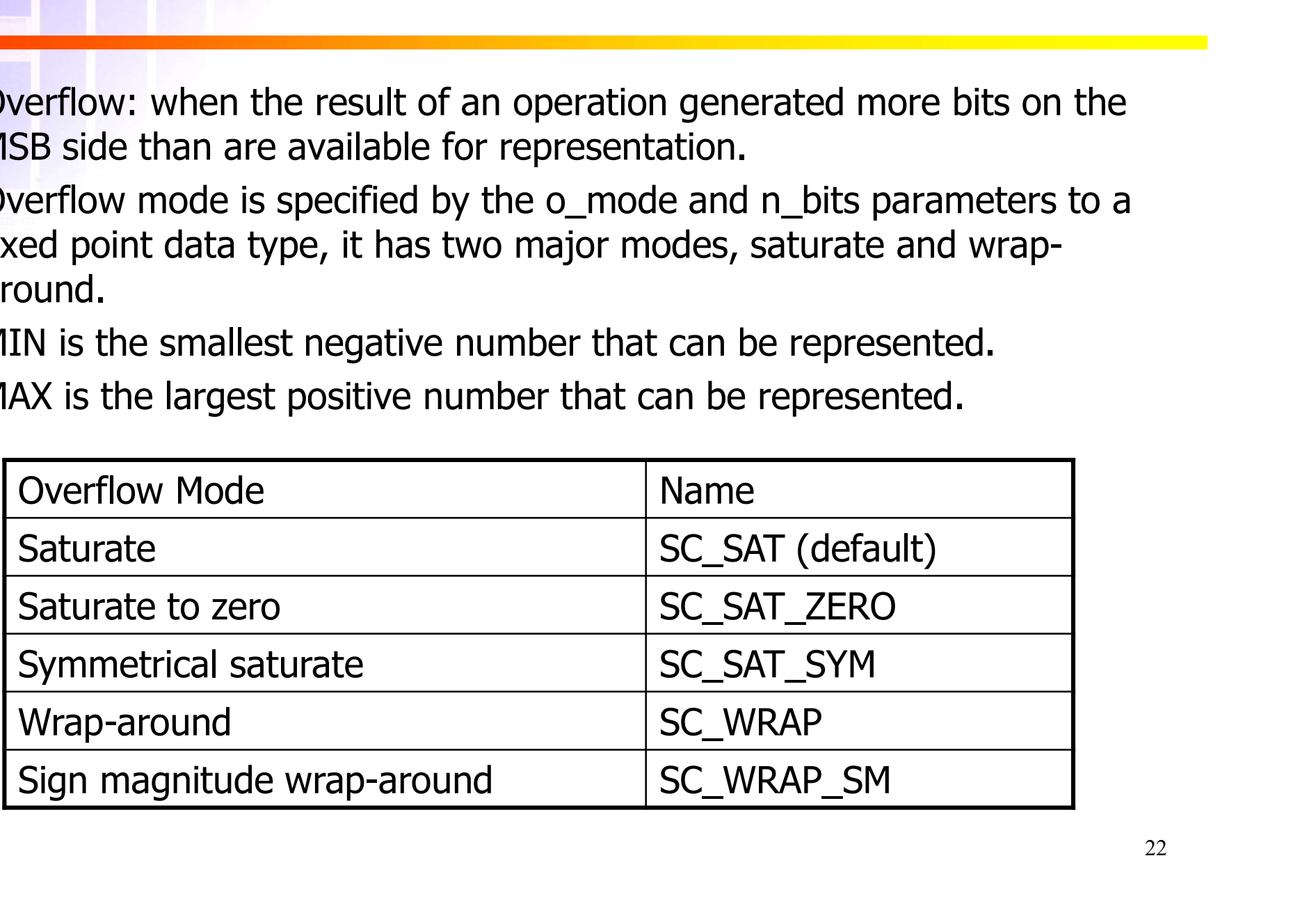

SC\_SAT

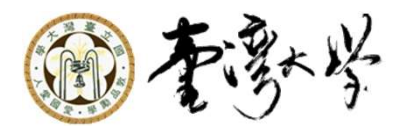

► Converts the value to MAX for an overflow and MIN for an underflow.

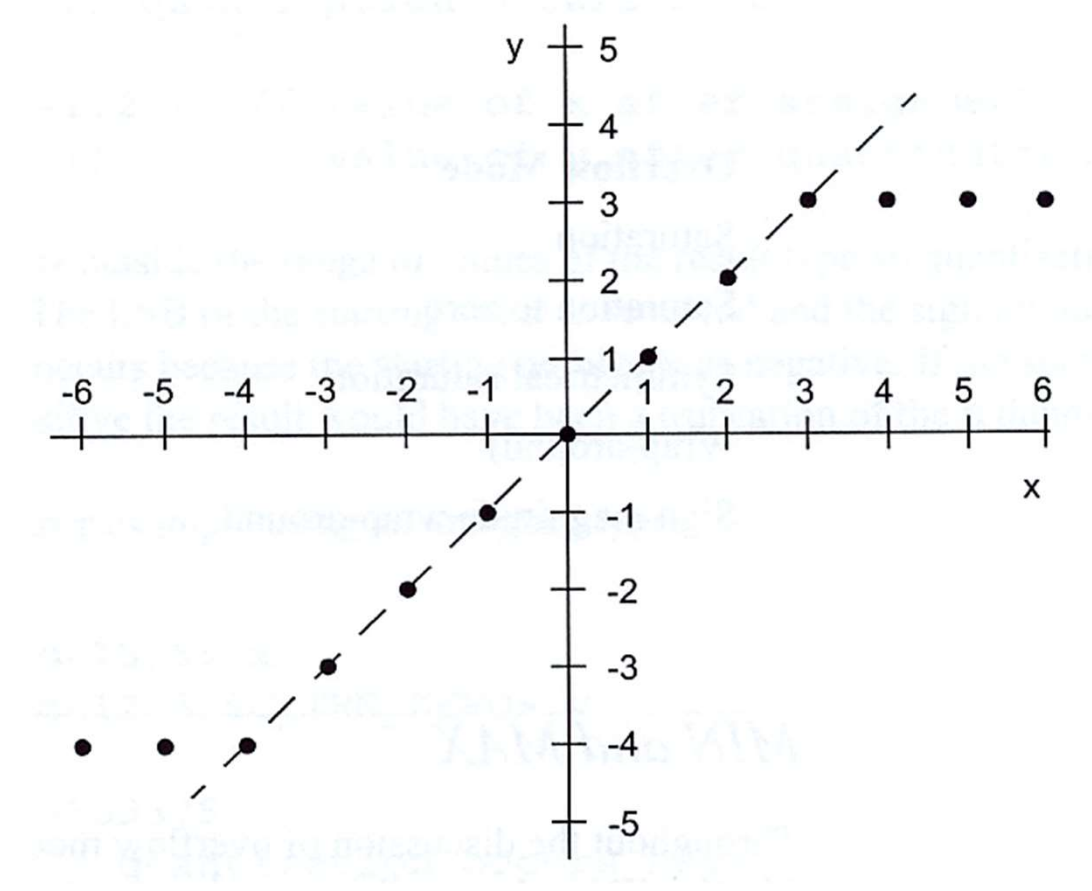

SC\_SAT Examples  
\nsc-fixed<4,4> x;  
\nsc-fixed<3,3,SC\_TRN,SC\_SAT> y;  
\n
$$
x = 6
$$
; // 0110, with a sign bit  
\n $y = x$ ; // 011 = 3, remember the sign bit

$$
x = -5; // 1011
$$
  

$$
y = x; // 100 = -4
$$

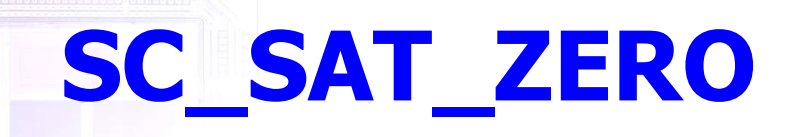

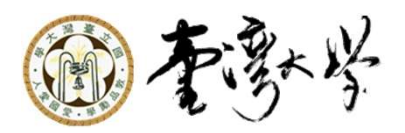

►Sets the result to 0 for any value that is outside the representable range of the fixed point data type.

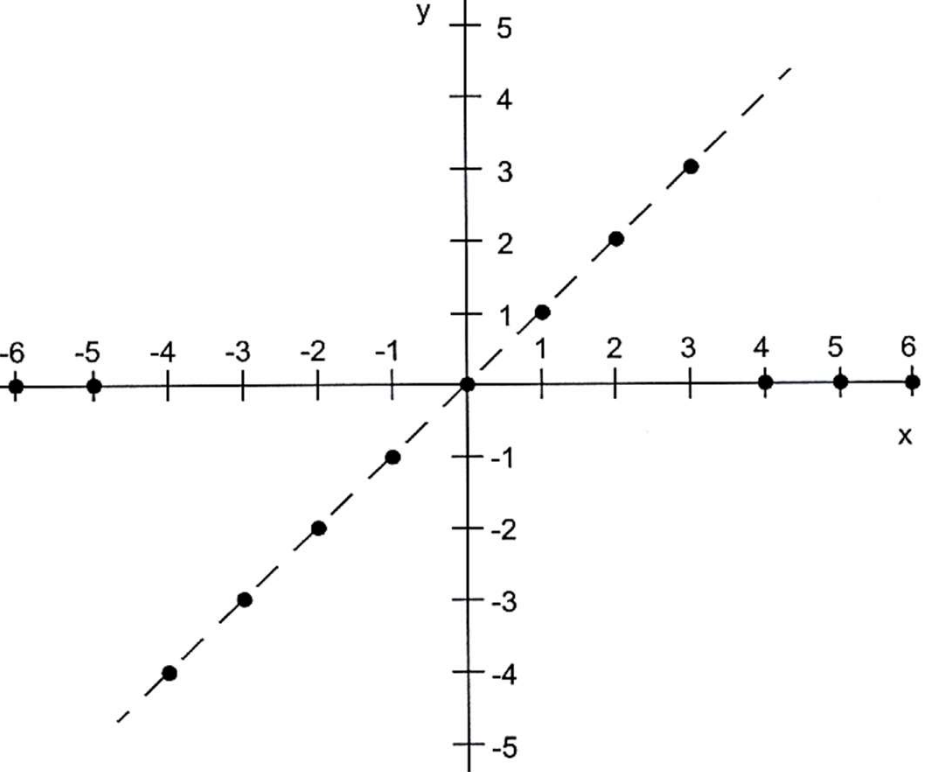

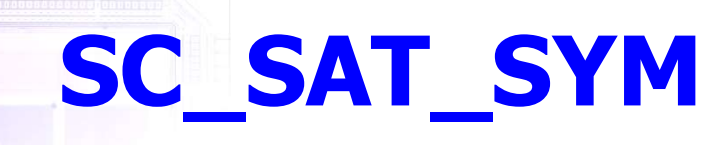

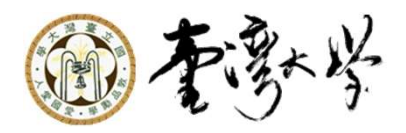

In 2's complement notation there is one more negative representation than positive. Sometimes it is desirable to have the same positive and negative numbers of representations. SC\_SAT\_SYM generates MAX and negative overflow generates –MAX for signed numbers.

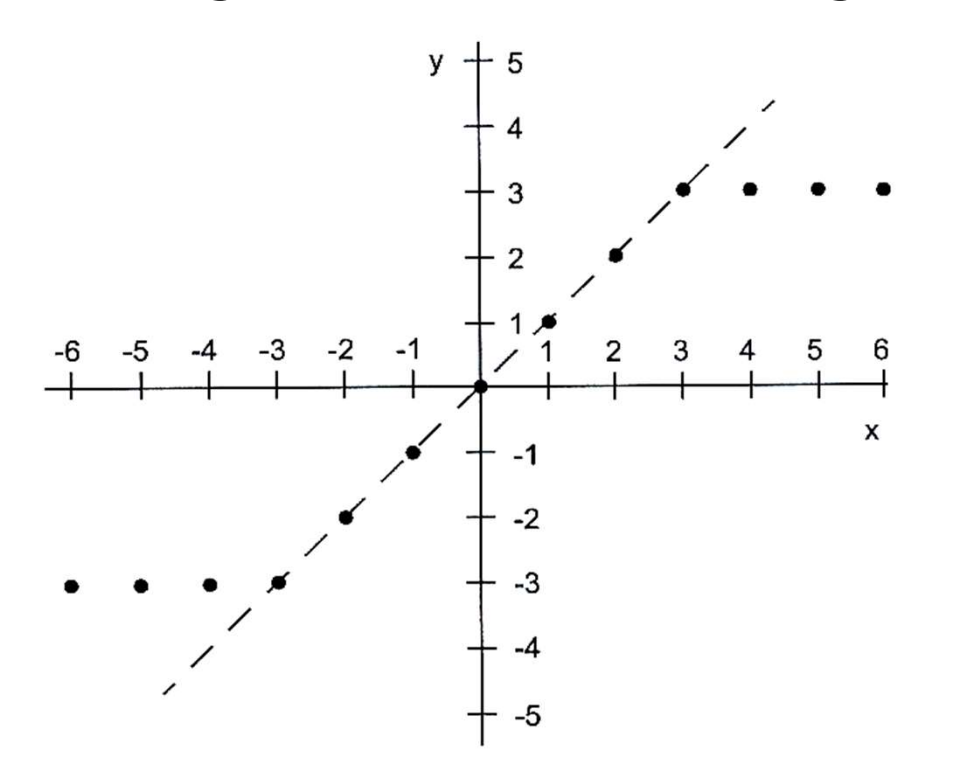

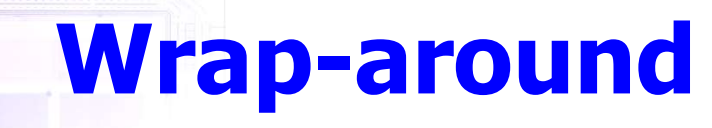

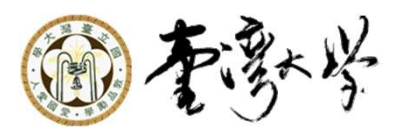

►When overflow occurs, this operation wraps around the overflowed value from MAX to MIN. The unsigned case is similar to the way a counter would work in hardware.

 $\blacktriangleright$  There are two different cases within the wrap-around operation: n\_bits parameter set to 0 or is greater than 0. The n\_bits parameter sets the number of bits to be wrapped around.

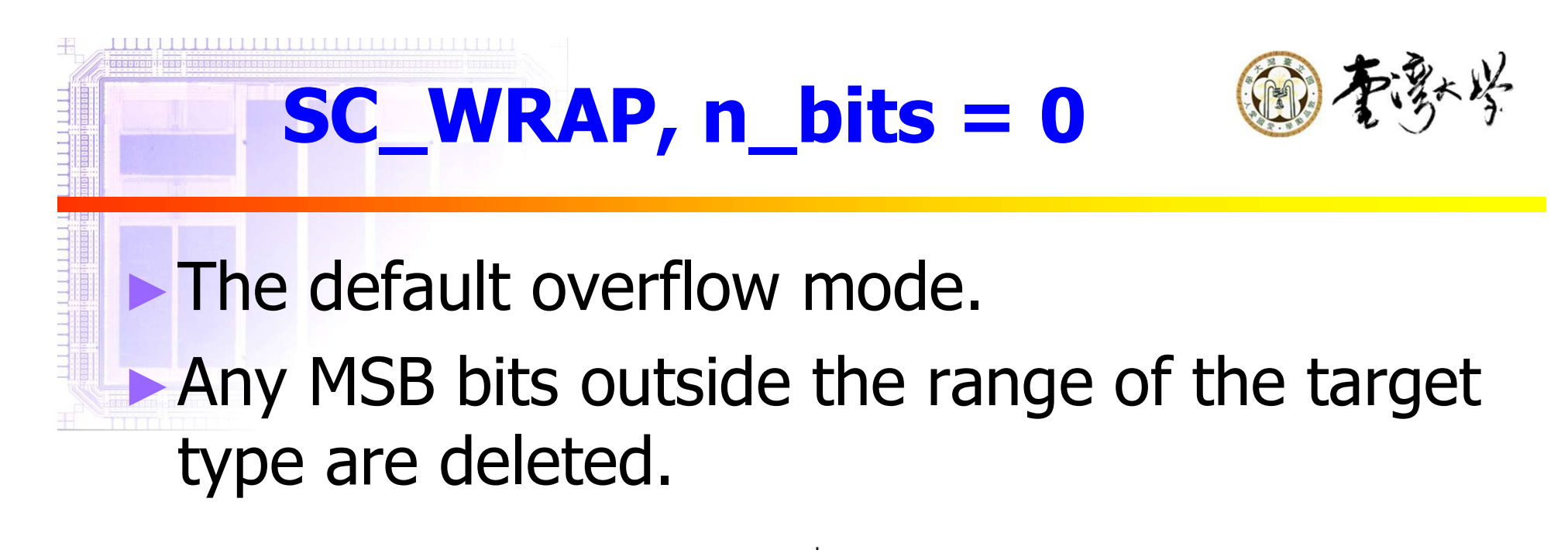

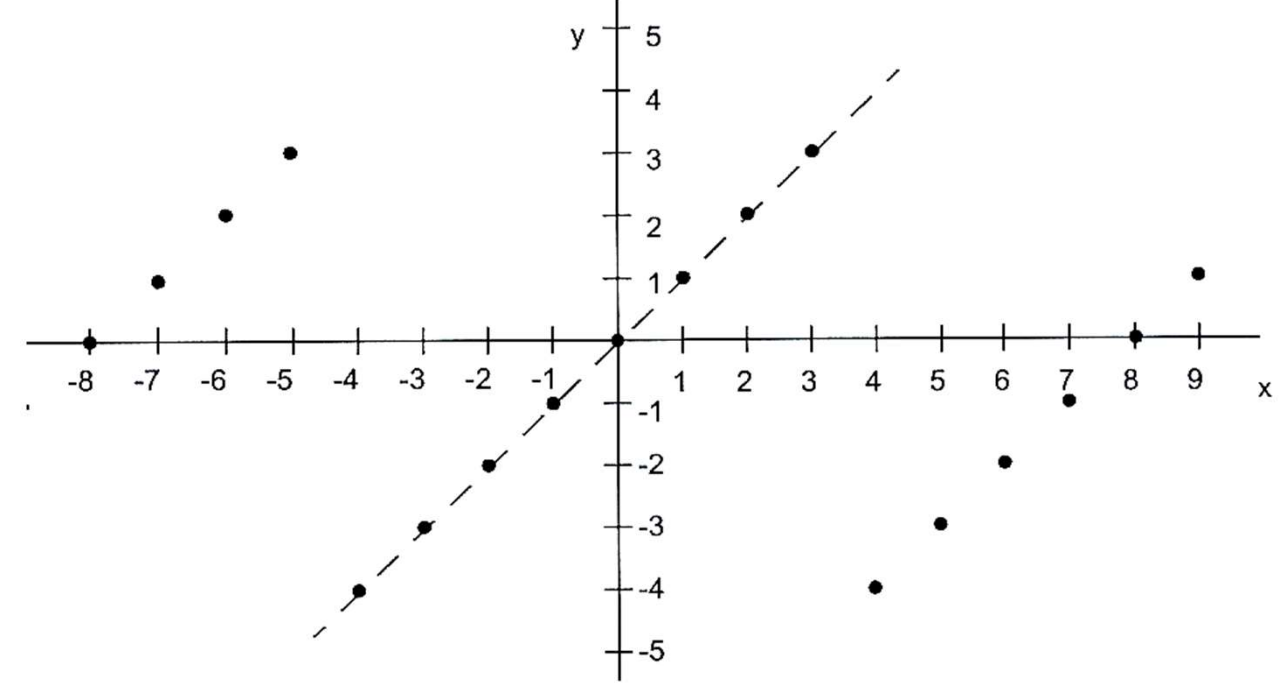

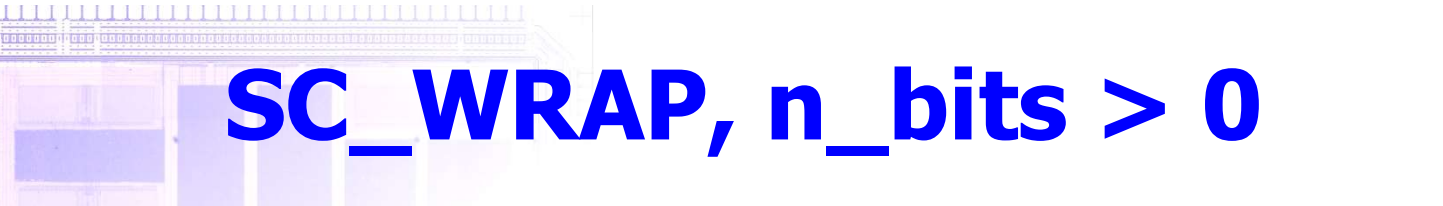

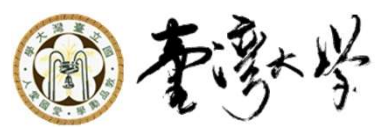

► n\_bits MSB bits are to be saturated. The sign bit is retained. The bits that are not saturated are maintained.

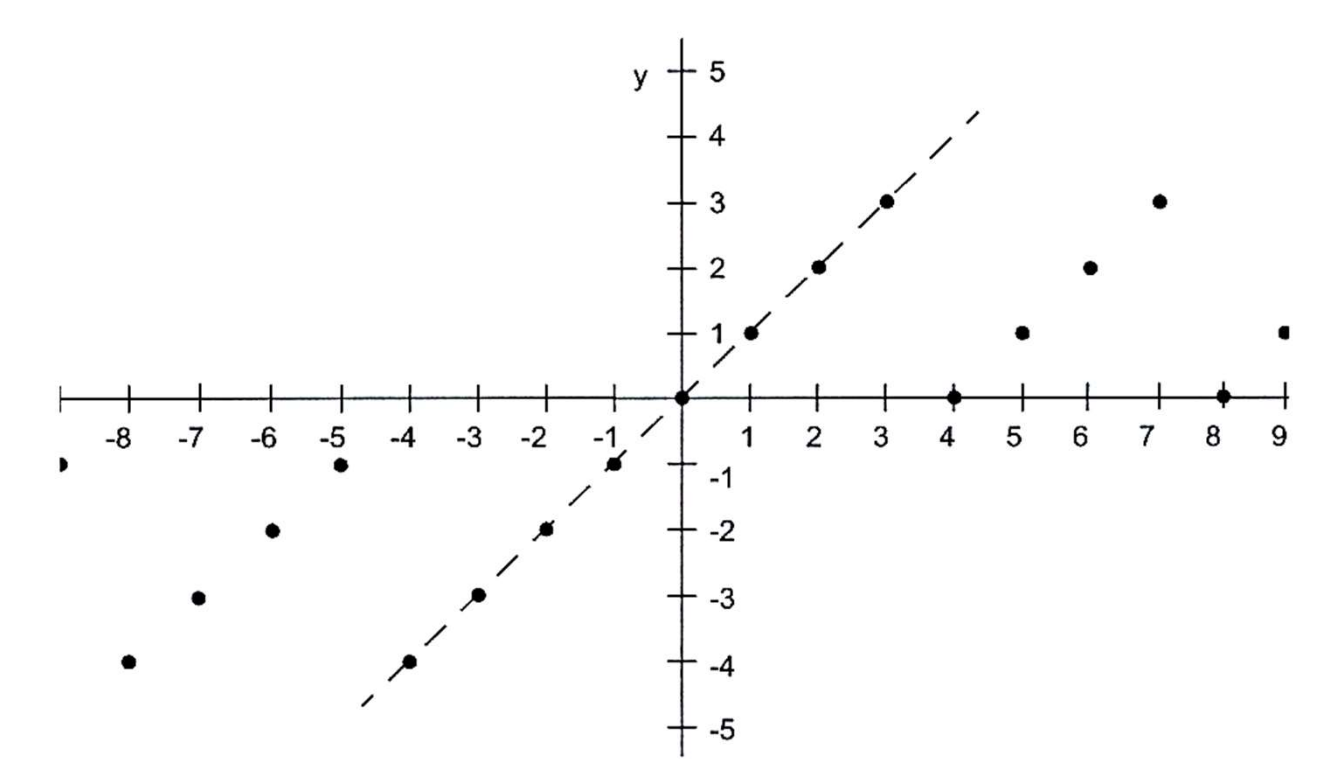

# $SC_WRAP$  SM, n bits = 0

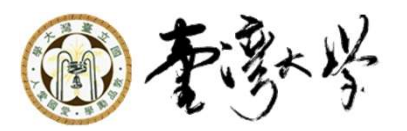

Deletes any MSB bits that are outside the result work length.

► Sign bit is set to the value of the LSB of deleted bits.

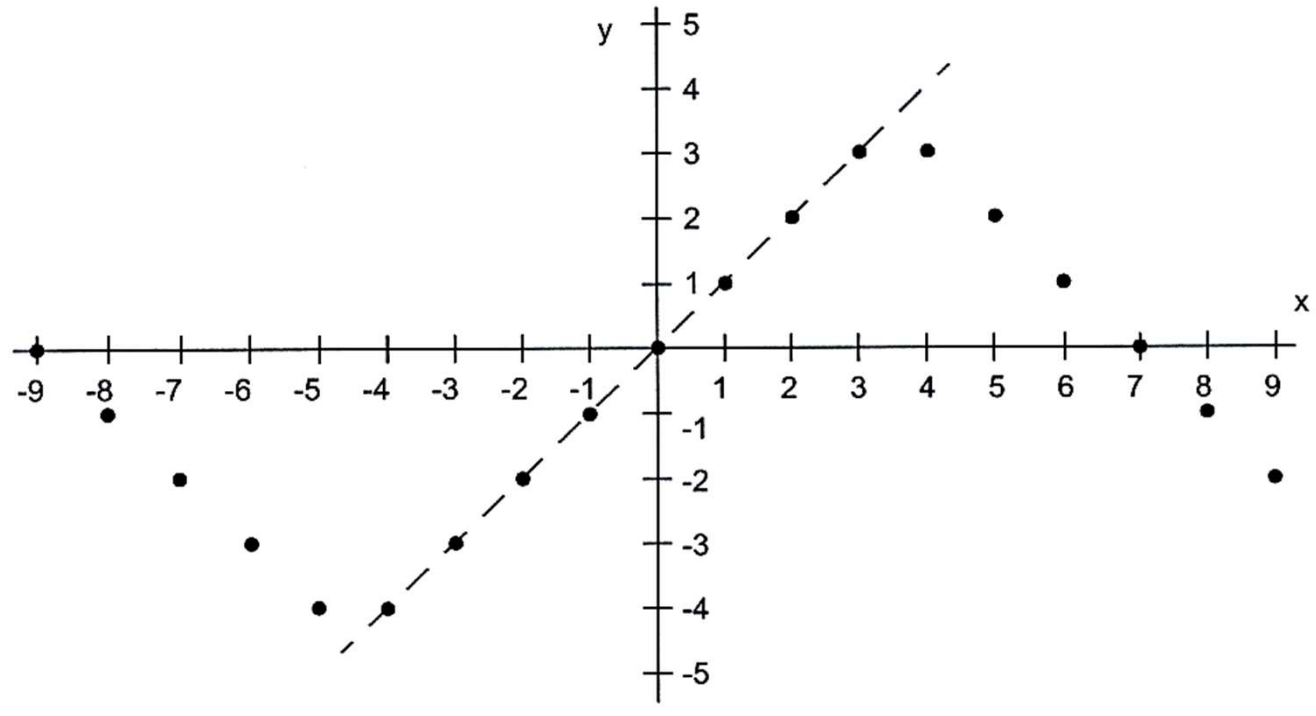

# $SC_WRAP$  SM, n bits  $> 0$

<u> 1919 - Peter Leonido de La Barca de La Barca de La Barca de La Barca de La Barca de La Barca de La Barca de L</u>

A sign magnitude wrap is performed and n-bits MSB bits will be saturated.

#### ► The first n bits MSB bits are saturated to MAX for positive numbers and to MIN for negative numbers.

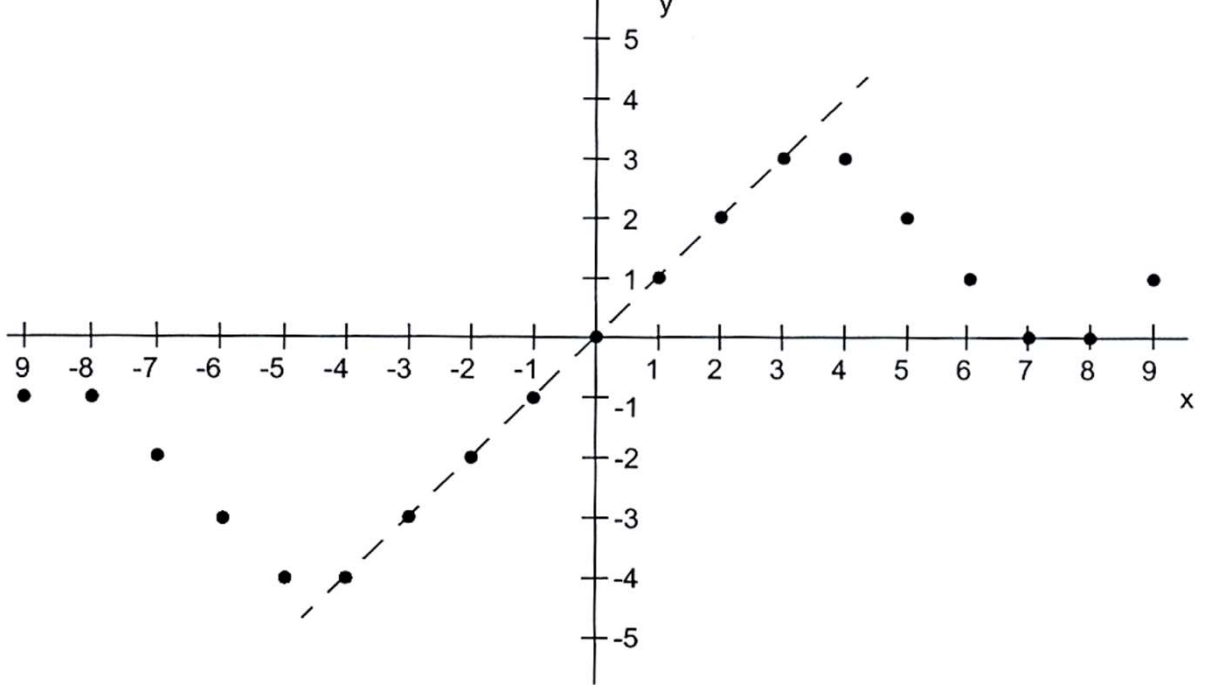

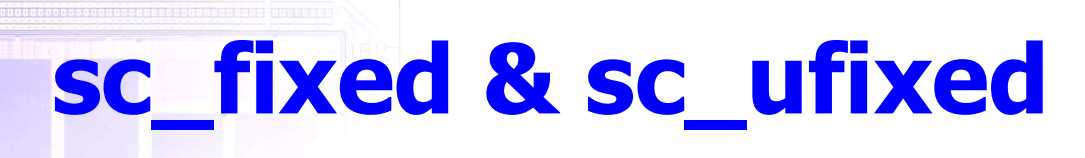

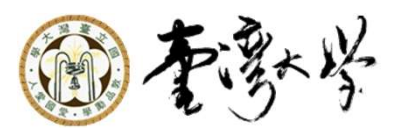

- ► Signed and unsigned fixed point data type
- ► Use static way to set parameters

### ►Declaration Syntax:

sc\_fixed <wl, iwl [,q\_mode [, o\_mode [, n\_bits]]]> **sc\_fixed & sc\_ufixed**<br>
med and unsigned fixed point data type<br>
e static way to set parameters<br>
claration Syntax:<br>
fixed <wl, iwl [,q\_mode [, o\_mode [, n\_bits]]]><br>
var\_name([init\_val][,cast\_switch][,observer]);<br>
imples

### ►Examples

sc\_ufixed<16, 1, SC\_RND\_CONV, SC\_SAT\_SYM, 1> a(1.5);

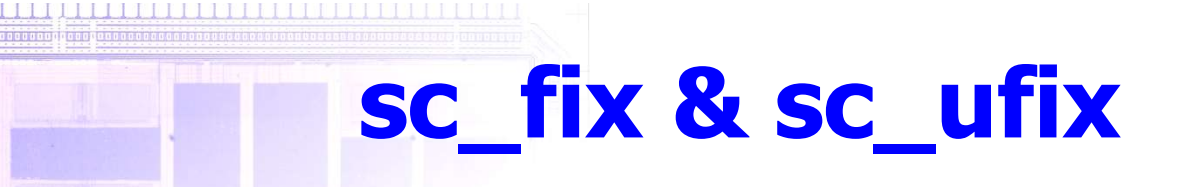

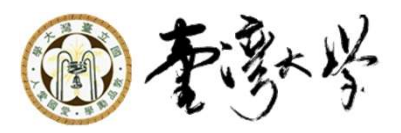

Declaration syntax: sc\_fix var\_name([init\_val] [,wl,iwl] [,q\_mode,o\_mode[,n\_bits]] [,cast\_switch] [,observer]); sc\_fix var\_name([init\_val] ,type\_params [, cast\_switch] [,observer]);

► Example

sc\_ufix a(1.5, 16, 1, SC\_RND\_CONV,SC\_SAT\_SYM, 1);

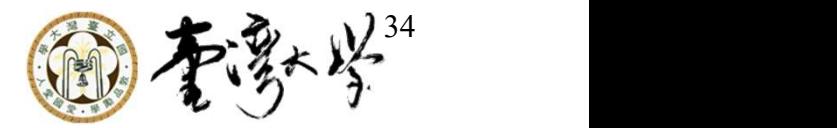

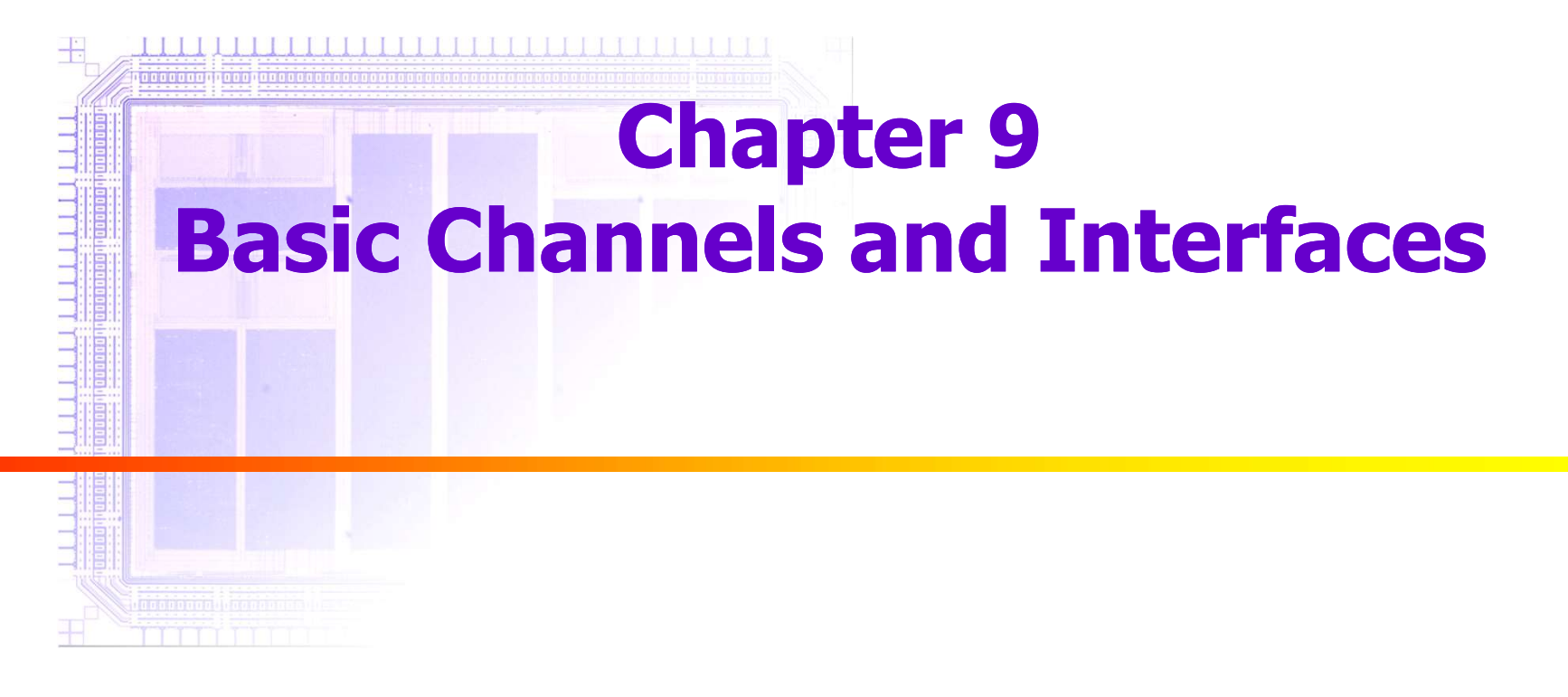

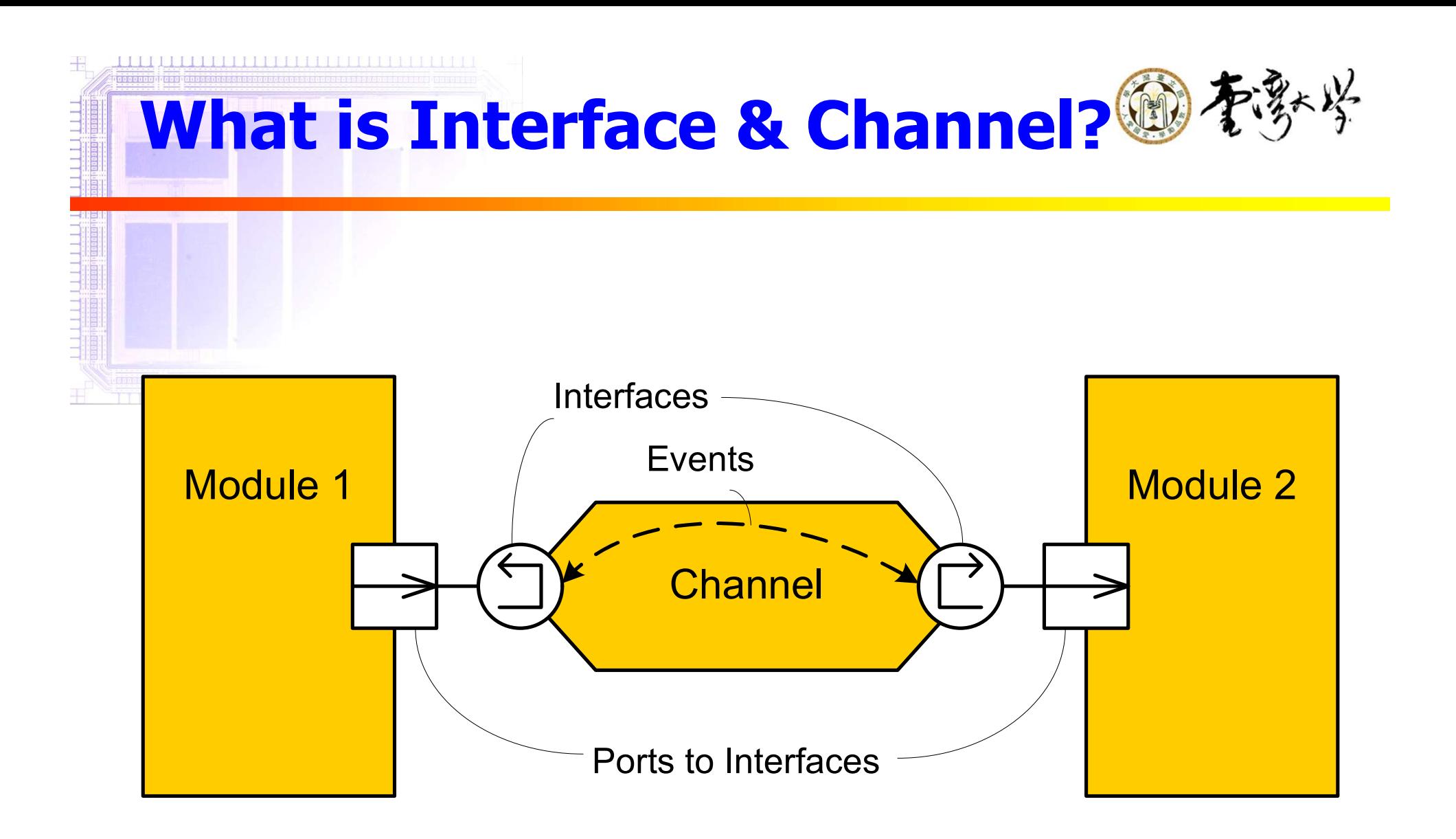

### **Interface**

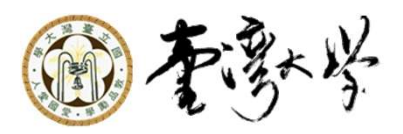

- ► An interface defines the set of access functions (methods) of a channel. It specifies the name, parameters and return type of functions but does not have the implementation details.
	- sc\_fifo\_in\_if

<u>LA ALTA I ALALA ATALIA ATALIA ALALA ATAS ETA ALALA A</u>

- sc\_fifo\_out\_if
- sc\_mutex\_if
- sc\_semaphore\_if
- sc\_signal\_in\_if
- sc\_signal\_inout\_if
# **Channel**

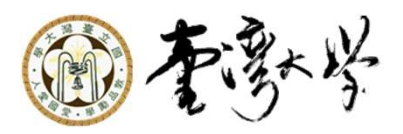

- A channel implements the interface functions. Channel provides the communication between methods or within a module provides the communication between processes.
- ► Channel may implement one or more interfaces
- ► Different channels may implement the same interface in different ways
	- sc\_buffer
	- sc\_fifo

- sc\_mutex
- sc\_semaphore
- sc\_signal
- sc\_signal\_resolved
- sc\_signal\_rv

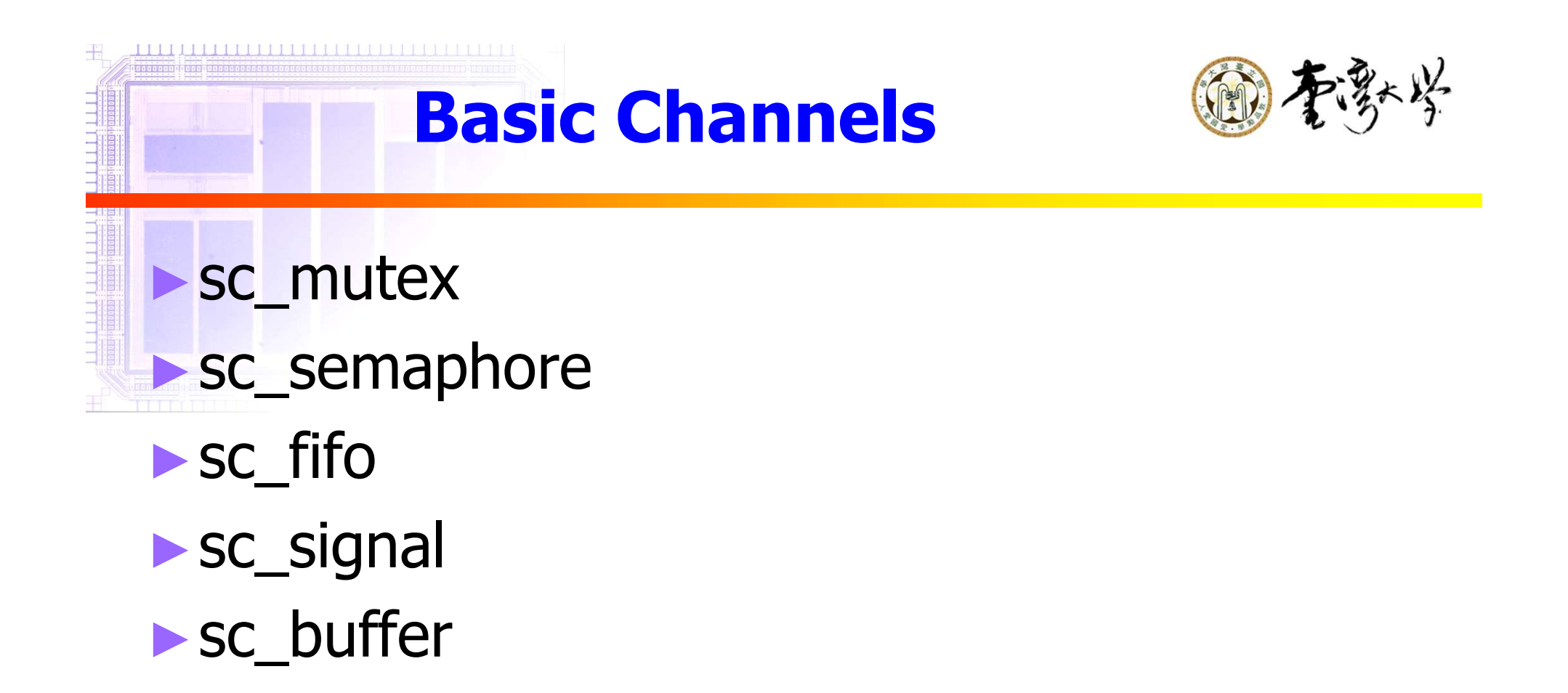

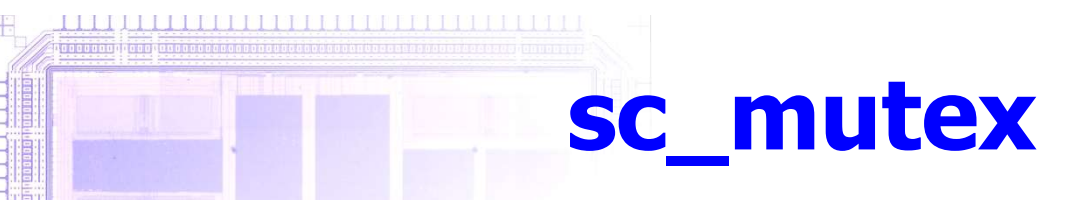

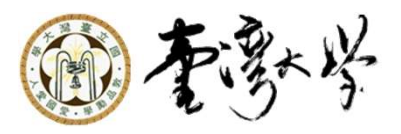

### ►Mutual exclusion object, let multiple program threads share a common resource without colliding

sc mutex NAME;

```
// To lock the mutex NAME (wait until
// unlocked if in use)
NAME. lock();
```
// Non-blocking, returns true if success, else false  $NAME$ . trylock()

// To free a previously locked mutex  $NAME$ . unlock $()$ ;

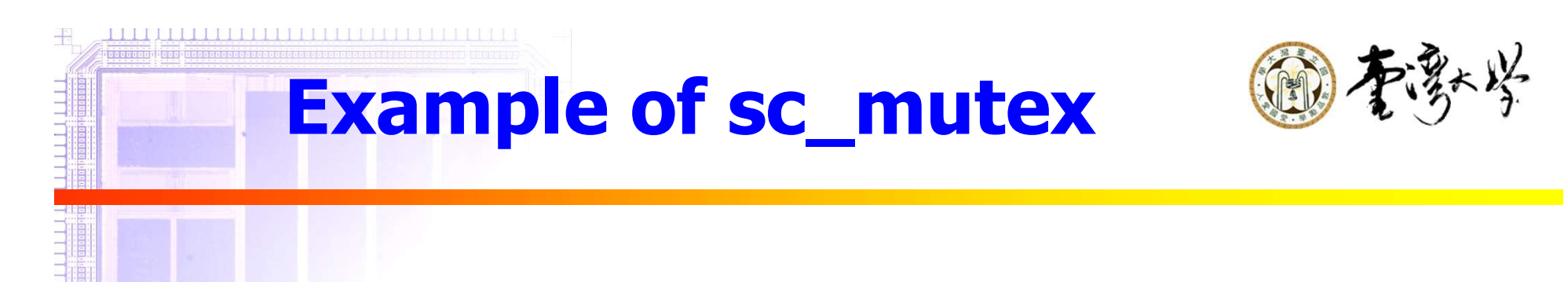

```
class bus \{sc_mutex bus_access;
  ...
  void write (int addr, int data) {
    bus_access.lock();
    // perform write
    bus access.unlock();
\}//endclass
```
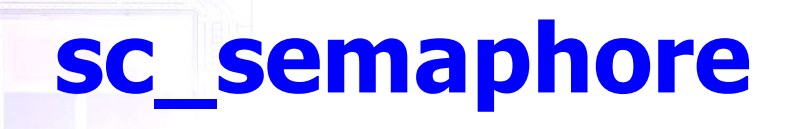

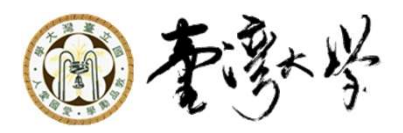

### ► Have more than one copy of resources

```
sc_semaphore NAME (COUNT) ;
```

```
NAME \cdot wait(); // Lock one semaphore
                 // Wait until available if in use
int NAME.trywait() // Non-blocking, return success
int NAME.get_value() // Returns available semaphores
NAME.post(); // Free one previously locked
                  // semaphore
```
# Example of sc\_semaphore

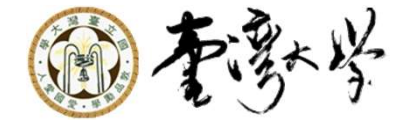

```
class multiport_RAM {
  sc_semaphore read_ports(3);
  sc semaphore write ports(2);
 void read (int addr, int& data) {
    read ports. wait();
    // perform read
    read_ports.post();
 void write (int addr, const int& data) {
    write\_ports.\text{wait}();
    // perform write
    write\_ports.post();
};//endclass
```
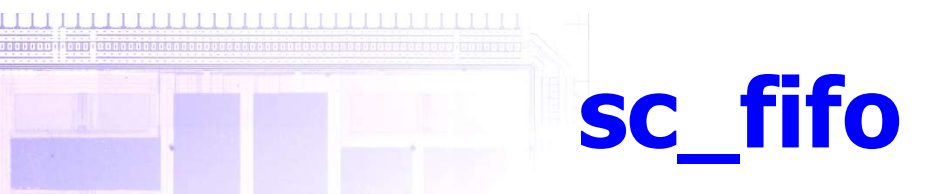

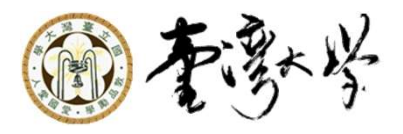

### ►Probably the most popular channel for modeling at the architectural level

```
sc fifo<ELEMENT TYPENAME> NAME (SIZE);
                           If the fifo is empty, suspends until a
NAME.\text{write} (VALUE);
                             value has been written to the fifo
NAME.read (REFERENCE);
... = NAME.read \frac{1}{x} /* function style */
if (NAME.nb read (REFERENCE)) { // Non-blocking
                                   // true if success
                          If the FIFO is empty, returns immediately.(NAME.num available() == 0)if
  wait (NAME. data written event());
if (NAME.num free() == 0)next triquer (NAME \cdot data \text{ read event}());
```
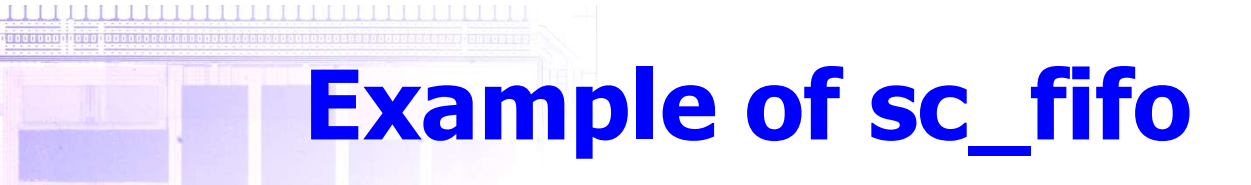

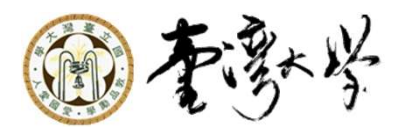

```
SC MODULE (kahn ex) \{sc fifo<double> a, b, y;
  \cdots// Constructor
kahn ex: : kahn ex() : a(10), b(10), y(20)...
void kahn ex.:addsub thread()for(j; ) {
    y.\text{write}(kA*a.read() + kB*b.read());
    y.\texttt{write}(kA*a.read() - kB*b.read());
  }//endforever
```
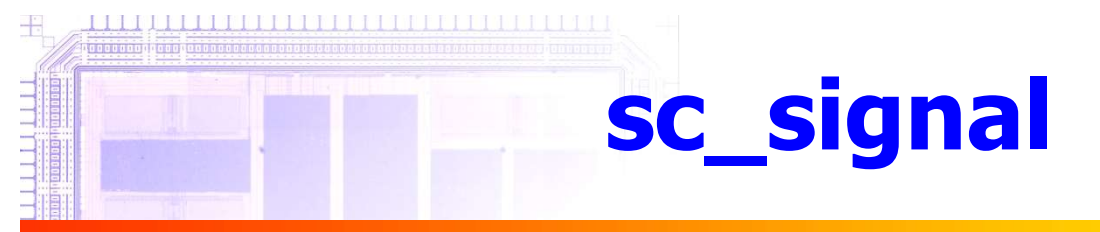

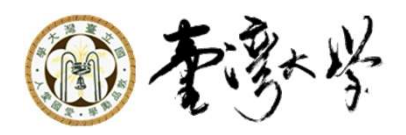

#### ► Like *reg* in Verilog

```
sc signal<datatype> signame[, signame<sub>i</sub>]...;
sigma.write (newvalue);
sigma.read(varname);
sensitive << signame.default event();
wait (signame.default event() |...);
if (sigma) == true) {
  // occurred in previous delta-cycle
```
#### ► sc\_signal<bool> and sc\_signal<sc\_logic> have the following extensions:

```
sensitive << sigmame.posedge event()
           << signame.negedge event ();
wait (signame.posedge event ()
     |sigma.negedge event());
if (sigma) and (sigma) . posedge event ()
    |sigma.negedge event()) \{
```
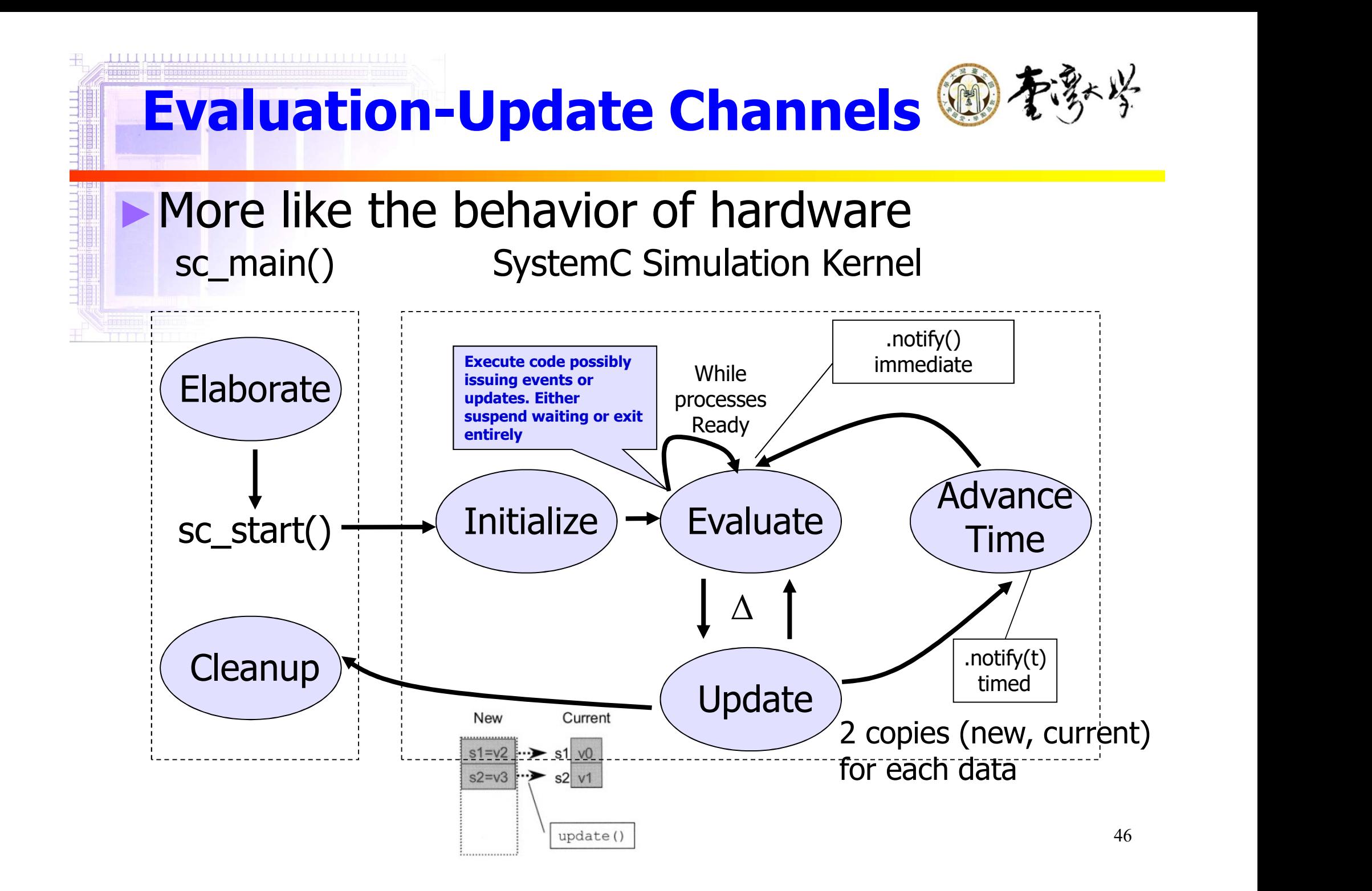

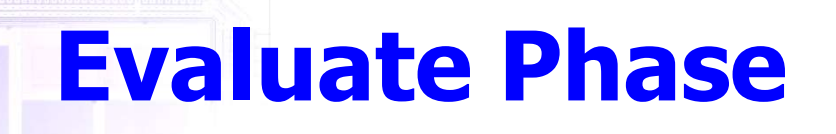

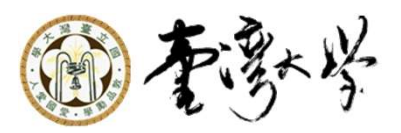

- 1. From the set of processes that are ready to run, select a process and resume its execution. The order in which processes are selected for execution from the set of processes that are ready to run is unspecified.
- 2. The execution of a process may include calls to the request update() function which schedules pending calls to update() function in the update phase. The request\_update() function may only be called inside member functions of a primitive channel. rrom the set or processes that are ready to ru<br>unspecified.<br>The execution of a process may include calls<br>request\_update() function which schedules pe<br>calls to update() function in the update phase<br>request\_update() function
- 3. Repeat evaluation for any other processes that are

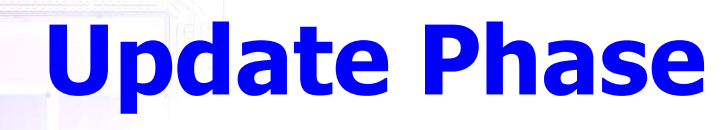

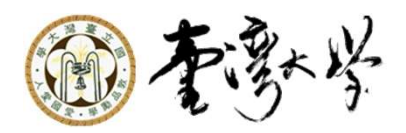

- 1. Execute any pending calls to update() from calls to the request\_update() function executed in the evaluate phase.
- 2. If there are pending delta-delay notifications, determine which processes are ready to run and go to evaluation phase.
- 3. If there are no more timed event notifications, the simulation is finished.
- 4. Else, advance the current simulation time to the time of the earliest (next) pending timed event notification.
- 5. Determine which processes become ready to run due to the events that have pending notifications at the current time. Go to evaluation phase.

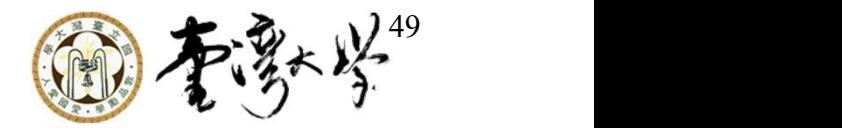

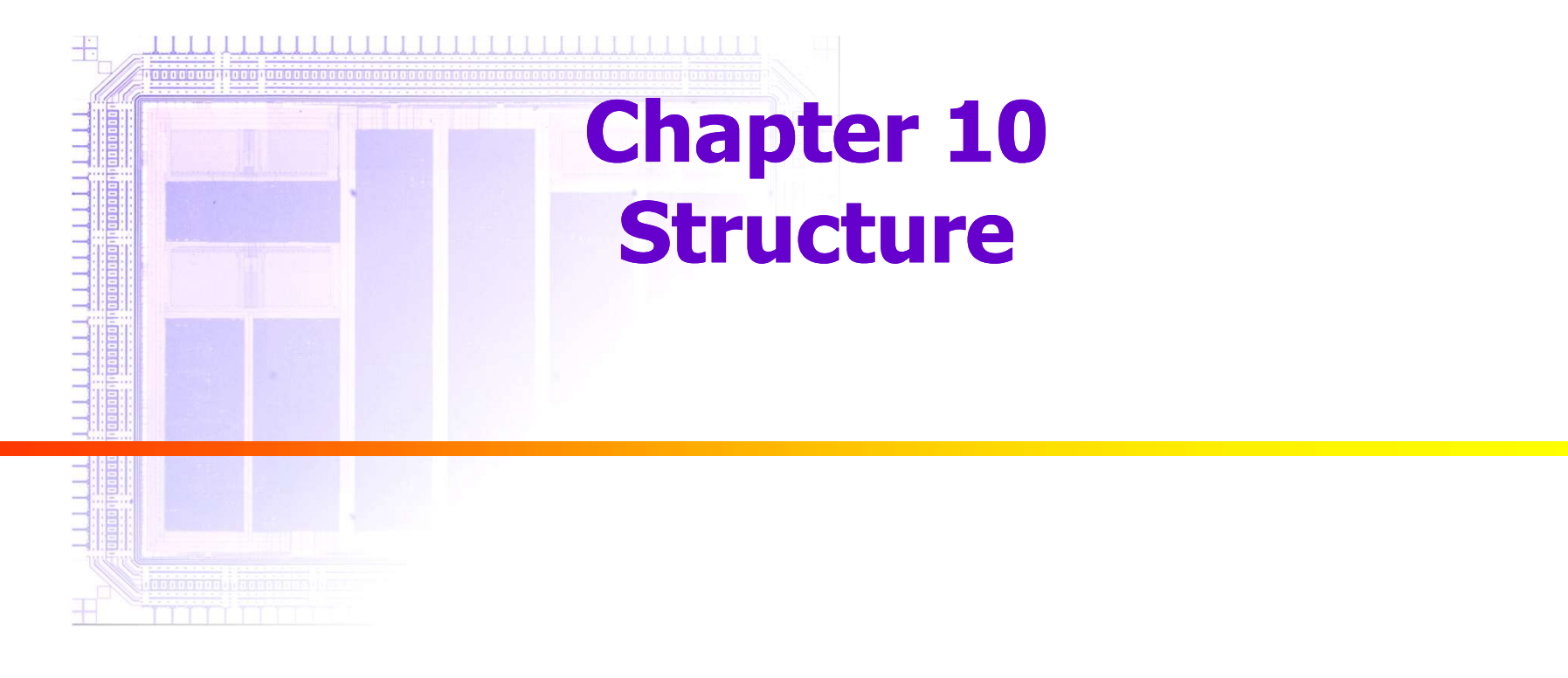

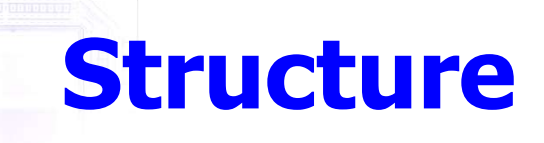

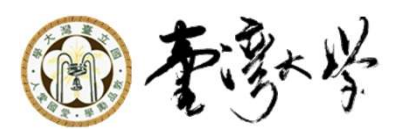

► Hierarchical design is necessary to conquer complex systems

- ► There are many ways to build structure/hierarchy in SystemC
	- **Direct top-level**

- **Indirect top-level**
- **Direct sub-module header-only**
- **Indirect sub-module header-only**
- Direct sub-module
- **Indirect sub-module**

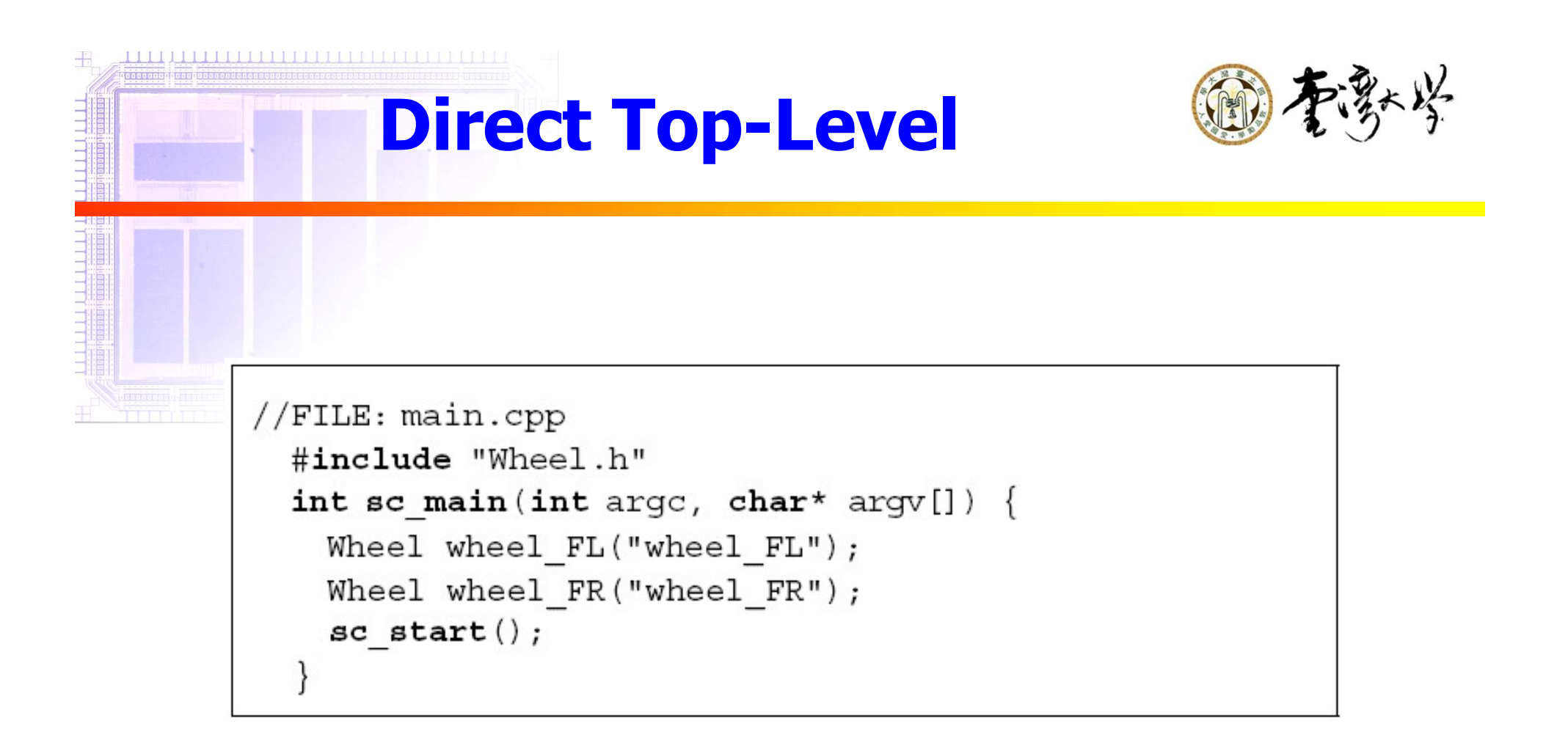

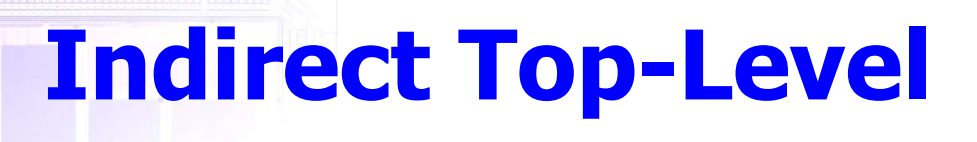

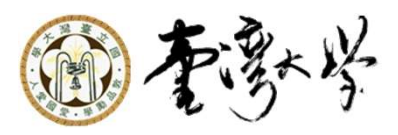

```
//FILE: main.cpp
 #include "Wheel.h"
 int sc main (int arge, char* argv[]) {
   Wheel* wheel FL; // pointer to FL wheel
   Wheel* wheel FR; // pointer to FR wheel
   wheel FL = new Wheel ("wheel FL"); // create FLwheel FR = new Wheel ("wheel FR"); // create FR
   sc start();
   delete wheel FL;
   delete wheel FR;
```
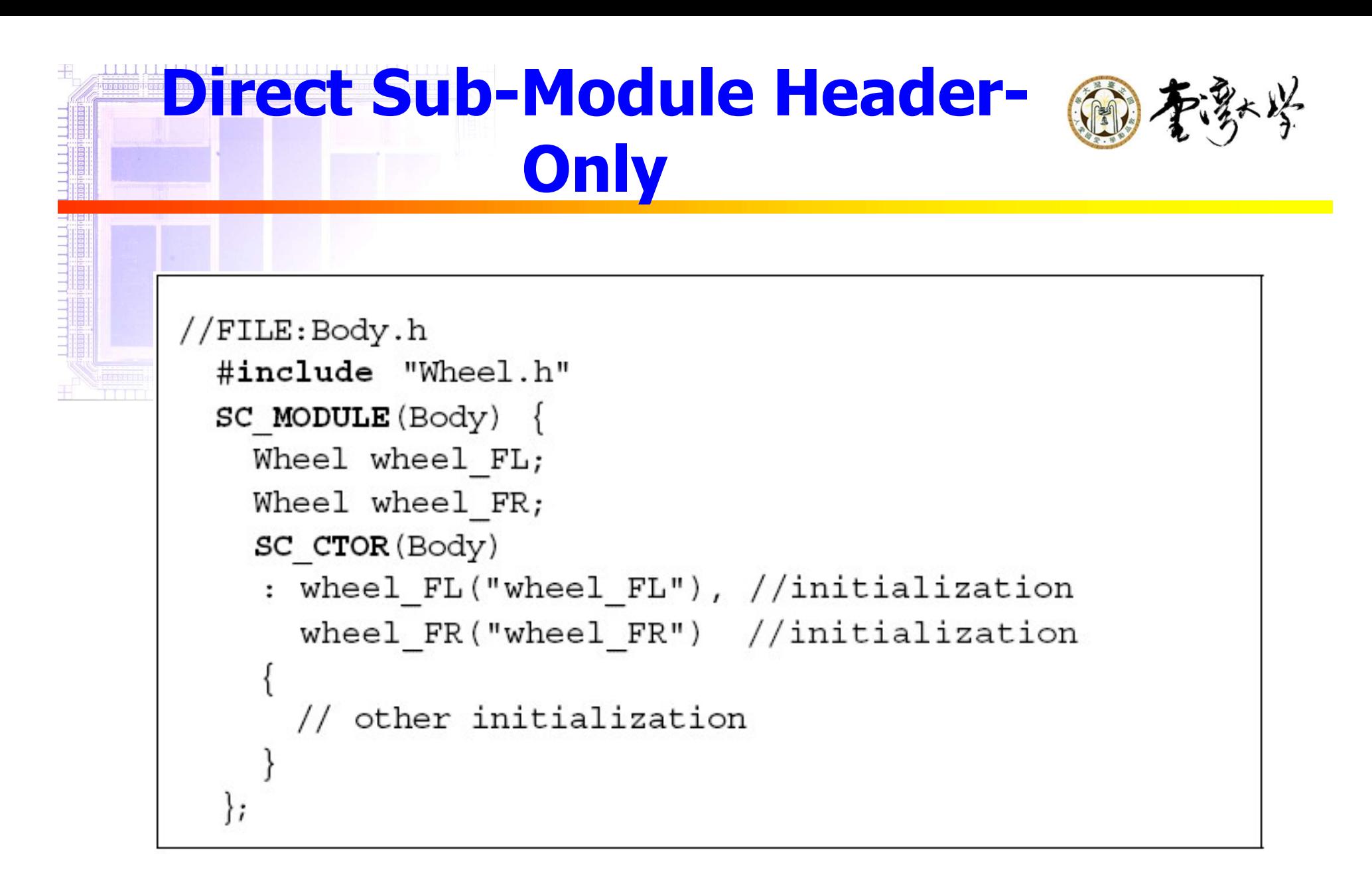

## **Indirect Sub-Module Header-俞孝科学 Only**

```
//FILE:Body.h
 #include "Wheel.h"
 SC MODULE (Body) \{Wheel* wheel FL;
    Wheel* wheel FR;
    SC CTOR(Body) {
      wheel FL = new Wheeler, wheel ("wheel FL");
      wheel FR = new Wheel ("wheel FR");
      // other initialization
```
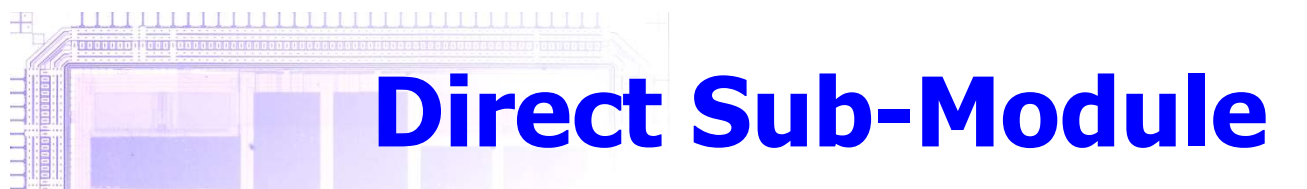

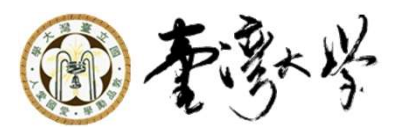

```
//FILE: Body.h
  #include "Wheel.h"
  SC MODULE (Body) {
    Wheel wheel FL;
    Wheel wheel FR;
    SC HAS PROCESS (Body) ;
    Body(\texttt{sc module name nn});\}
```

```
//FILE: Body.cpp
 #include "Body.h"
  // Constructor
 Body::Body (sc module name nm)
  : wheel FL("wheel FL"),
    wheel FR("wheel FR"),
    sc module (nm)
    // other initialization
```
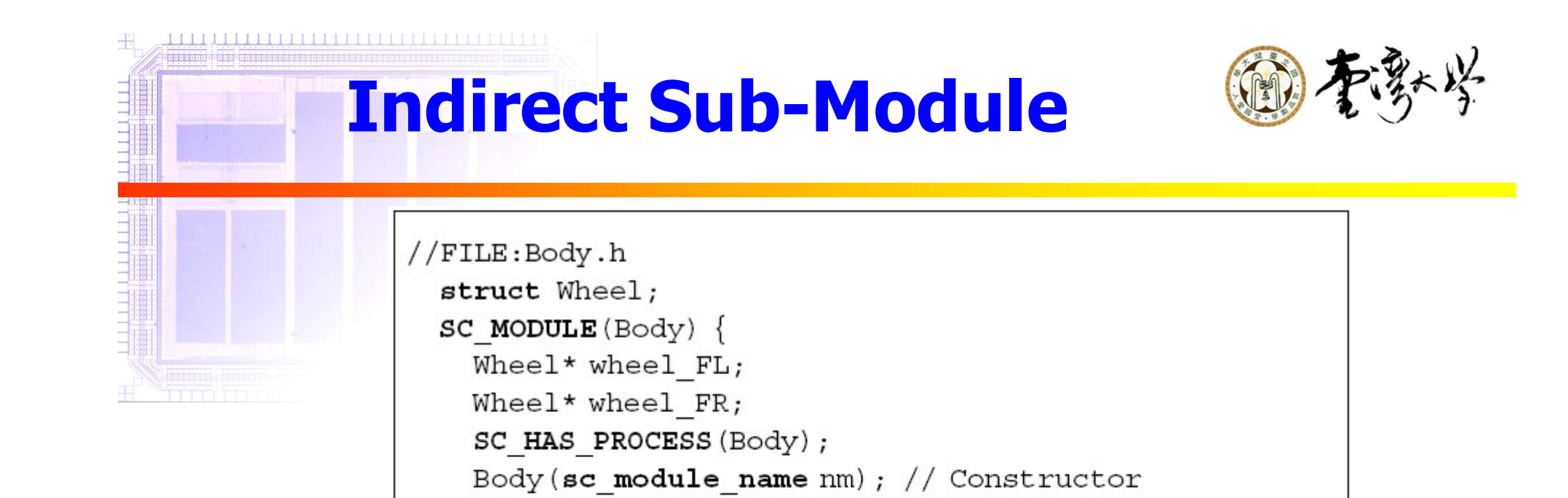

```
//FILE: Body.cpp
 #include "Wheel.h"
 // Constructor
 Body::Body(sc module name nm)
  : sc module (nm)
   wheel FL = new wheel("wheel FL");wheel FR = new Wheel ("wheel FR");
    // other initialization
```
 $\}$ ;

#### Comparison

千

 $\frac{1}{2}$  ,  $\frac{1}{2}$  ,  $\frac{1}{2}$  ,  $\frac{1}{2}$  ,  $\frac{1}{2}$  ,  $\frac{1}{2}$  ,  $\frac{1}{2}$ 

順

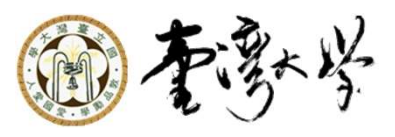

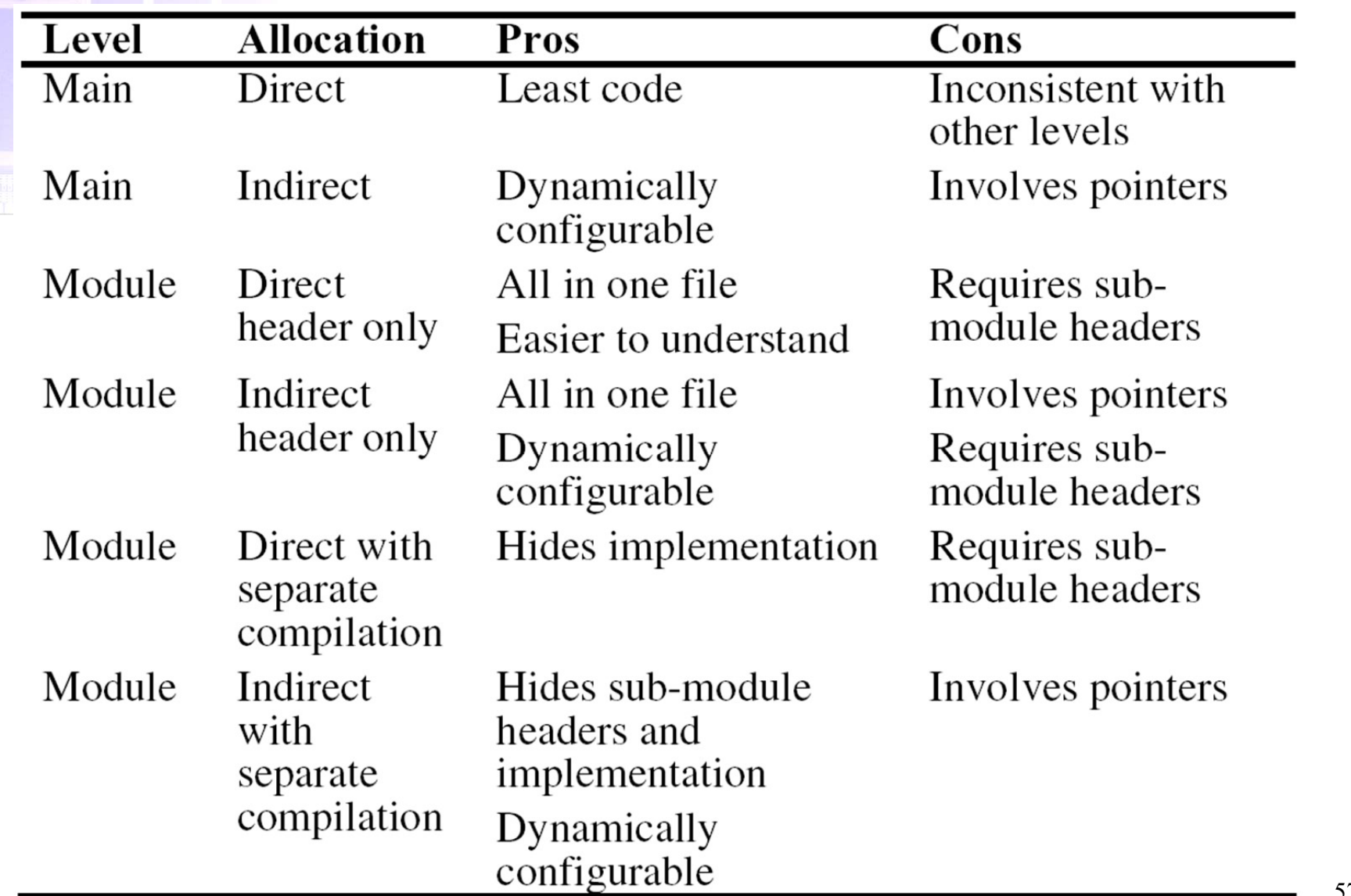

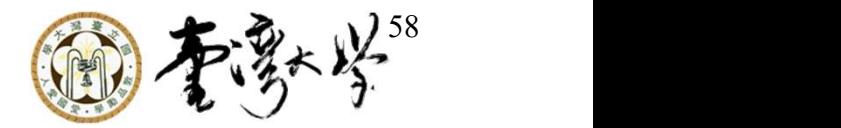

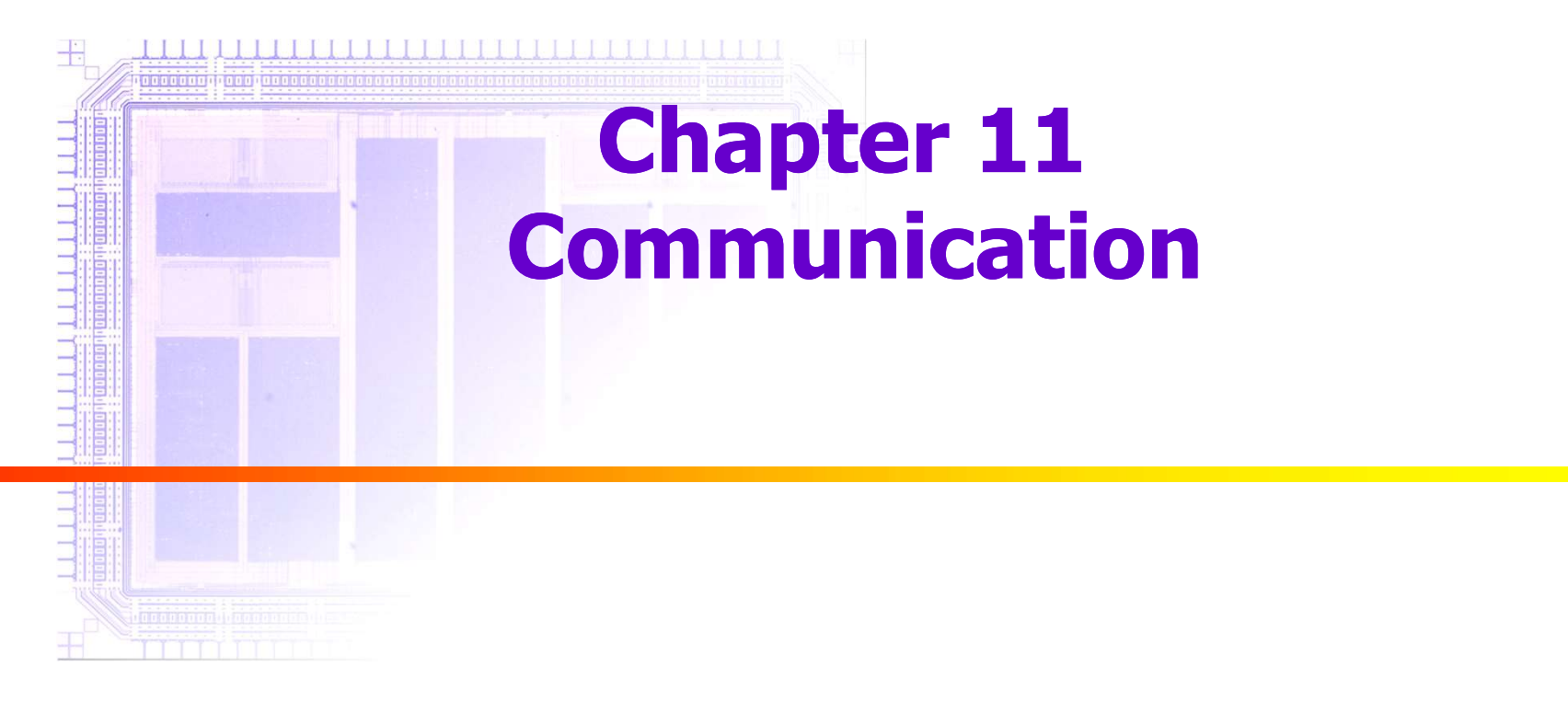

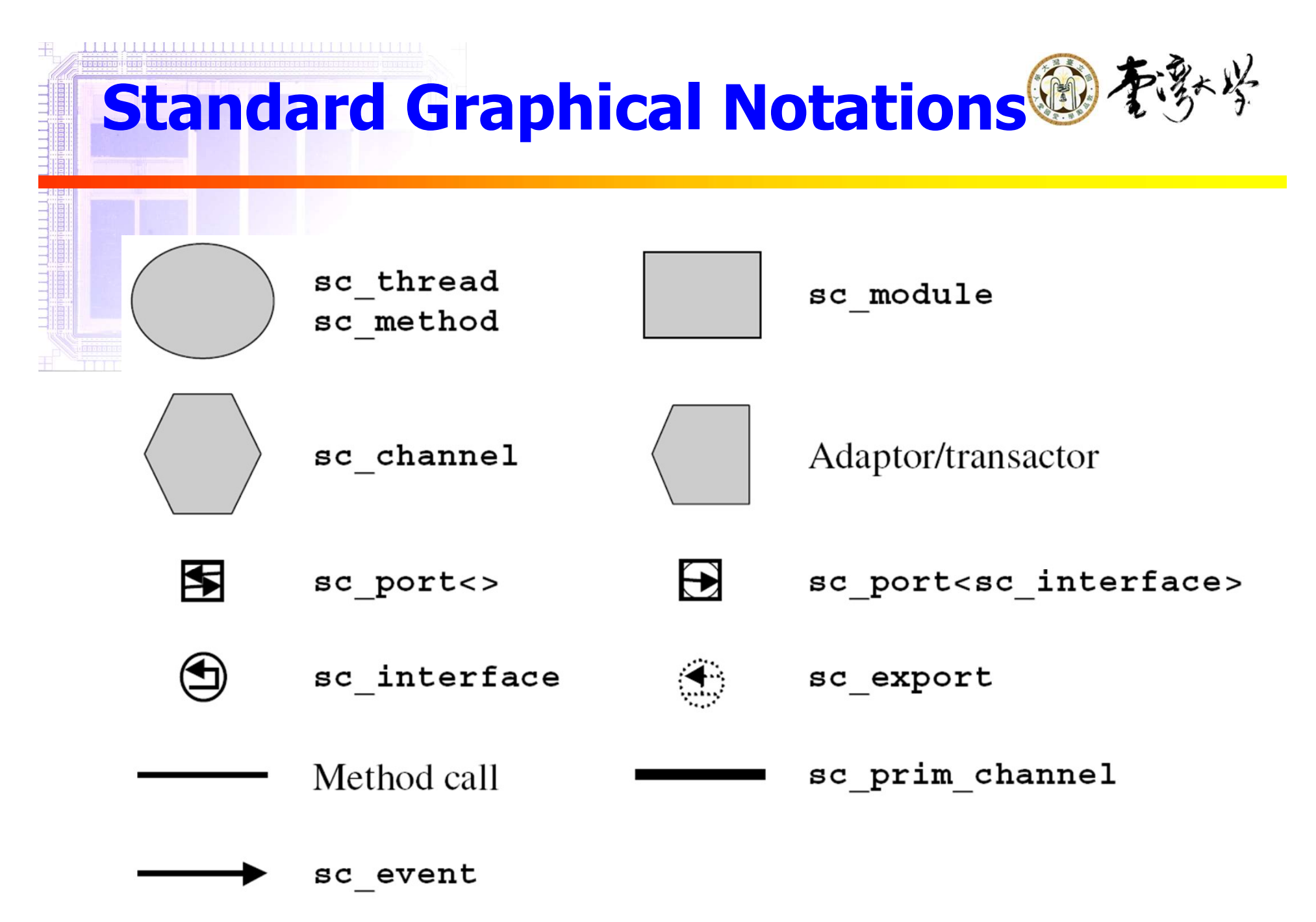

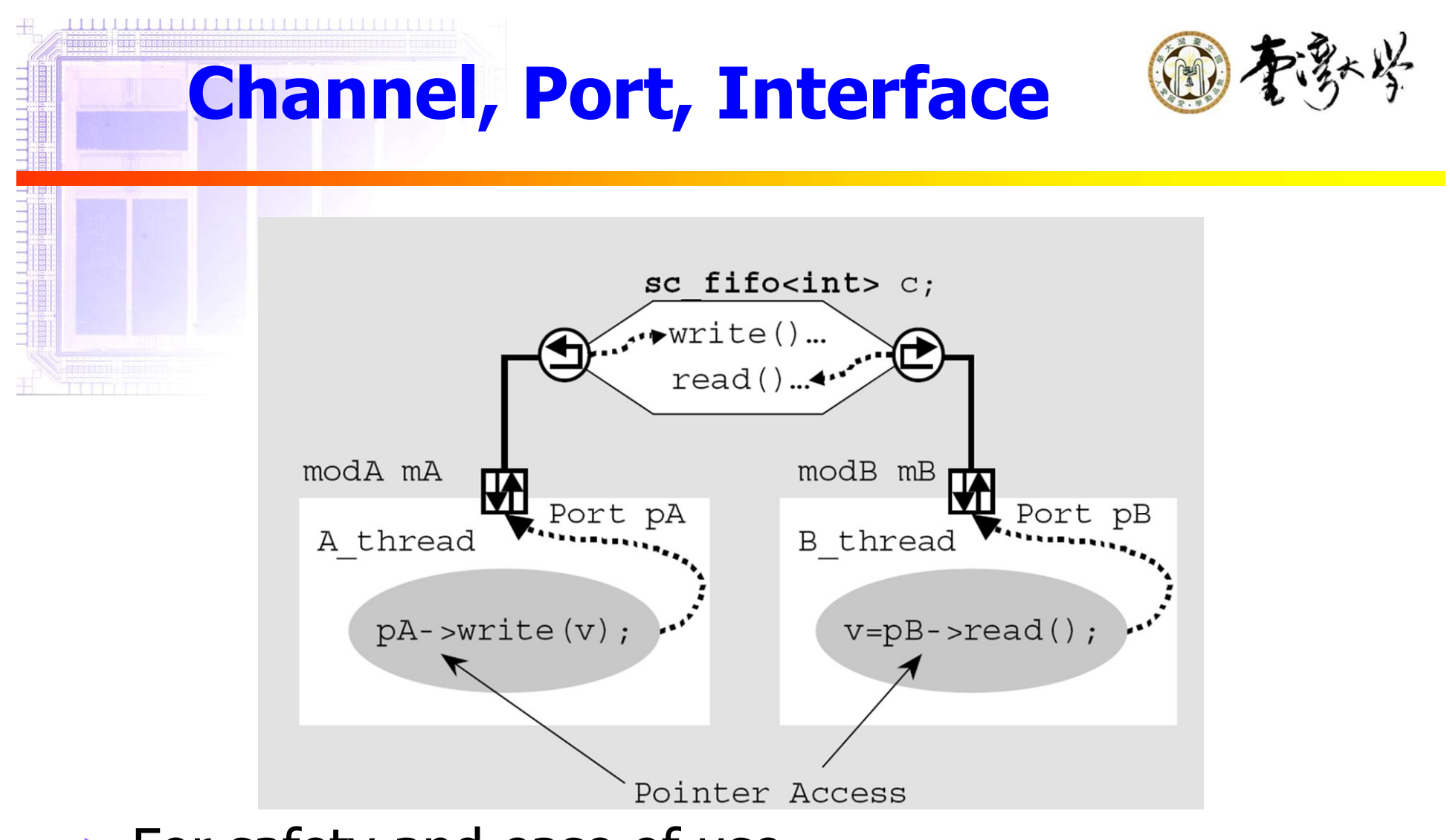

- ► For safety and ease of use
- ► A port is a pointer to a channel outside the module

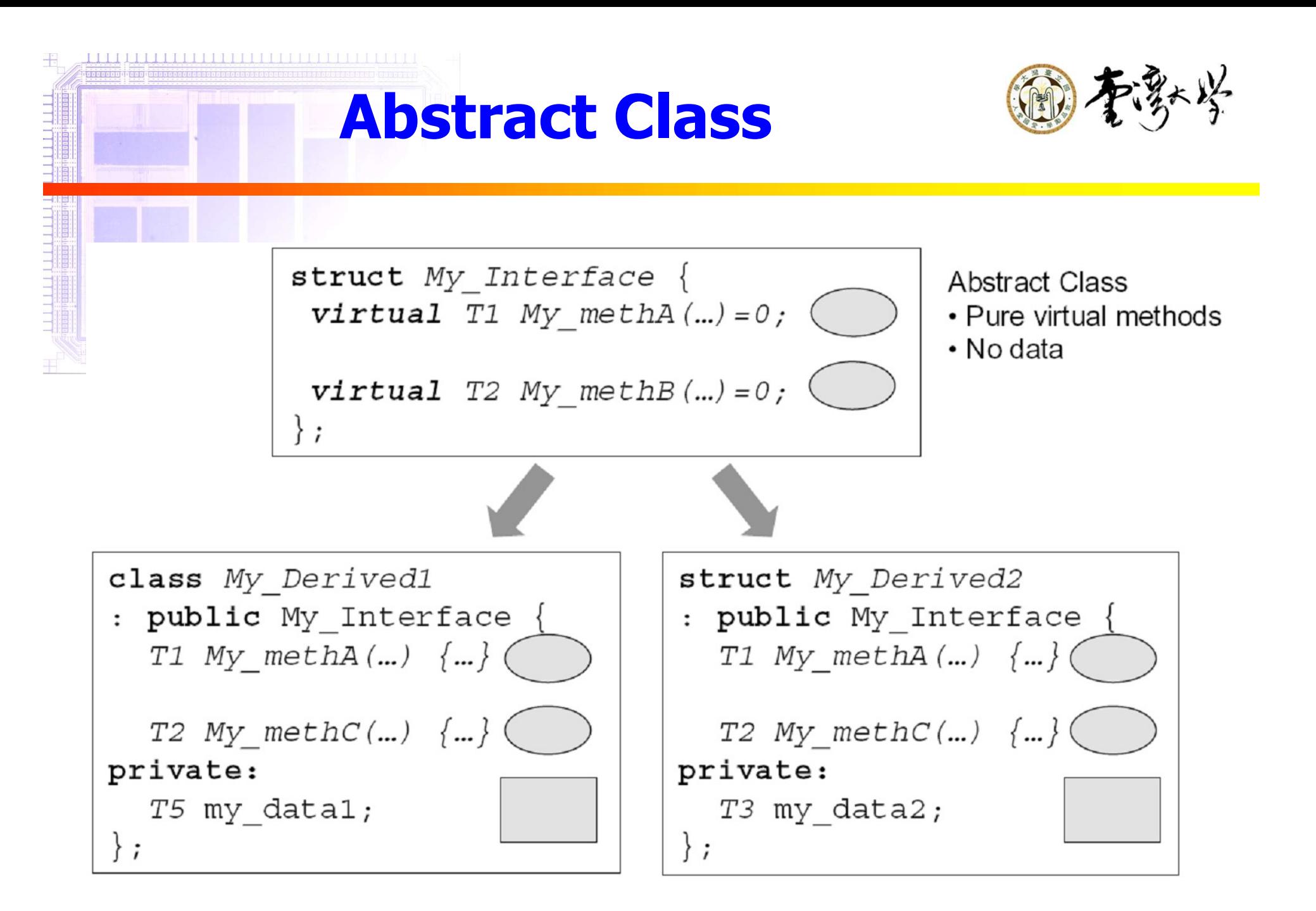

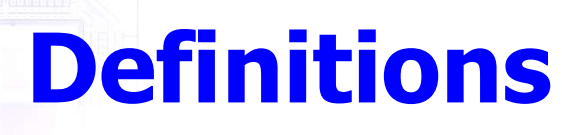

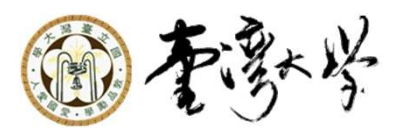

A SystemC interface is an abstract class that inherits from sc\_interface and provides only pure virtual declarations of methods referenced by SystemC channels and ports. No implementations or data are provided in a SystemC interface

► A SystemC channel is a class that implements one or more SystemC interface classes inherits from either sc\_channel or sc\_prim\_channel. A channel implements all the mothods of the inherited interface class

```
Examples for Model Refining <sup>17多</sup>
struct multiport memory arch: public my interface {
  virtual void write (unsigned addr, int data) {
    mem [addr] = data;// end write
  virtual int read(unsigned addr) )
                                       void memtest (my interface mem) {
    return mem[addr];
                                        // complex memory test
   }//end read
private:
                                       multiport memory arch fast;
  int \text{ mem}[1024]:multiport memory RTL slow;
 \}memtest (fast) ;
                                       memtest (slow) :
```

```
struct multiport memory RTL: public my interface {
  virtual void write (unsigned addr, int data) {
    // complex details of RTL memory write
  // end write
  virtual int read(unsigned addr) ) {
    // complex details of RTL memory read
  \frac{1}{2} end read
private:
  // complex details of RTL memory storage
\};
```
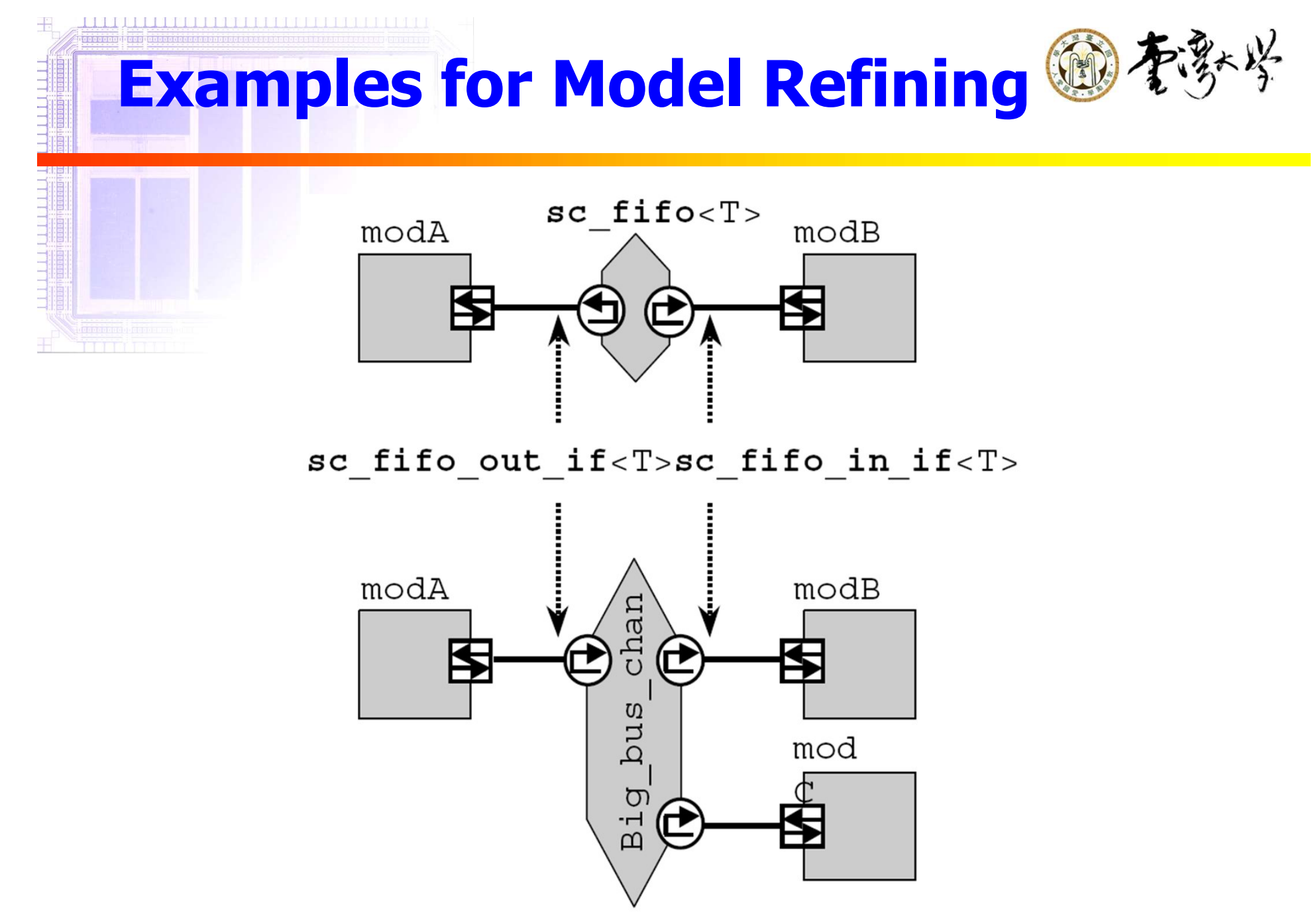

**SystemC Port Declarations @T** 

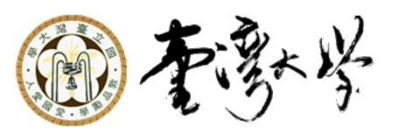

►sc\_port<interface> portname;

…

### ►Example:

<u>TE E EN EL EL EN EN EN EN EL EN EN EN EN EN EL EN E</u>

SC\_MODULE(stereo\_amp) { sc\_port<sc\_fifo\_in\_if<int> > soundin\_p; sc\_port<sc\_fifo\_out\_if<int> > soundout p;

# Ways to Interconnect

卡

 $\frac{1}{1}$  ,  $\frac{1}{1}$  ,  $\frac{1}{1}$  ,  $\frac{1}{1}$  ,  $\frac{1}{1}$  ,  $\frac{1}{1}$ 

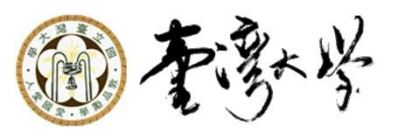

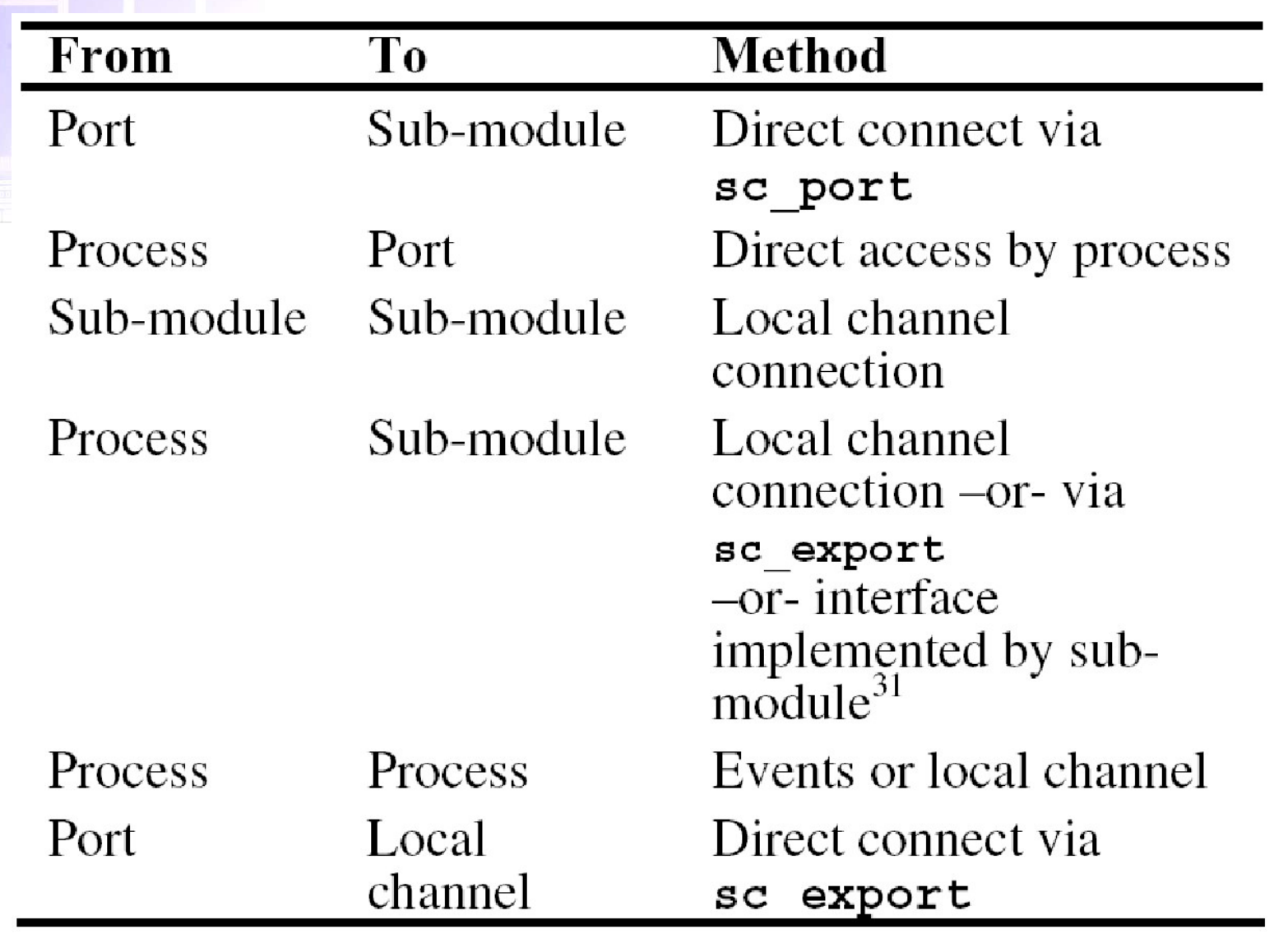

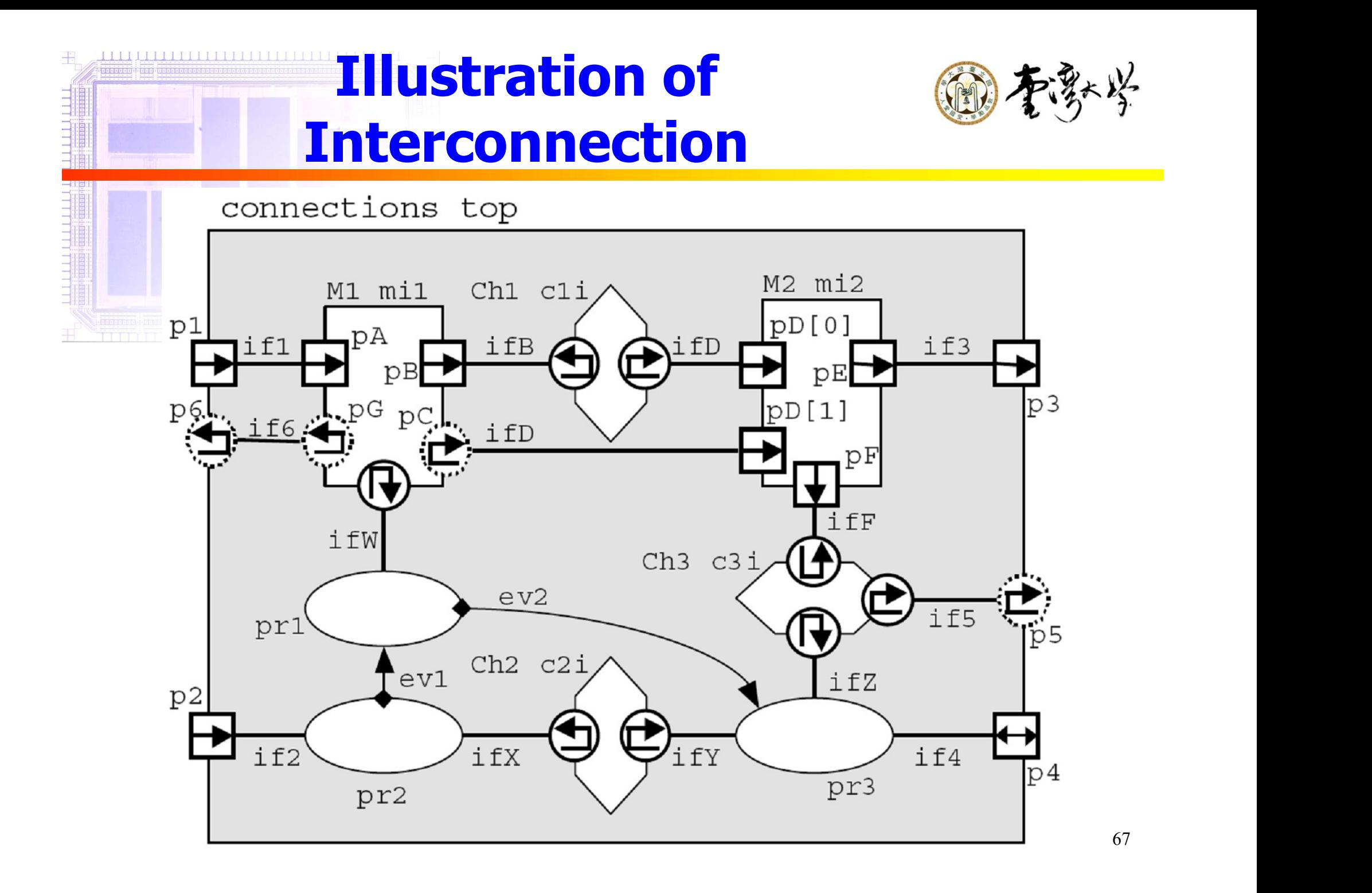

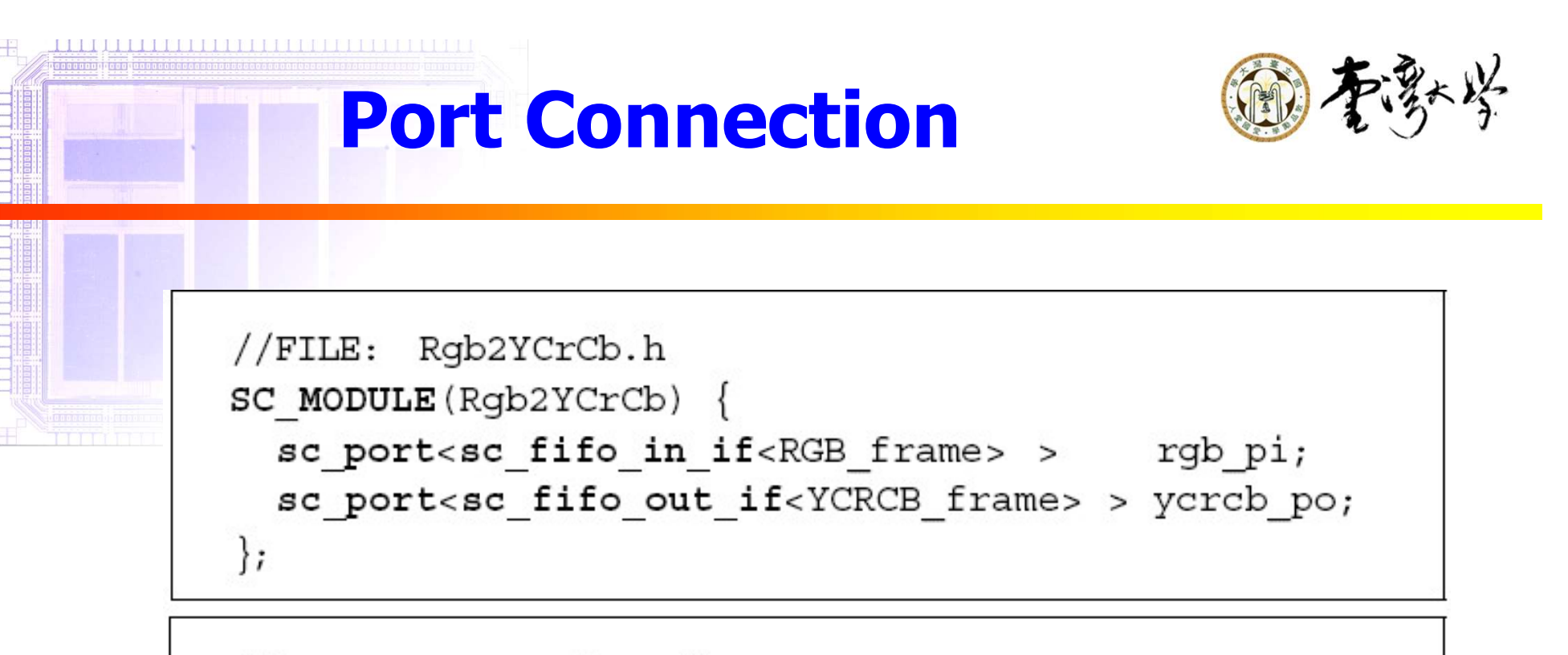

```
//FILE: YCRCB Mixer.h
SC MODULE (YCRCB Mixer) {
 sc port<sc fifo in if<float> > K pi;
 sc port<sc fifo in if<YCRCB frame> > a pi, b pi;
 sc port<sc fifo out if<YCRCB frame> > y po;
);
```
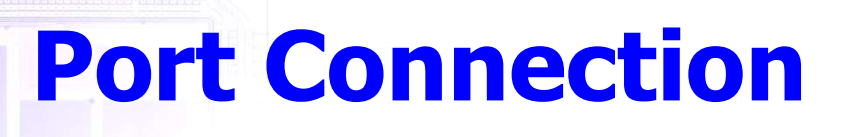

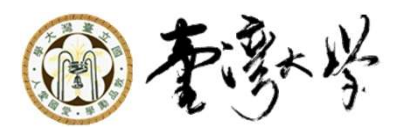

```
//FILE: VIDEO Mixer.h
SC MODULE (VIDEO Mixer) {
  // ports
 sc port<sc fifo in if<YCRCB frame> > dvd pi;
 sc_port<sc_fifo_out_if<YCRCB_frame> > video_po;
 sc port<sc fifo in if<MIXER ctrl> > control;
 sc port<sc fifo out if<MIXER state> > status;
  // local channels
 sc fifo<float>
                   K;
 sc fifo<RGB frame> rgb graphics;
 sc fifo<YCRCB frame> ycrcb graphics;
  // constructor
 SC HAS PROCESS (VIDEO Mixer) ;
 VIDEO Mixer (sc module name nm);
 void Mixer thread();
\}
```
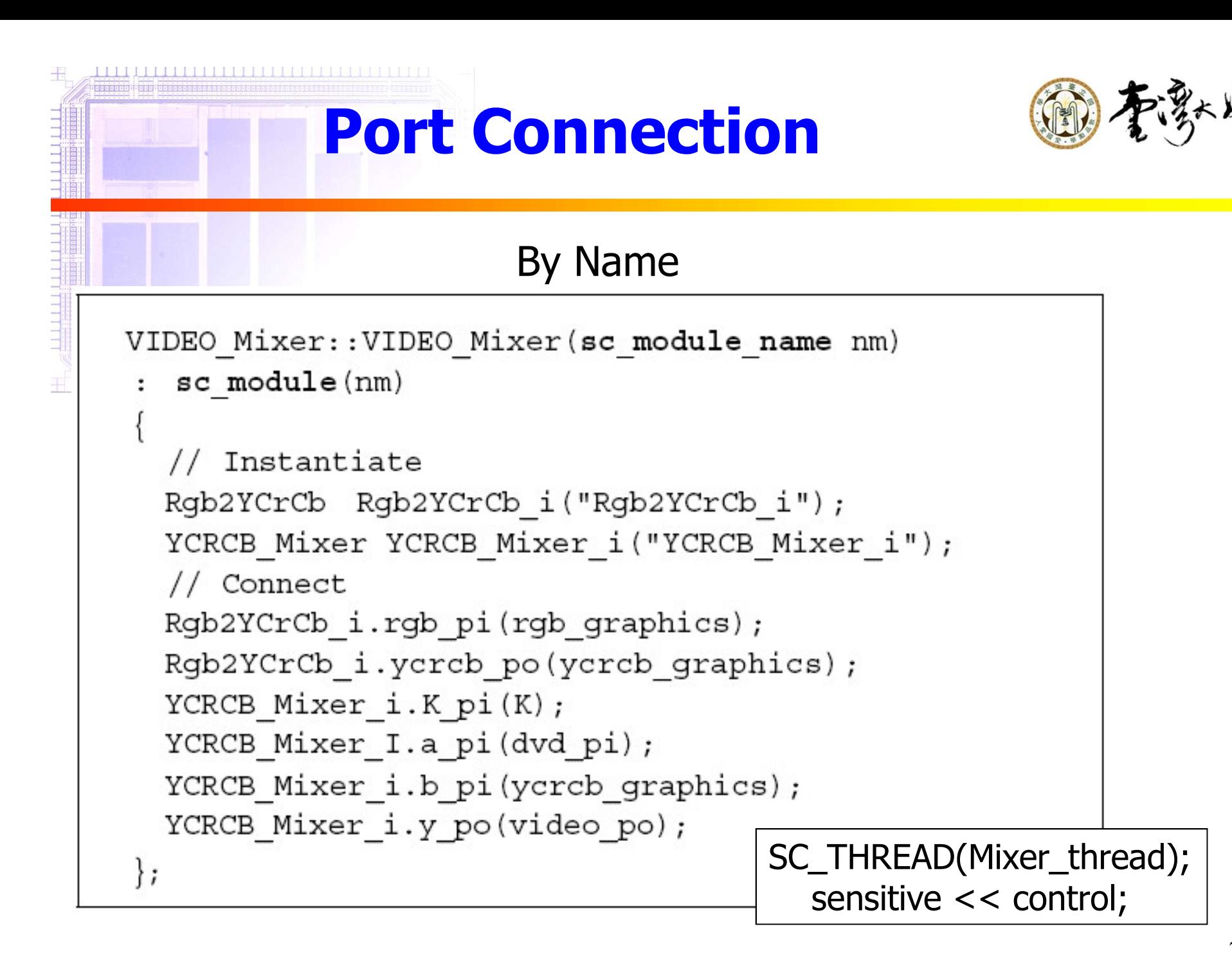

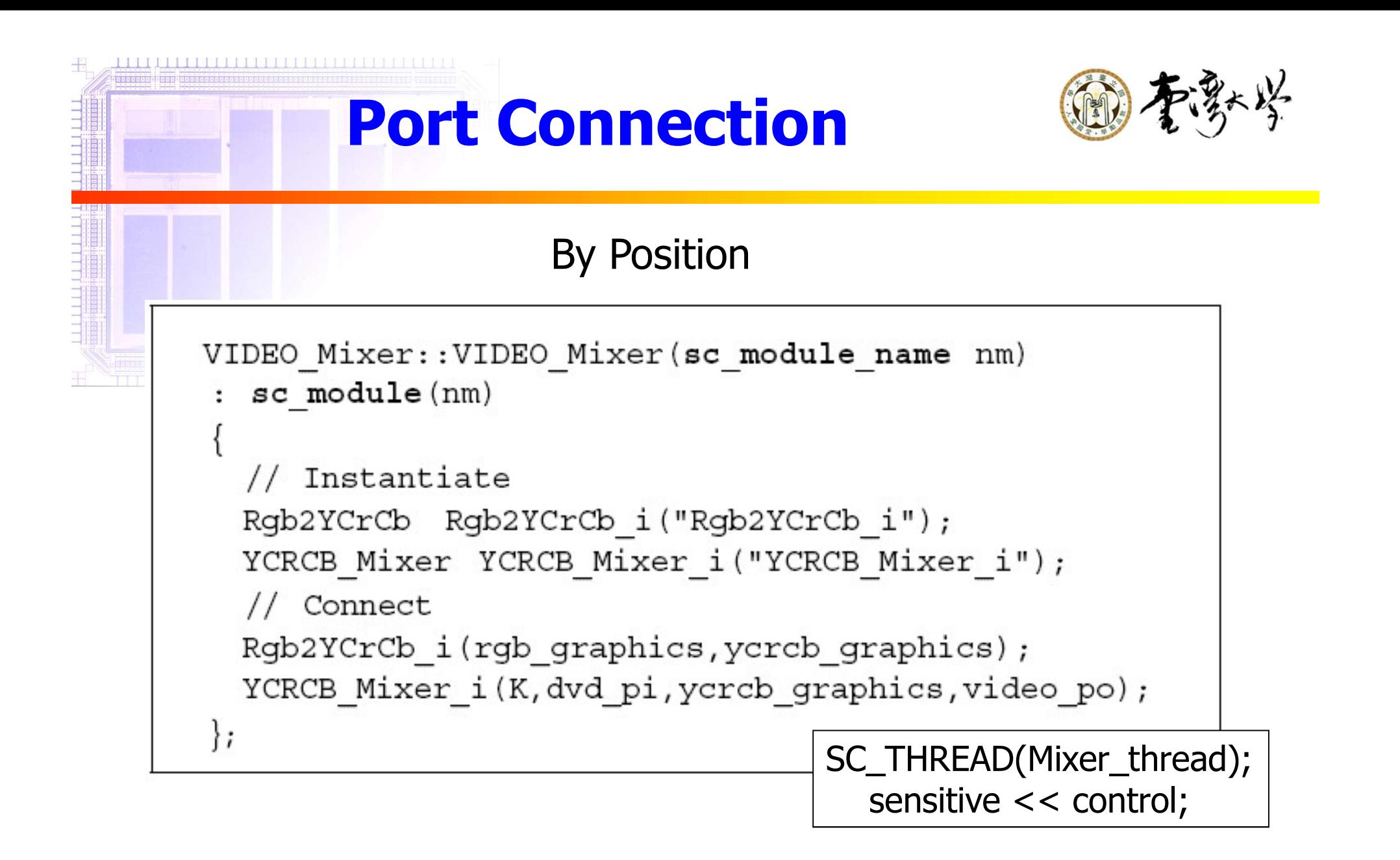

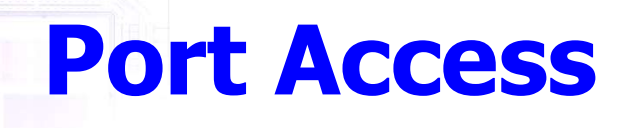

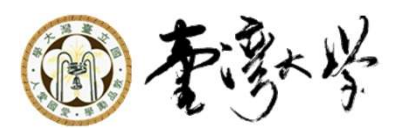

►portname->method(optional\_args);

►Example void VIDEO Mixer:: Mixer thread() {  $switch (control - \texttt{read}())$  { case MOVIE: K.write(0.0f); break; case MENU: K.write(1.0f); break; case FADE: K.write(0.5f); break;  $default:$  status->write(ERROR); break;

 $\blacksquare$  K is a local channel instance
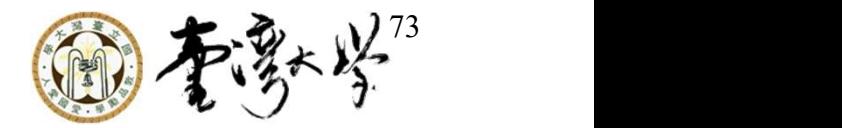

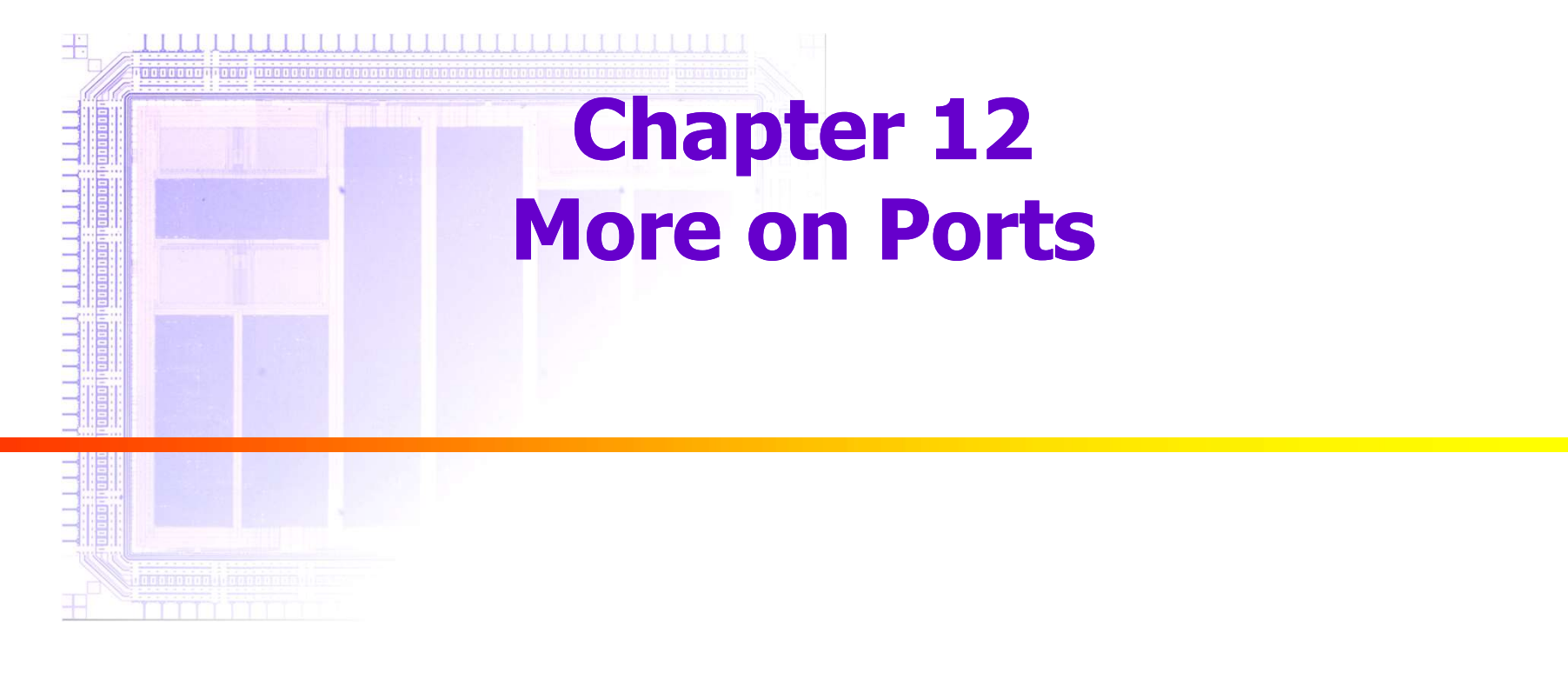

### sc\_fifo

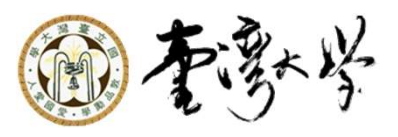

- sc\_fifo\_out\_if
	- write()

- nb\_write()
	- num\_free()
	- data\_read\_event()
- ► sc\_fifo\_in\_if
	- read $()$
	- nb\_read()
	- num\_available()
	- data\_written\_event()

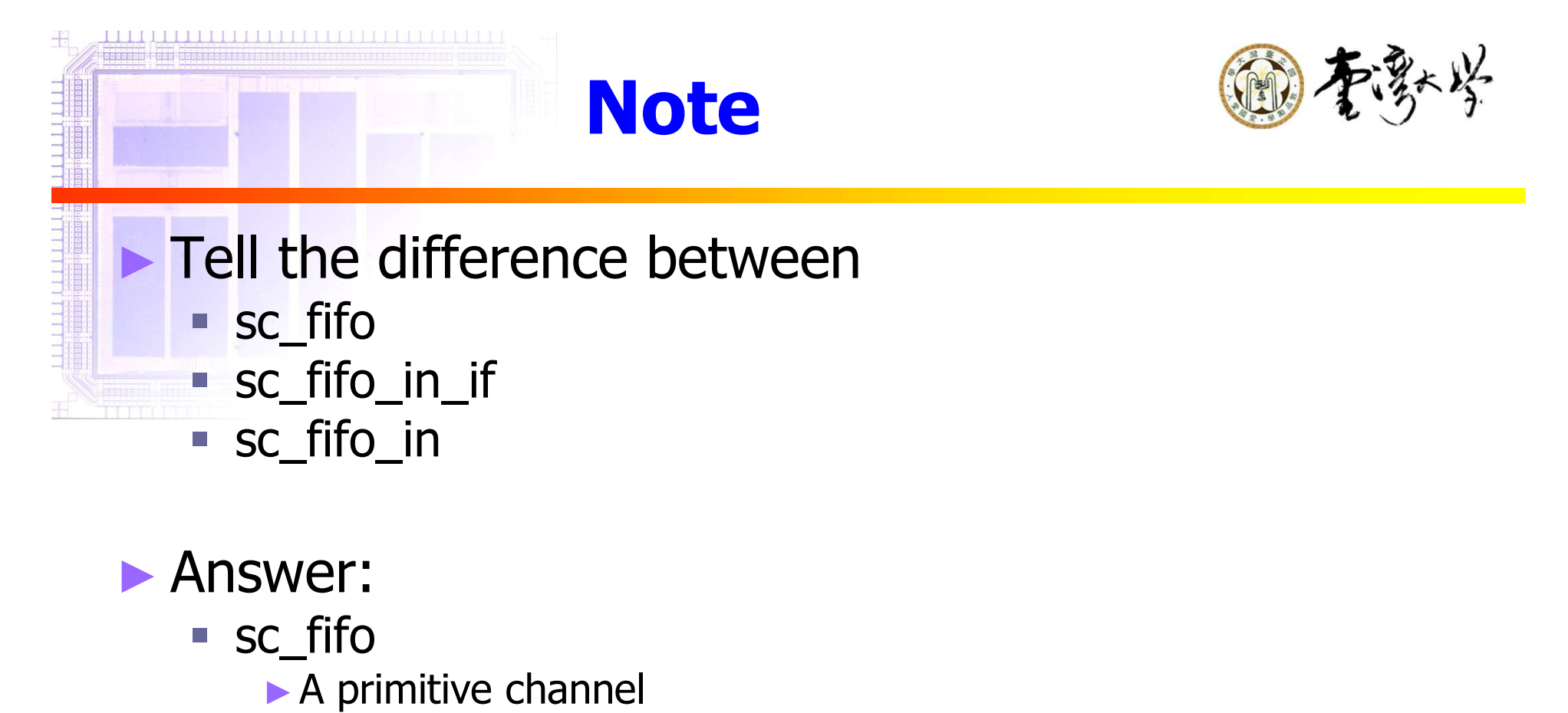

- sc\_fifo\_in\_if
	- ►An interface proper and is implemented by the predefined channel sc\_fifo. (sc\_interface)
	- ►sc\_port<sc\_fifo\_in\_if<float> > in;
- sc\_fifo\_in
	- ►A specialized port class for use when reading from a fifo. (sc\_port)

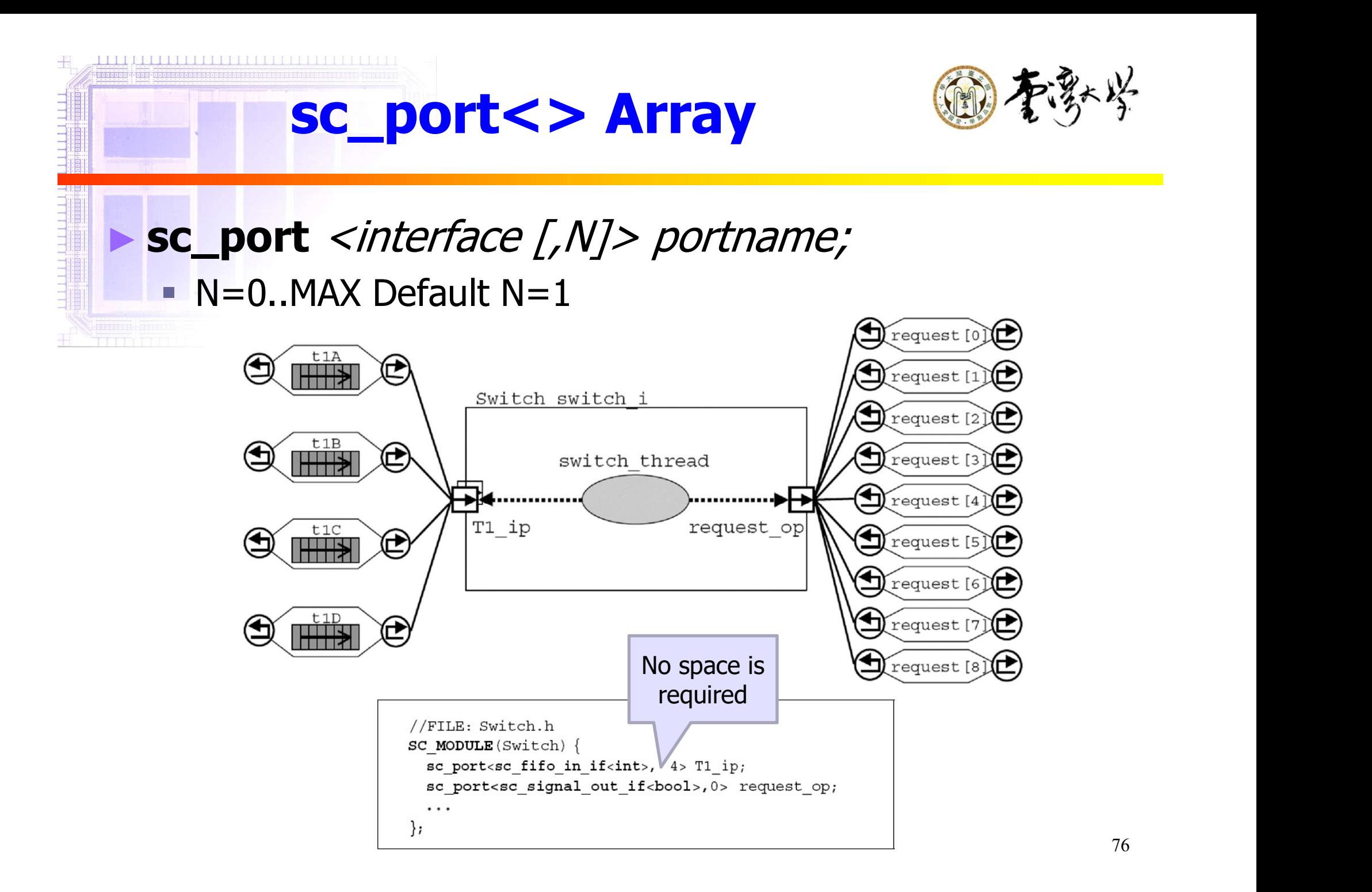

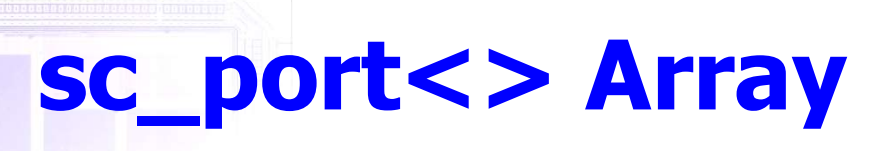

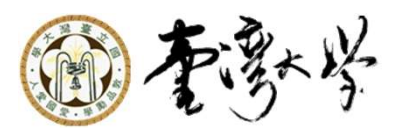

```
//FILE: Board.h
#include "Switch.h"
SC MODULE (Board) {
 const unsigned REQS;
 Switch switch i;
 sc fifo<int> tlA, tlB, tlC, tlD;
 sc signal<br/>bool> request [9];
 SC CTOR(Board): switch i("switch i")
    // Connect 4 T1 channels to the switch
    // input T1 ports
    switch i.Tl ip(t1A); switch i.Tl ip(t1B);
    switch i.T1 ip(t1C); switch i.T1 ip(t1D);
    // Connect 9 request channels to the
    // switch request output ports
    for (unsigned i=0; i != 9; i++) {
      switch i.request op(request[i]);
    }//endfor
  1//end constructor
  . . .
\}:
```

```
//FILE: Switch.cpp
void Switch::switch thread() {
  // Initialize requests
  for (unsigned i=0;i!=request_op.size();i++) {<br>request_op[i] ->write(true);
  }//endfor
  // Startup after first port is activated
  wait (T1 ip[0]->data written event()
        T1 ip[1]->data written event()
        T1 ip[2]->data written event()
        T1 ip[3]->data written event()
  \,;
  for(:;) {
    for (unsigned i=0;i!=T1 ip.size();i++) {
      // Process each port...
      int value = T1 ip[i] ->read();
    }//endfor
  }//endforever
}//end Switch::switch thread
```
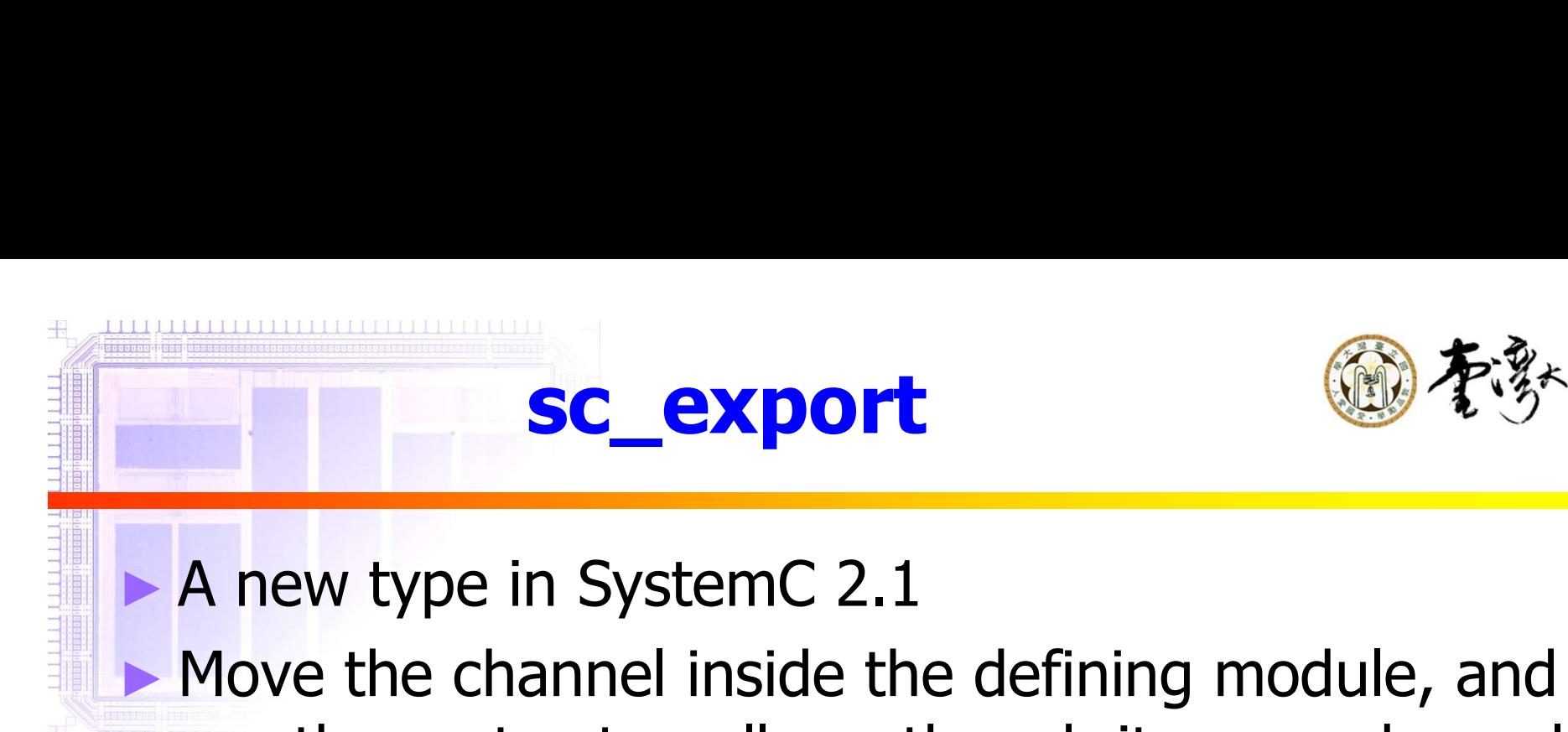

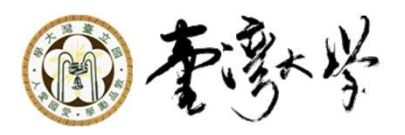

► Move the channel inside the defining module, and use the port externally as though it was a channel

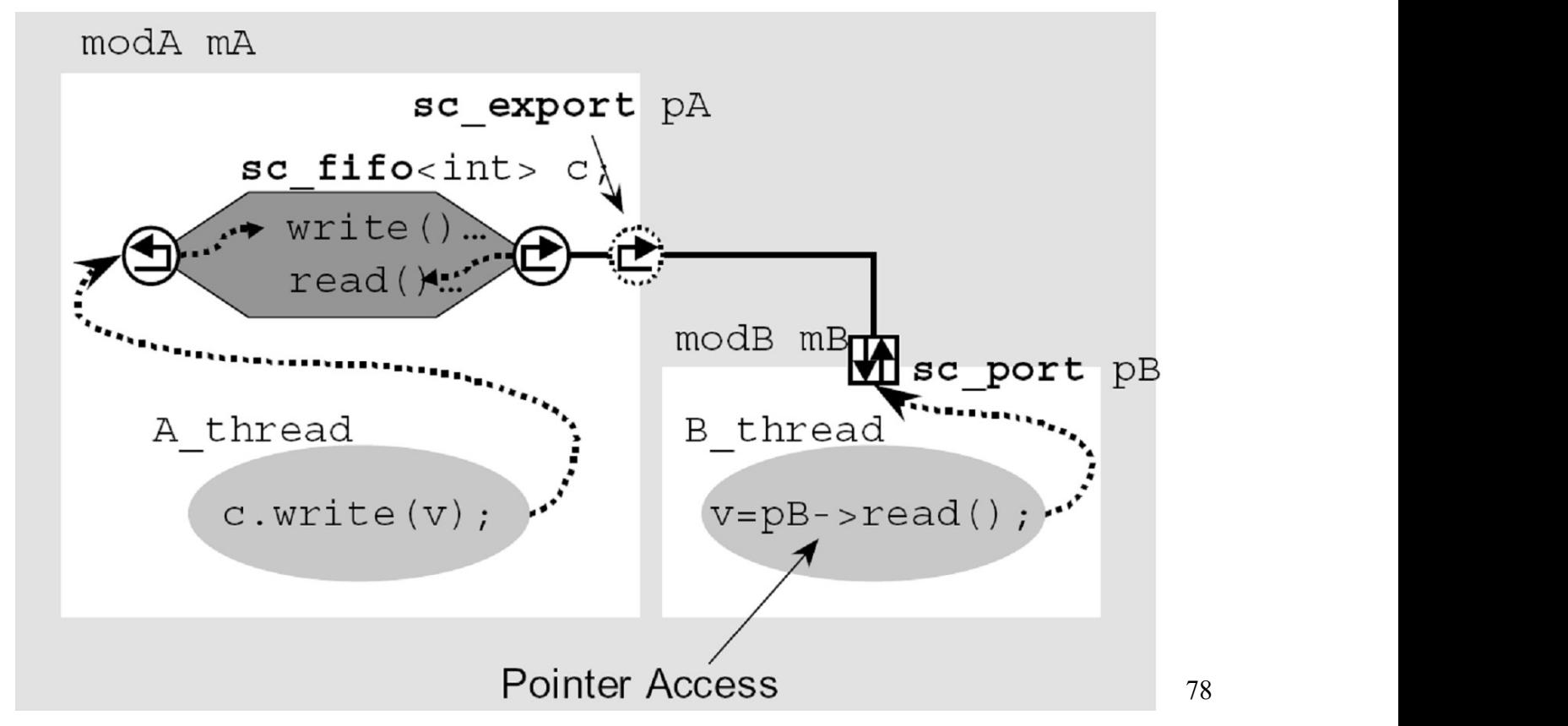

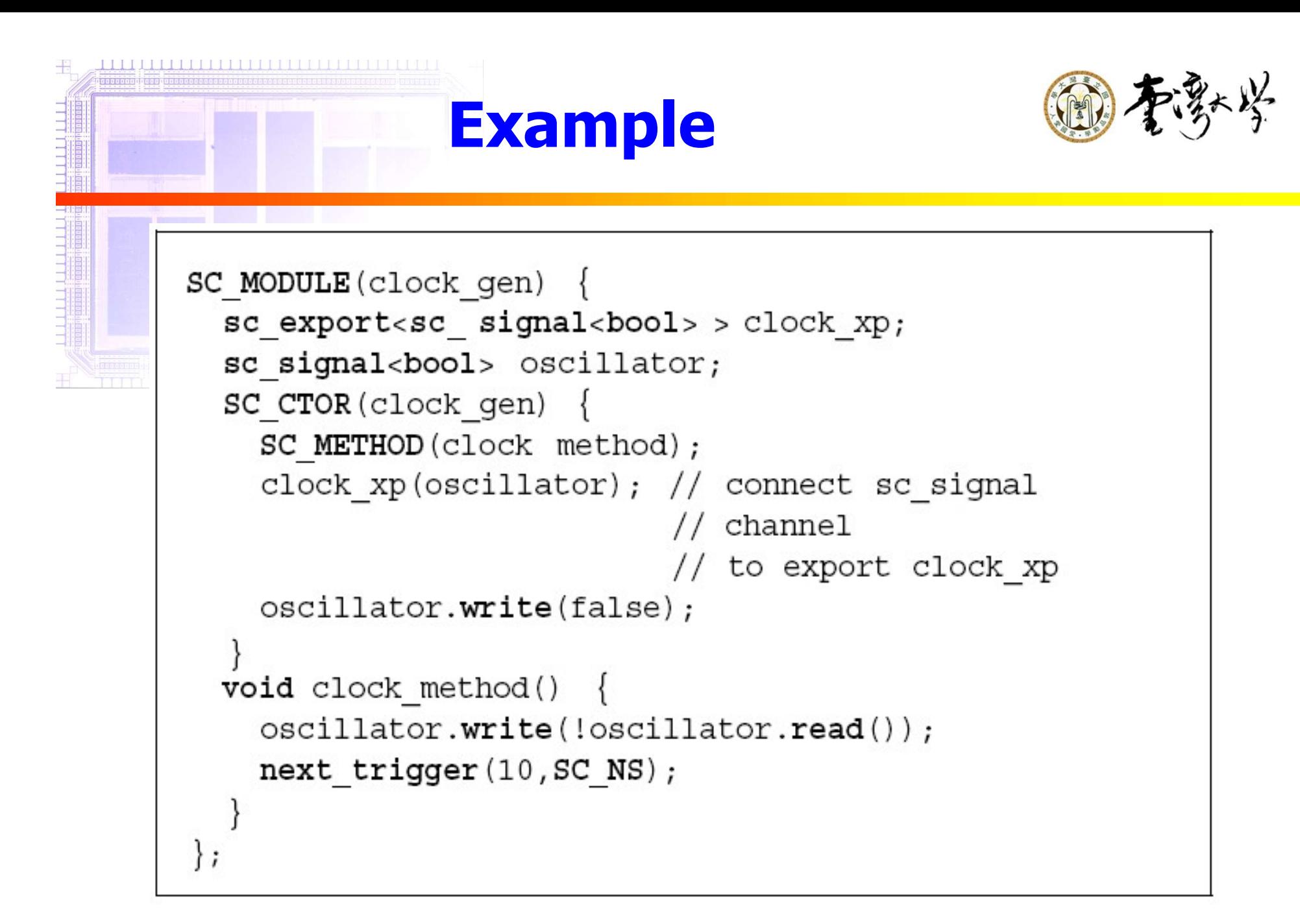

```
\begin{minipage}{0.9\linewidth} \begin{tabular}{l} \hline \textbf{1} & \textbf{1} &Example#include "clock gen.h"
           \ddotscclock_gen clock_gen_i;
           collision_detector collision detector_i;
           // Connect clock
           collision_detector_i.clock(clock_gen_i.clock_xp);
           ...
```
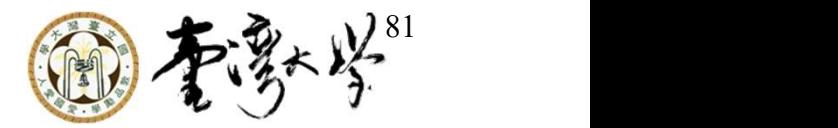

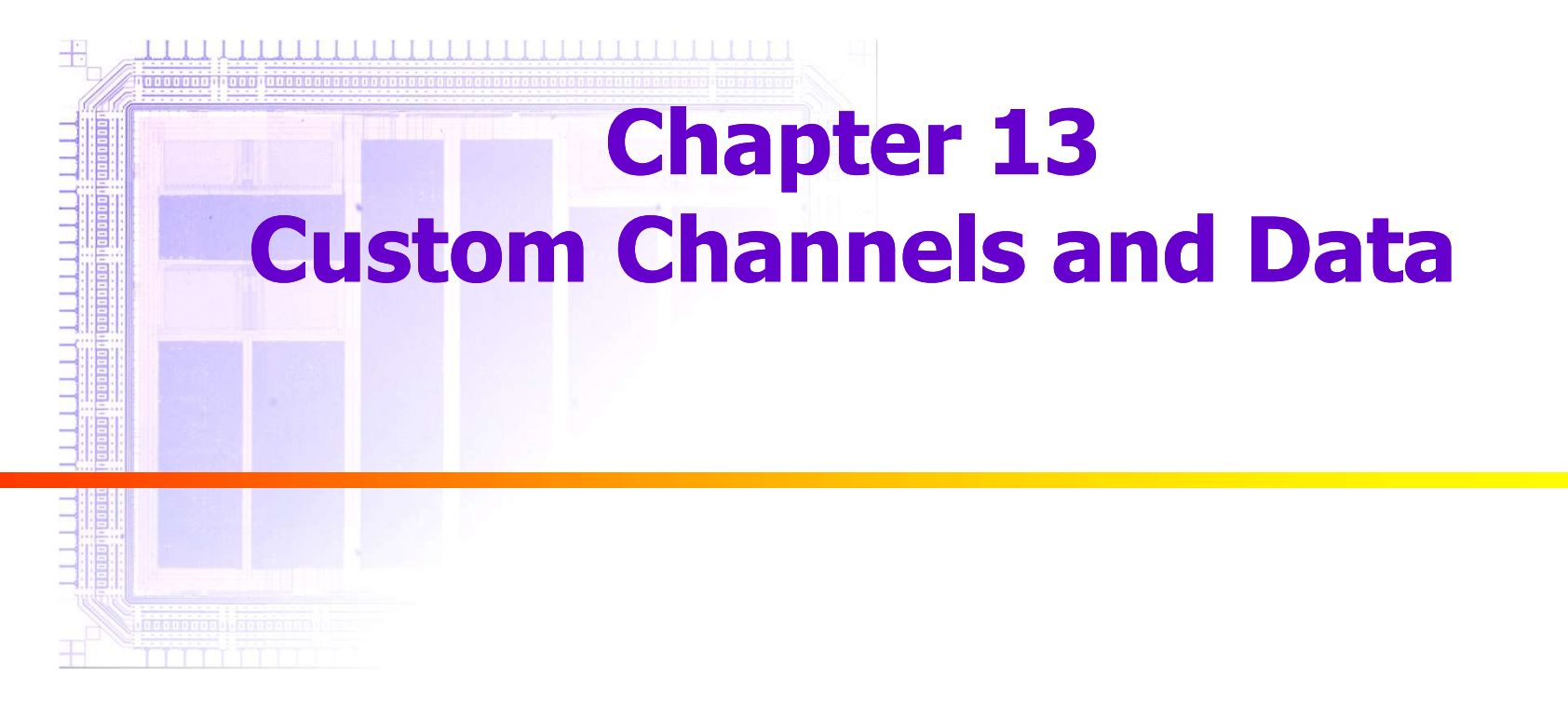

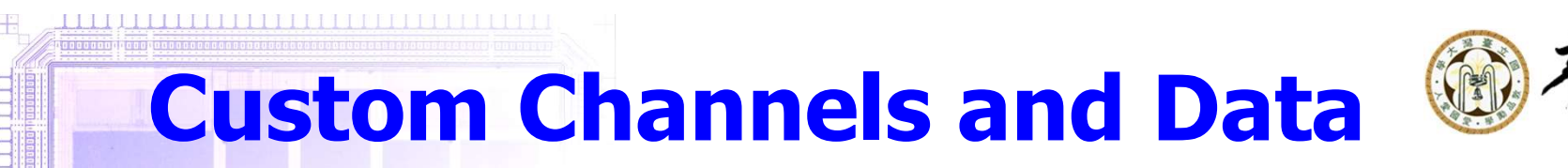

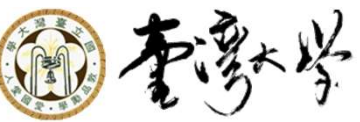

►Primitive channels

#### ► Custom signals

#### ►Custom hierarchical channels

#### ▶ Custom adaptors

#### Channels

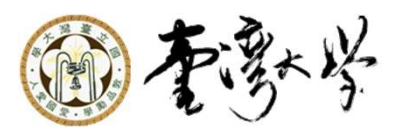

**Channels**<br>
■ Inherit either from sc\_prim\_channel or sc\_channel<br>
■ Primitive channel

#### ► Primitive channel

- **Very simple and fast communication**
- No hierarchy, no port, and no SC\_METHODs or SC\_THREADs
- ► Hierarchical channel
	- May access ports and can have processes and contain hierarchy
	- Another modules that implement one or more interfaces
	- **Intended to model complex communication buses, such** as PCI, HyperTransport, or AMBA

#### The Interrupt, a Custom Primitive Channel (project: interrupt)

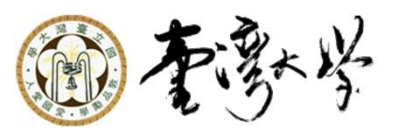

struct ea\_interrupt\_gen\_if: public sc\_interface {

struct ea\_interrupt\_evt\_if: public sc\_interface {

virtual const sc\_event& default\_event() const =  $0;$ 

virtual void notify() =  $0$ ;

#include "ea\_interrupt\_evt\_if.h" #include "ea\_interrupt\_gen\_if.h"

struct ea\_interrupt

- : public sc\_prim\_channel
- , public ea\_interrupt\_evt\_if
- , public ea\_interrupt\_gen\_if  $\{$

```
explicit ea_interrupt()
```
virtual void notify(sc\_time t) =  $0$ ; };

};

```
: sc_prim_channel(sc_gen_unique_name("ea_interrupt")) {}
explicit ea_interrupt(sc_module_name nm)
```

```
: sc\_prim\_channel(nm) {}
```

```
void notify() { m_interrupt.notify(); }
```

```
void notify(sc_time t) { m_interrupt.notify(t); }
```
const sc\_event& default\_event() const { return m\_interrupt; } private:

```
sc_event m_interrupt;
```

```
// Copy constructor so compiler won't create one
```

```
ea_interrupt( const ea_interrupt& );
```
};

#### The Interrupt, a Custom Primitive Channel

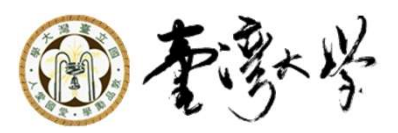

#### $\blacktriangleright$  In interrupt.cpp

interrupt::interrupt(sc\_module\_name nm) {  $irq = new$  ea\_interrupt();  $stim_i$  = new stim("stim\_i");  $resp_i = new resp("resp_i");$ stim\_i->irq\_op(\*irq); resp\_i->irq\_ip(\*irq);

#### $\blacktriangleright$  In stim.cpp

```
wait(2,SC_NS); // Get off zero
 for (unsigned i=0; i!=5; i++) {
  cout << "INFO: " << name() << " Sending event at " <<sc_time_stamp() << endl;
  irq_op->notify(SC_ZERO_TIME);
  wait(5,SC_NS);
                   Can we use sc_signal to model interrupt?
```
#### The Packet, a Custom Data Type 俞孝永岑 for SystemC (project: pkt\_switch)

- ►For custom data types, SystemC requires you to define several methods for your data type
	- $\blacksquare$  Ex. Operator=()
	- $\blacksquare$  Operator << ()
	- sc\_trace

#### The Packet, a Custom Data Type @ for SystemC

```
struct pkt {
    sc_int<8> data;
    sc int < 4 id;
    bool dest0;
    bool dest1;
    bool dest2;
    bool dest3;
    inline bool operator == (const pkt& rhs) const
  \{return (rhs.data == data & rhs.id == id &rhs.dest0 == dest0 && rhs.dest1 == dest1 &&
rhs.dest2 = dest2 && rhs.dest3 = dest3);
  }
};
                                                        inline
                                                        ostream&
                                                        operator << ( ostream& os, const pkt& a )
                                                         \{os << "streaming of struct pkt not implemented";
                                                           return os;
                                                         }
                                                        inline
                                                         void
                                                        #if defined(SC_API_VERSION_STRING)
                                                           sc_trace( sc_trace_file* tf, const pkt& a, const std::string&
                                                        name )
                                                        #else
                                                           sc_trace( sc_trace_file* tf, const pkt& a, const sc_string&
                                                        name )
                                                         #endif
                                                         \{sc_trace(\mathsf{tf}, \mathsf{a}.data, name + ".data" );
                                                          sc_trace(\mathsf{tf}, \mathsf{a}.\mathsf{id}, \mathsf{name} + \mathsf{''}.\mathsf{id''});
                                                          sc_trace(\mathsf{tf}, \mathsf{a}.\mathsf{dest0}, \mathsf{name} + \mathsf{''}. \mathsf{dest0''} );
                                                          sc_trace(\mathsf{tf}, \mathsf{a}.dest1, \mathsf{name} + "dest1" );
                                                          sc_trace(\text{tf, a.dest2, name } + ".\text{dest2" } );
                                                          sc_trace(\text{tf}, \text{a.dest3}, \text{name } + ".\text{dest3" });
                                                         }
```
#### **The Heartbeat, a Custom Hierarchical (iii)** Channel (project: heartbeat)

#### ►Hybrid module ► Inherit from sc\_channel

struct ea\_heartbeat\_if: public sc\_interface { virtual const sc\_event& default\_event() const = 0; virtual const sc\_event& posedge\_event() const = 0; };

#### The Heartbeat, a Custom Hierarchical Channel

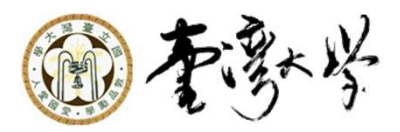

```
struct ea_heartbeat
: public sc_channel
, public ea_heartbeat_if
{
 SC_HAS_PROCESS(ea_heartbeat);
 // Constructors
 explicit ea_heartbeat(sc_module_name nm, sc_time _period)
 : sc_channel(nm)
 , m_period(_period) {
  SC_METHOD(heartbeat_method);
  sensitive << m_heartbeat;
 }
 // User methods
 const sc_event& default_event() const { return m_heartbeat; }
 const sc_event& posedge_event() const { return m_heartbeat; }
 // Processes
 void heartbeat method();
private:
 sc_event m_heartbeat;
 sc_time m_period;
 // Copy constructor so compiler won't create one
 ea heartbeat( const ea heartbeat& );
};
                                          void ea_heartbeat::heartbeat_method(void) 
                                          \{m_heartbeat.notify(m_period);
                                          }
```
#### The Adaptor, a Custom Primitive **Channel**

#### ►Adaptors are used when moving between different abstractions

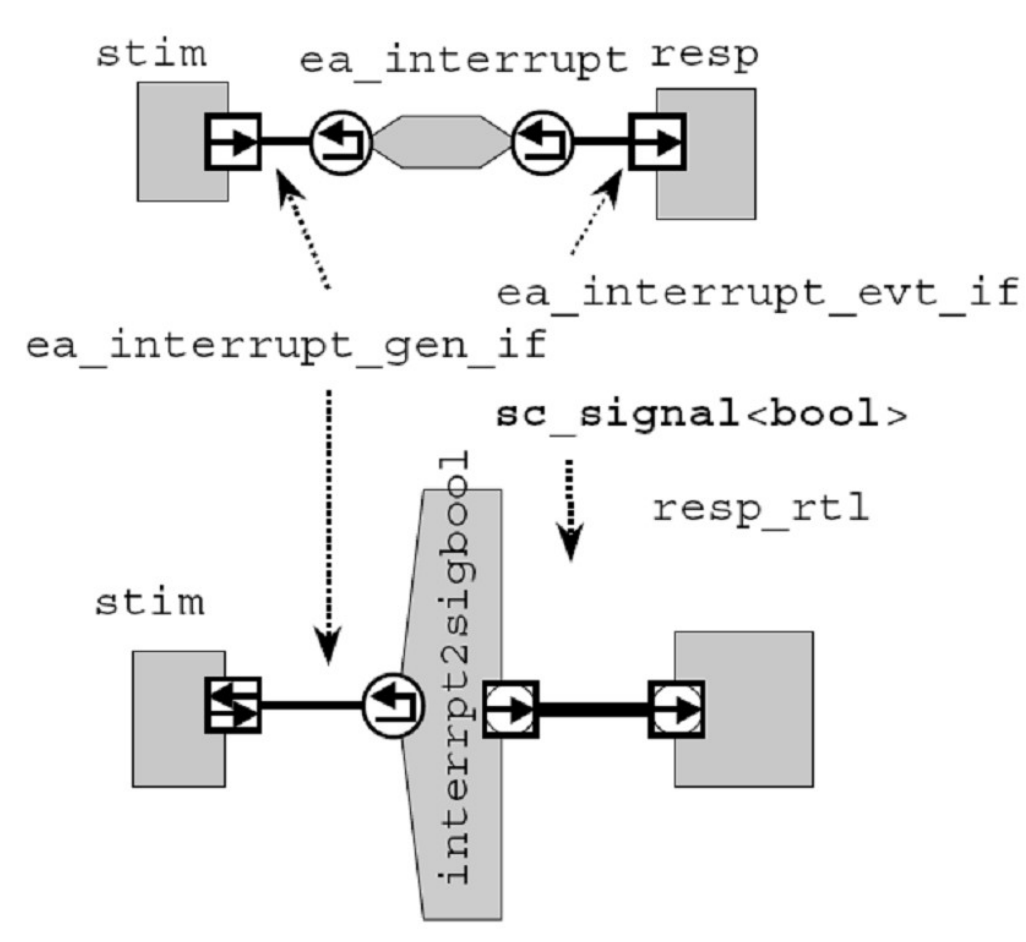

#### **The Adaptor, a Custom Primitive Gi Channel**

```
struct interrupt2sigbool
: public sc_prim_channel
, public ea_interrupt_gen_if
, public sc_signal_in_if<bool>
{
 explicit interrupt2sigbool() 
 : sc_prim_channel(sc_gen_unique_name("interrupt2sigbool")) { }
 void notify() { m_delay = SC_ZERO_TIME; request_update(); }
 void notify(sc_time t) { m_delay = t; request_update(); }
 // get the value changed event
 const sc_event& value_changed_event() const { return m_interrupt; }
 const sc_event& posedge_event() const { return value_changed_event(); }
 const sc_event& negedge_event() const { return value_changed_event(); }
 const sc_event& default_event() const { return value_changed_event(); }
 // current value is true if last delta cycle was active
 const bool& read() const { m_val = event(); return m_val; }
 // get a reference to the current value (for tracing)
 const bool& get_data_ref() const { return read(); }
 // was there a value changed event?
 bool event() const { return ( simcontext()->delta count() == m_delta + 1 ); }
 bool posedge() const { return event(); }
 bool negedge() const { return event(); }
 const sc_signal_bool_deval& delayed() const {
    const sc_signal_in_if<br/>shool>* iface = this;
    return RCAST<const sc_signal_bool_deval&>( *iface );
 }
```

```
protected:
  // every update is a change
  virtual void update() {
   m_interrupt.notify(m_delay);
   m_delta = simcontext()->delta_count();
  }
```
private:

sc\_event m\_interrupt; mutable bool m\_val; sc\_time m\_delay; uint64 m\_delta; // delta of last event // Copy constructor so compiler won't create one interrupt2sigbool( const interrupt2sigbool& ); };

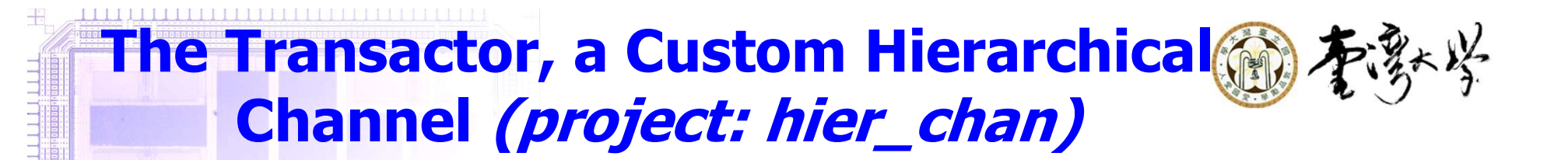

► The adaptor is often referred to as a transactor because it allows the test bench to convert transactions into pin-level stimulus

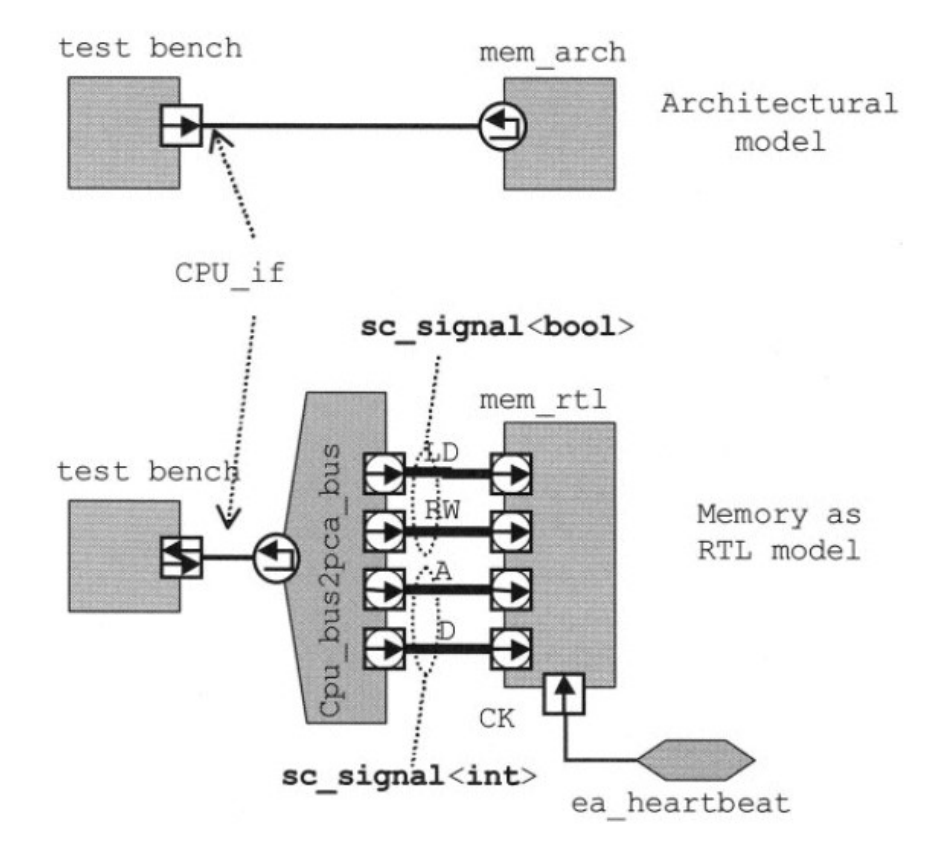

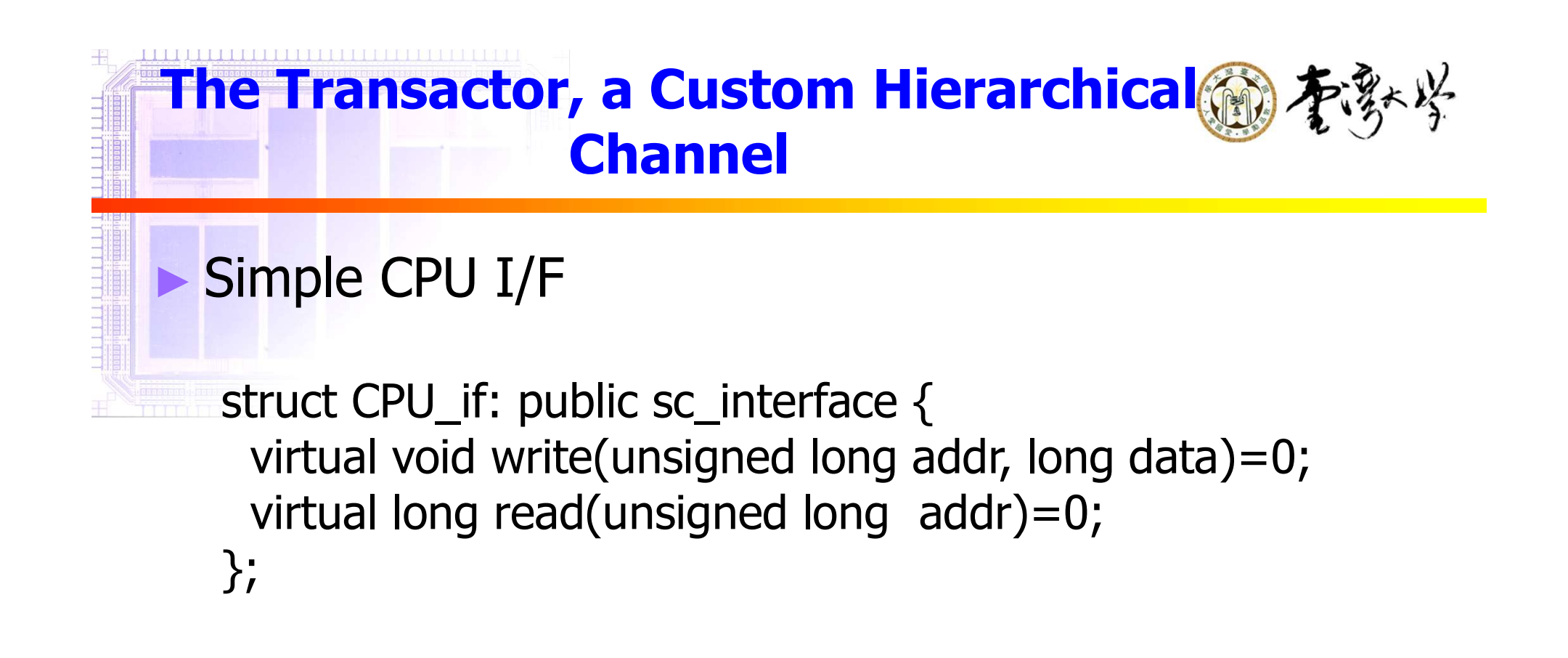

#### **The Transactor, a Custom Hierarchical Channel**

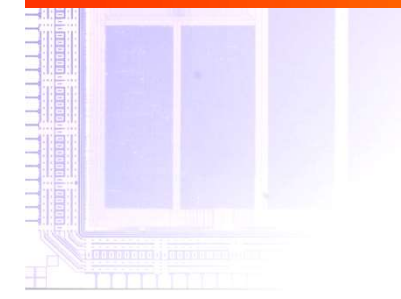

```
#include "CPU_if.h"
struct mem_arch: public sc_channel, CPU_if {
 // Constructors & destructor
 explicit mem_arch(sc_module_name nm,
        unsigned long ba, unsigned sz) 
 : sc_channel(nm), m_base(ba), m_size(sz)
{ m mem = new long[m_size]; }
 \simmem_arch() { delete \lceil \rceil m_mem; }
 // Interface implementations
 void write(unsigned long addr, long data) {
  if (m_base <= addr && addr < m_base+m_size) {
   m_mem[addr-m_base] = data;
  }
 }
 long read(unsigned long addr) {
  if (m_base <= addr && addr < m_base+m_size) {
   return m_mem[addr-m_base];
  } else {
   cout << "ERROR:"<<name()<<"@"<<sc_time_stamp()
      << ": Illegal address: " << addr << endl;
   return 0;
  }
 }
private:
 unsigned long m_base;
 unsigned m size;
 long* m_mem;
 mem_arch(const mem_arch&); // Disable
};
```
#### The Transactor, a Custom Hierarchical de 本教学 **Channel**

#### ►Pin-cycle accurate model

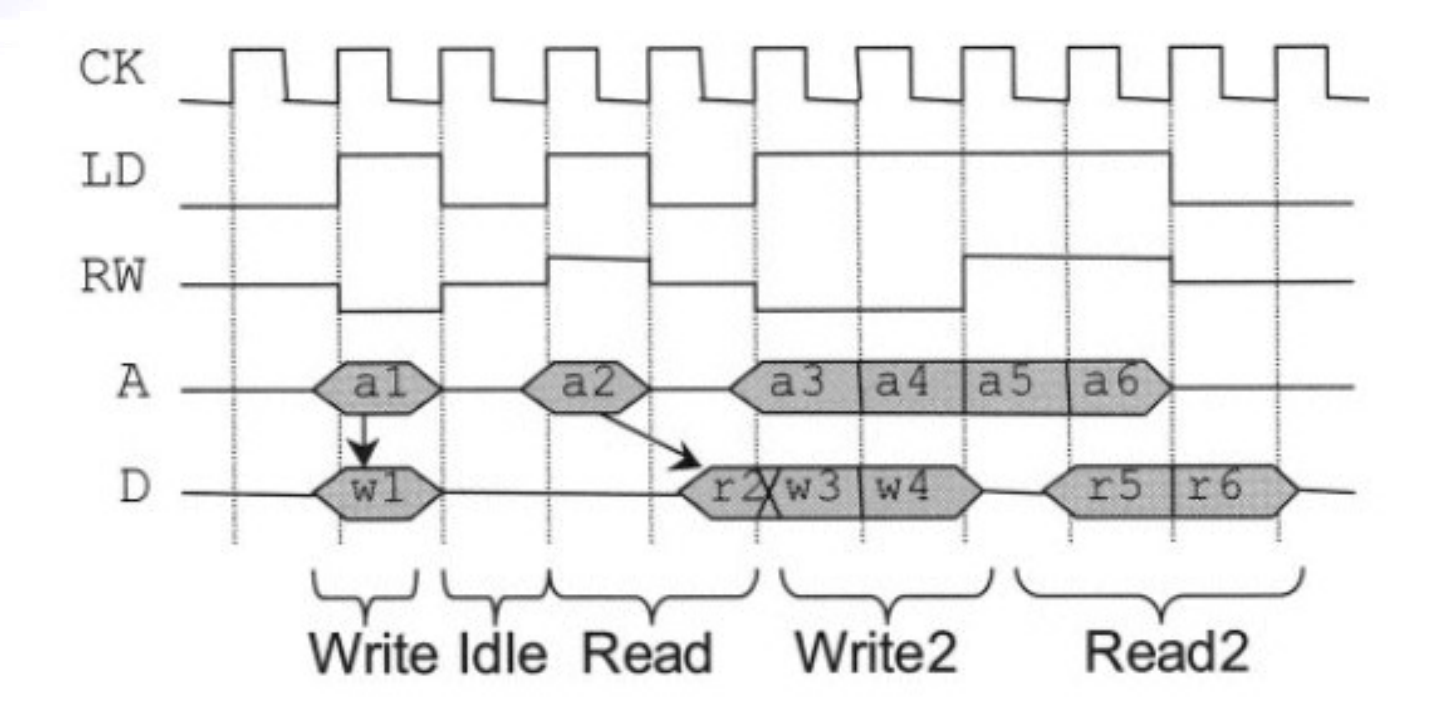

#### **The Transactor, a Custom Hierarchical Channel**

The tansactor

```
#include "CPU if.h"
#include "ea_heartbeat_if.h"
SC_MODULE(cpu2pca), CPU_if {
// Ports
 sc_port<ea_heartbeat_if> ck; // clock
 sc_out<br/>bool> ld; // load/execute command
 sc_out<br/>bool> rw; // read high/write low
 sc_out<unsigned long> a; // address
 sc inout rv<32> d; // data
 // Constructor
 SC_CTOR(cpu2pca) : FLOAT(sc_string("0xZZZZZZZZZ")) {
  //SC_THREAD(cpu2pca_thread);
  //sensitive << ck;
 }
 // Processes
 //void cpu2pca_thread(); // used for non-blocking implementations
 // Interface implementations
 void write(unsigned long addr, long data);
 long read(unsigned long addr); …
private:
 const sc_signal_rv<32> FLOAT;
 cpu2pca(const cpu2pca&); // Disable
};
```
#### **The Transactor, a Custom Hierarchical Channel**

```
void cpu2pca::write(unsigned long addr, 
long data) {
  //cout << "INFO: " << name() <<
"::write starting @ " << sc_time_stamp() 
<< endl;
  wait(ck->posedge_event());
  ld->write(true);
  rw->write(WRITE);
  a->write(addr);
  d->write(data);
  wait(ck->posedge_event());
  ld->write(false);
 }
```

```
long cpu2pca::read(unsigned long addr) {
  //cout << "INFO: " << name() << "::read 
starting @ " << sc time stamp() << end;wait(ck->posedge_event());
  ld->write(true);
  rw->write(READ);
  a->write(addr);
  d->write(FLOAT);
  wait(ck->posedge_event());
  ld->write(false);
  return d->read().to long();
 }
```
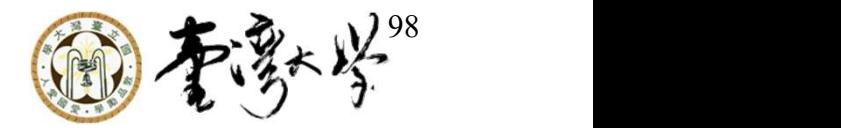

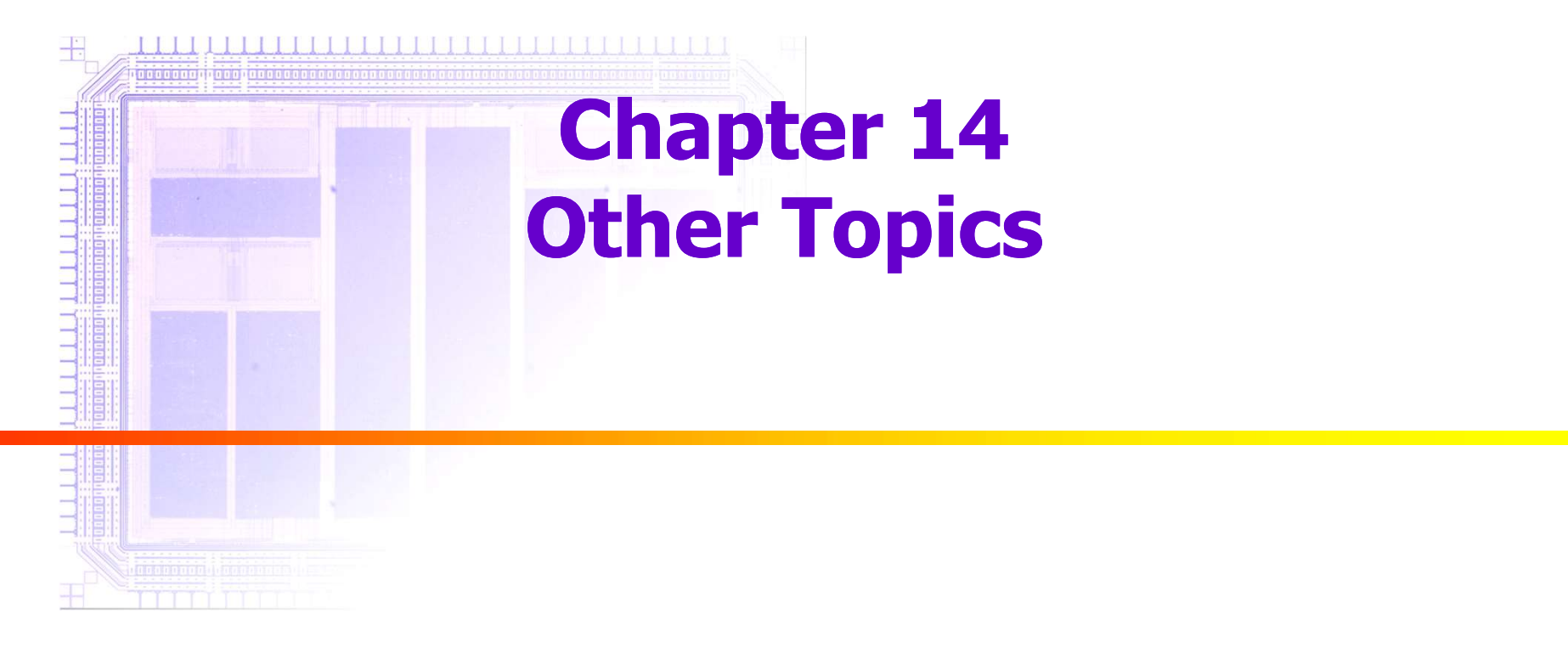

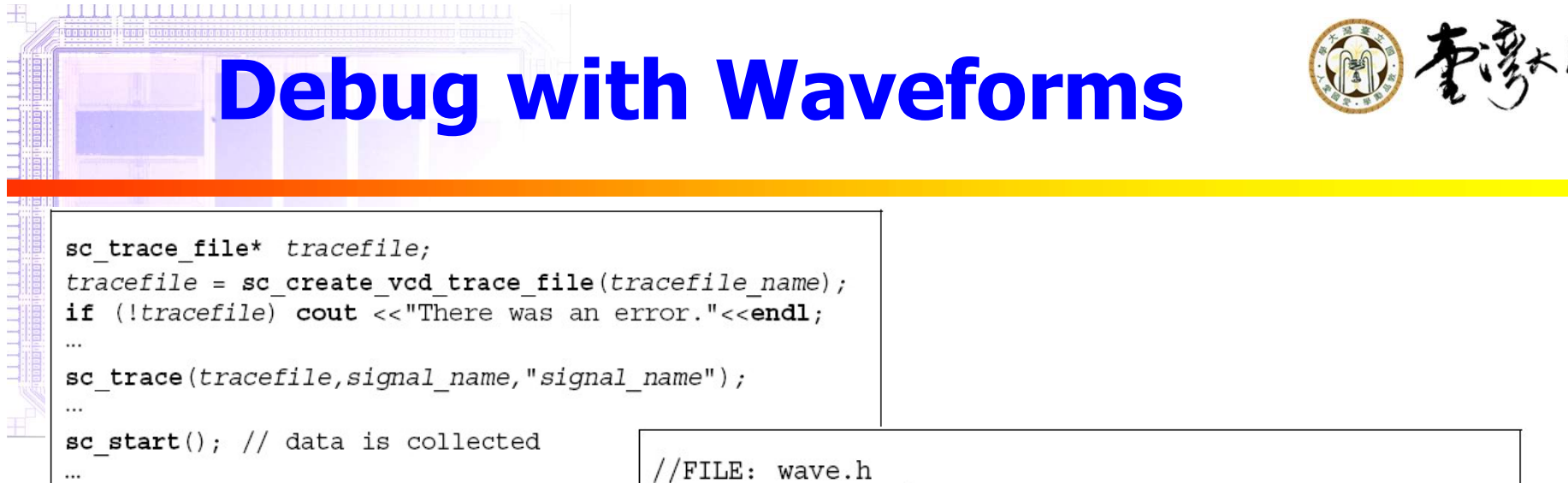

sc close vcd trace file (tracefile);

```
SC MODULE (wave) {
  sc signal<bool> brake;
  sc trace file* tracefile;
  double temperature;
\}:
```

```
//FILE: wave.cpp
wave::wave(sc module name nm) //Constructor
: sc module (nm) {
 tracefile = \texttt{sc} create vcd trace file("wave");
  sc trace(tracefile, brake, "brake");
  sc trace(tracefile, temperature, "temperature");
}//endconstructor
wave::\simwave() {
    sc close vcd trace file(tracefile);
    cout << "Created wave.vcd" << endl;
```
# VCD Waveform Viewers **WAVEFORT VIEWERS**<br>
Not of VCD waveform viewers<br>
Freewares<br>
Freewares<br>
FINET FREEWAVE<br>
FREEWAVE FREEWAVE (large but complete)<br>
FREEWAVE FREEWAVE FREEWAYER FREEWAYER FREEWAYER FREEWAYER FREEWAYER FREEWAYER FREEWAYER PRESS

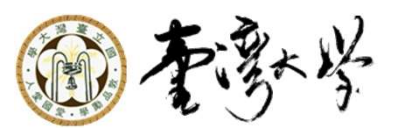

► A lot of VCD waveform viewers

#### ► Freewares

- **GTKWave** 
	- ►http://www.dspia.com/gtkwave.html
- - ►http://www.syncad.com/freeviewer.htm
- Wave VCD viewer (need to change the date of VCD file)
	- ►http://www.iss-us.com/wavevcd/index.htm

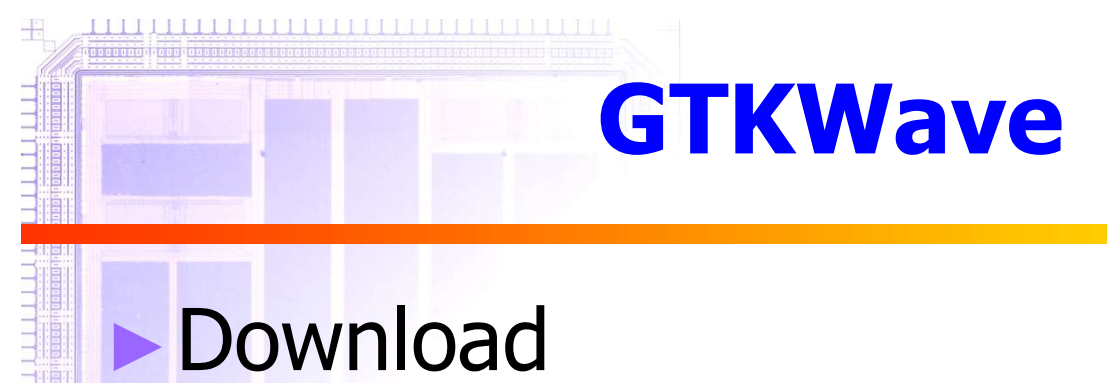

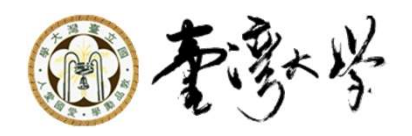

gtkwave.exe.gz and all\_libs.tar.gz, decompress them

- ► Move gtkwave.exe inside bin directory
- ► Execute gtkwave

#### **GTKWave**

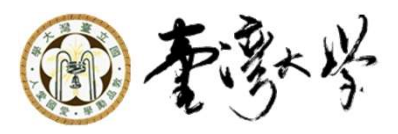

43

<u>FILITINI ATTITULI I</u>

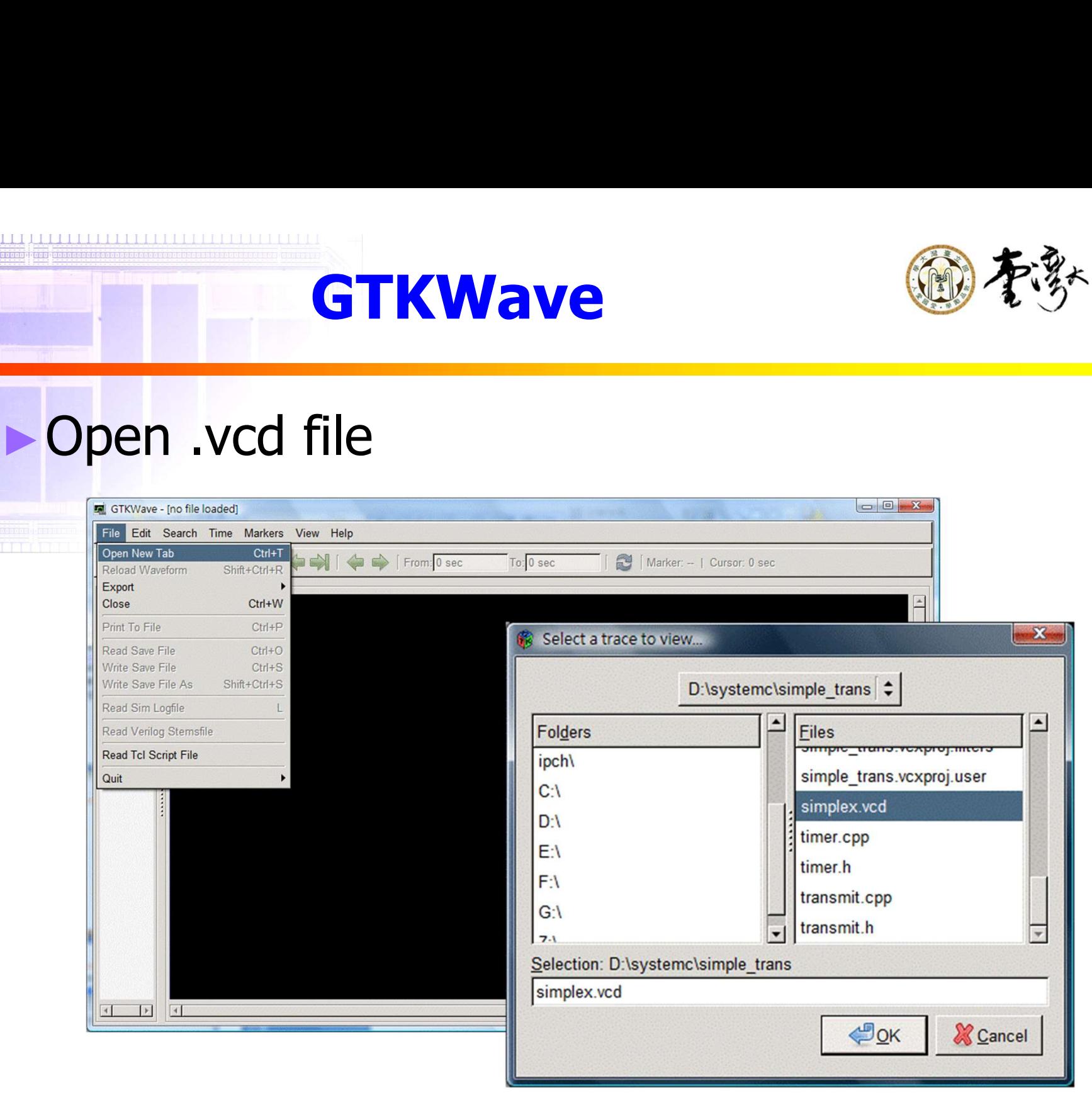

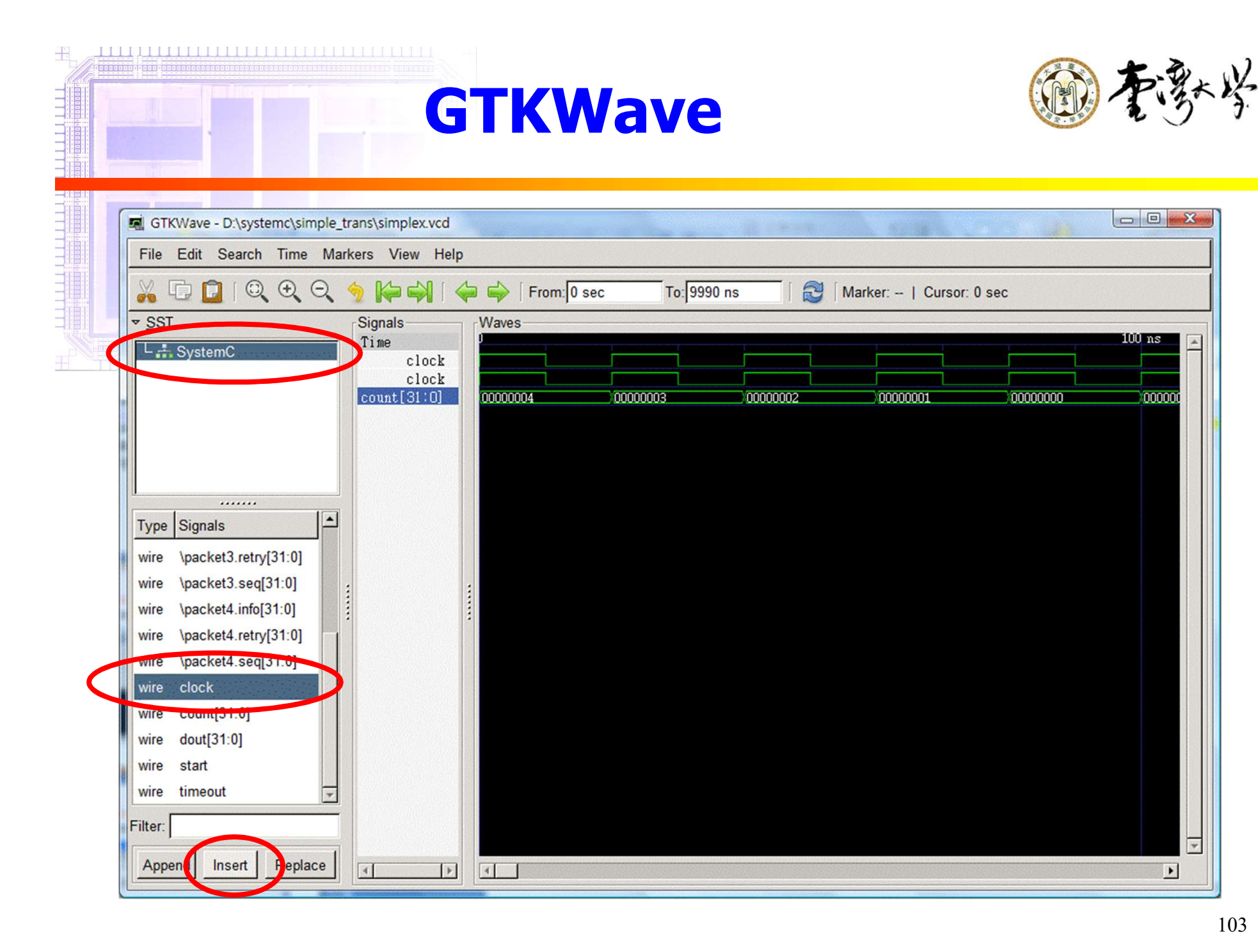

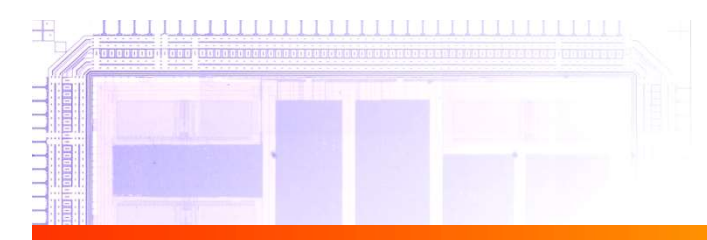

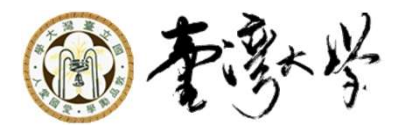

## Chapter 15 EN SAN SERIES CHAPTER 15

## SystemC Verification Library <sup>的不</sup>弥

- ► SystemC Verification Library (SCV)
- ▶ Provide much of the features required to implement a robust reusable testbench without having to develop these on your own
- ► Add-on features to SystemC
	- Data introspection

<u>I di di statu di distanti di statu di distanti di statu di distanti di statu di statu di statu di statu di sta</u>

- **Extended data types**
- Random data types
- **Transaction monitoring**
- **Transaction recording**

#### Data Introspection

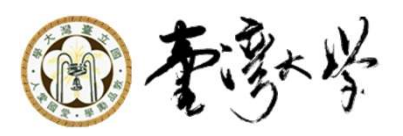

► SCV uses data introspection to enable the manipulation of arbitrary data types

 $C/C++$  built-in, SystemC, and user-specified data types

- ► Map data types to an abstract interface scv extensions if, which include the following member operations
	- **Extraction of type information**
	- Value access and value assignment
	- Randomization

**Callback registration** 

 $\triangleright$  scv\_smart\_prt: like a C++ pointer to the scv\_extensions object

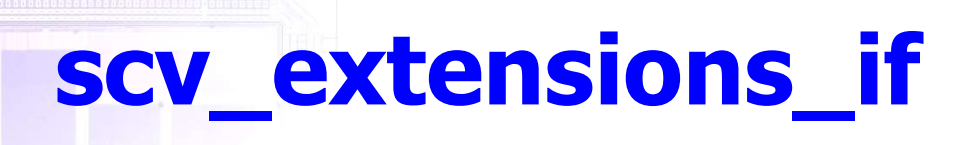

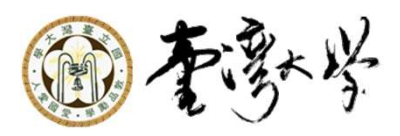

► Include method for static extensions and dynamic extensions

► Static

**Type information and value access or assignment** 

```
int data;
int bitwidth =scv_get_extensions(data).get_bitwidth();
scv_get_extensions(data).print();
```

```
template<typename datatype> void process(datatype& data) {
scv extensions<datatype> data ext = scv get extensions(data);
process_core(&data_ext);
}
```

```
void process_core(scv_extensions_if *);
```
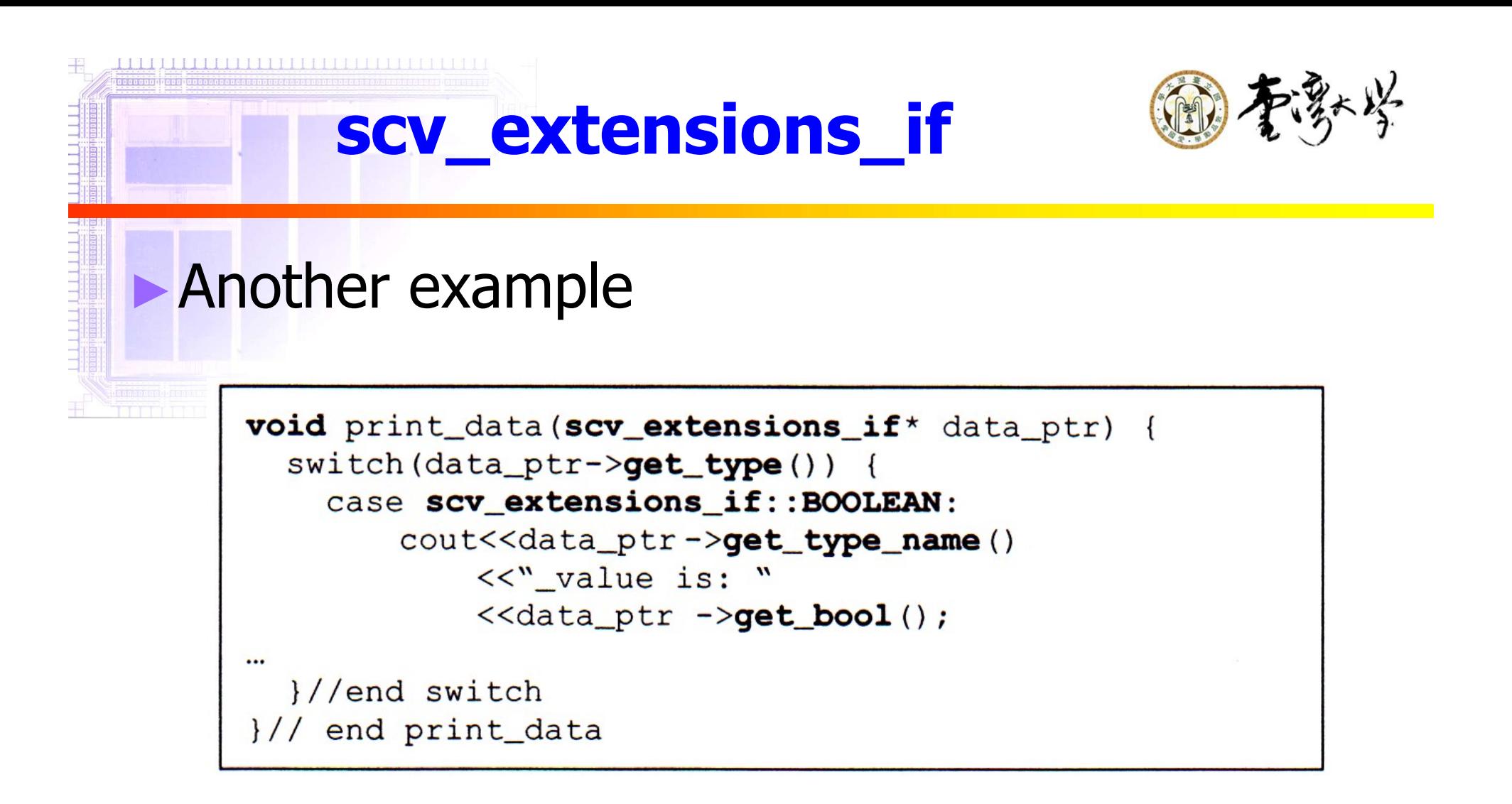
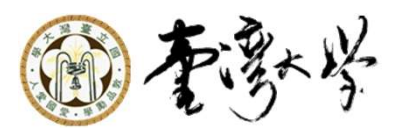

## ►Define the extensions for user-specified types

```
SCV_EXTENSIONS(rw_task_if::write_t) {
public:
  scv_extensions< rw_task_if::addr_t > addr;
  scv_extensions< rw_task_if::data_t > data;
  SCV_EXTENSIONS_CTOR(rw_task_if::write_t) {
    SCV_FIELD(addr);
     SCV_FIELD(data);
  }
};
```
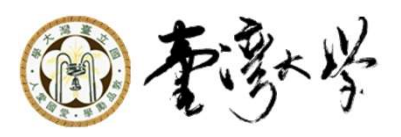

## ►Dynamic

**THE THEFT THE THEFT OF A SET OF A SET OF A SET OF A SET OF A SET OF A SET OF A SET OF A SET OF A SET OF A SET** 

**Random and callback function pointer** 

## ▶ Randomization

- **Direction testing with certain created test** scenearios $\rightarrow$  for unit test
- Randomization with weighted constraints  $\rightarrow$  for unit test and system-level verification to increase converage

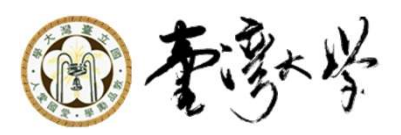

## ►Randomization

- **Global configuration** 
	- ►set\_deault\_algorithm
		- RAND, RAND32, RAND48 (default), or CUSTOM
	- ►set\_mode
		- **RANDOM, SCAN, RANDOM AVOID DUPLICATE,** DISTRIBUTION
	- ►set\_global\_seed
	- ►set\_current\_seed
	- ►enable\_randomization()
	- ► disable\_randomization()

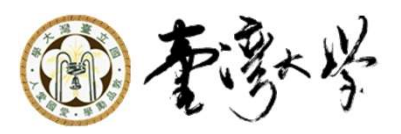

### ►Randomization

<u>MAANDADA TAARI BAHAY BAADI BAHAY BAHAY I</u>

- **Basic randomization** 
	- ► next(): create random value

scv\_smart\_ptr<Packet> pPkt; pPkt->next(); //creat random values for address & data

scv\_smart\_ptr<Packet> pPkt; pPkt->address.disable\_randomization(); pPkt->next(); //creat random values for data

scv\_smart\_ptr<Packet> pPkt; pPkt->address.next(); //creat random values for address

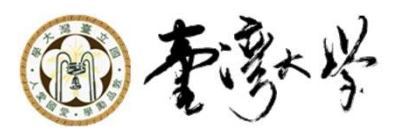

## ►Randomization

#### **Constrained randomization**

```
class Pkt_constraint
       : cv_extensions_if<br>mization<br>trained randomization<br>P<sup>kt_constraint</sup><br>:: virtual public scv_constraint_base{<br>::<br>mart_ptr<Packet> pPkt;
public:
scv_smart_ptr<Packet> pPkt;
SCV_CONSTRAINT_CTOR(Pkt_constraint){
//define constraints
SCV_CONSTRAINT(
         (pPkt->address() != 0x00000000) 8x(pPkt->address() < 0x00000800)
     );
SCV\_CONSTRAINT (pPkt->data () >= 0x00001000);
)
);
```
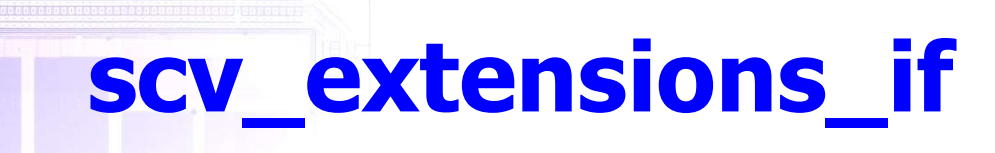

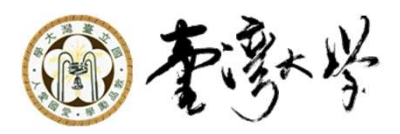

## ►Randomization

**Constrained randomization** 

Pkt\_constraint cPkt; cPkt.next();

Pkt constraint cPkt; scv\_smart\_ptr<Packet> pPkt; pPkt->use\_constraint(cPkt); pPkt->next();

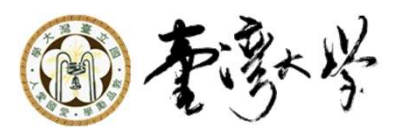

### ►Weighted randomization

```
scv smart ptr<Packet> pPkt;
pPkt->address. keep only(1,9999);
pPkt->data.\text{keep out}(0);pPkt->data. keep out (100000, (10<<30));
```
### ► scv\_bag

```
// define a bag
scv bag<int> intBag;
intBag.add(0, 25); //add 25 objects of value 0 to bag
intBag.add(1, 25); //add 25 objects of value 1 to bag
intBag.add(2, 50); //add 50 objects of value 2 to bag
scv smart ptr<int> smart_int;
smart_int->set_mode(intBag);
                              //set smart int
                              //distribution
```
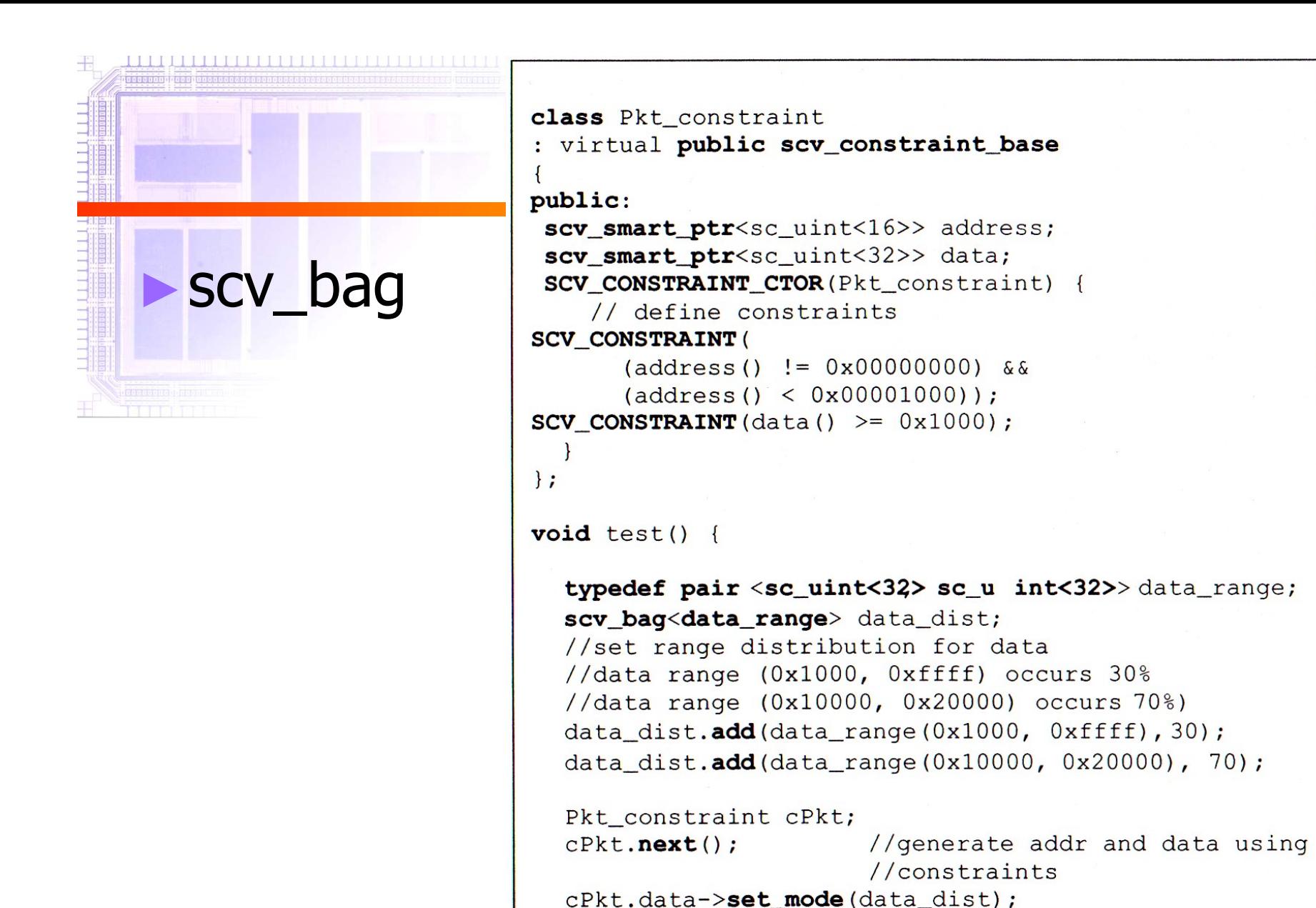

 $cPkt.next()$ ;

//constraints and generate //data using 'data\_dist'

//generate addr using

//distribution

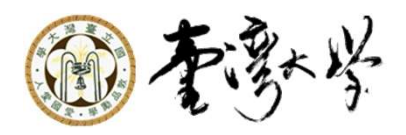

## ►Callbacks

- **Once a function has been registered as a** callback, it will be called anytime the referenced object changes
- **register\_cb and remove\_cb**

```
#include "Packet.h"
              static unsigned changes;
             // A function to monitor changes on a Packet
             void Packet cbA(
              scv_extensions_if& obj,
              scv extensions if:: callback reason reason
              \sqrt{1}if (reason == scv_extensions_if::VALUE_CHANGE) {
             cout<< "Packet " << obj.get_name()
             << " value change to " << obj.get unsigned()
              \le endl;
                \} else {
             cout<< "Packet " << obj.get_name()
             << " deleted." << endl;
                1
             void Packet_cbB(
             scv_extensions_if& obj,
             scv_extensions_if::callback_reason reason
             ) {
                if (reason == scv_extensions if::VALUE CHANGE)change + +;
                \} else {
             cout<< changes << " distinct values"
             <<end1:
                }
             scv_smart_ptr<Packet> pPkt1("pPkt1"), pPkt2("pPkt2");
             scv_extensions_if::callback h
               h1A(pPkt1-><b>register cb</b>(Packet cbA)),h1B(pPkt1-><b>register cb</b>(Packet cbB)),
                h2A(pPkt2->register_cb(Packet_cbA));
```

```
for (int i=0; i!=10; ++i) {
  pPkt1->next(); pPkt2->next();
```
pPktl->remove\_cb(h1A);

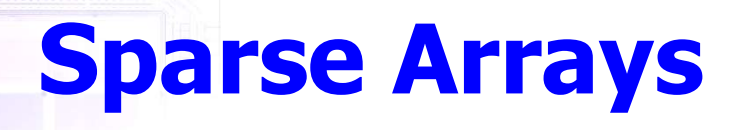

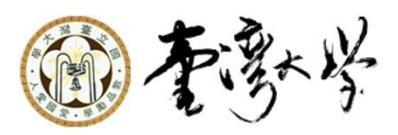

- ► Use for memory modeling
	- A sparse array in normal cases
- Can simulate large memory while running simulation on a computer with less memory

```
scv_sparse_array<T1, T2> NAME (
const char * name,
const T2& default value,
const T1& indexLB = 0,
const T1& indexUB = INT MAX
\mathbf{r}
```

```
scv_sparse_array<unsigned, short> mem("mem", 0, 0, 1e6);
scv_smart_ptr<unsigned> a_ptr;
scv_smart_ptr<short> d_ptr;
a ptr->keep only (0,1e6);
dptr - \lambdakeep out (0);
for (unsigned count=0; count!=30; ++count) {
  a_ptr\rightarrownext(); d_ptr\rightarrownext();
  mem['a_ptr] = *d_ptr;for (unsigned count=0; count!=30; ++count) {
  a ptr->next();
  *d ptr = mem['a ptr];
cout<< *d_ptr <<endl;
```
# Transaction Recording

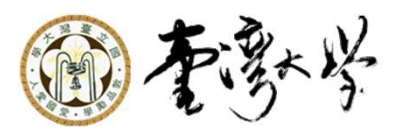

►Not an official part

<u> FAN DE FAN DE FAN DE FAN DE FAN DE FAN DE F</u>

- ► But many companies are using this interface
- ► scv\_tr\_db: transaction database containing a collection of transaction streams
- ► scv tr\_stream: transaction stream containing a collection of transactions
- ▶ scv\_tr\_generator: transaction generator for a specific tranction type

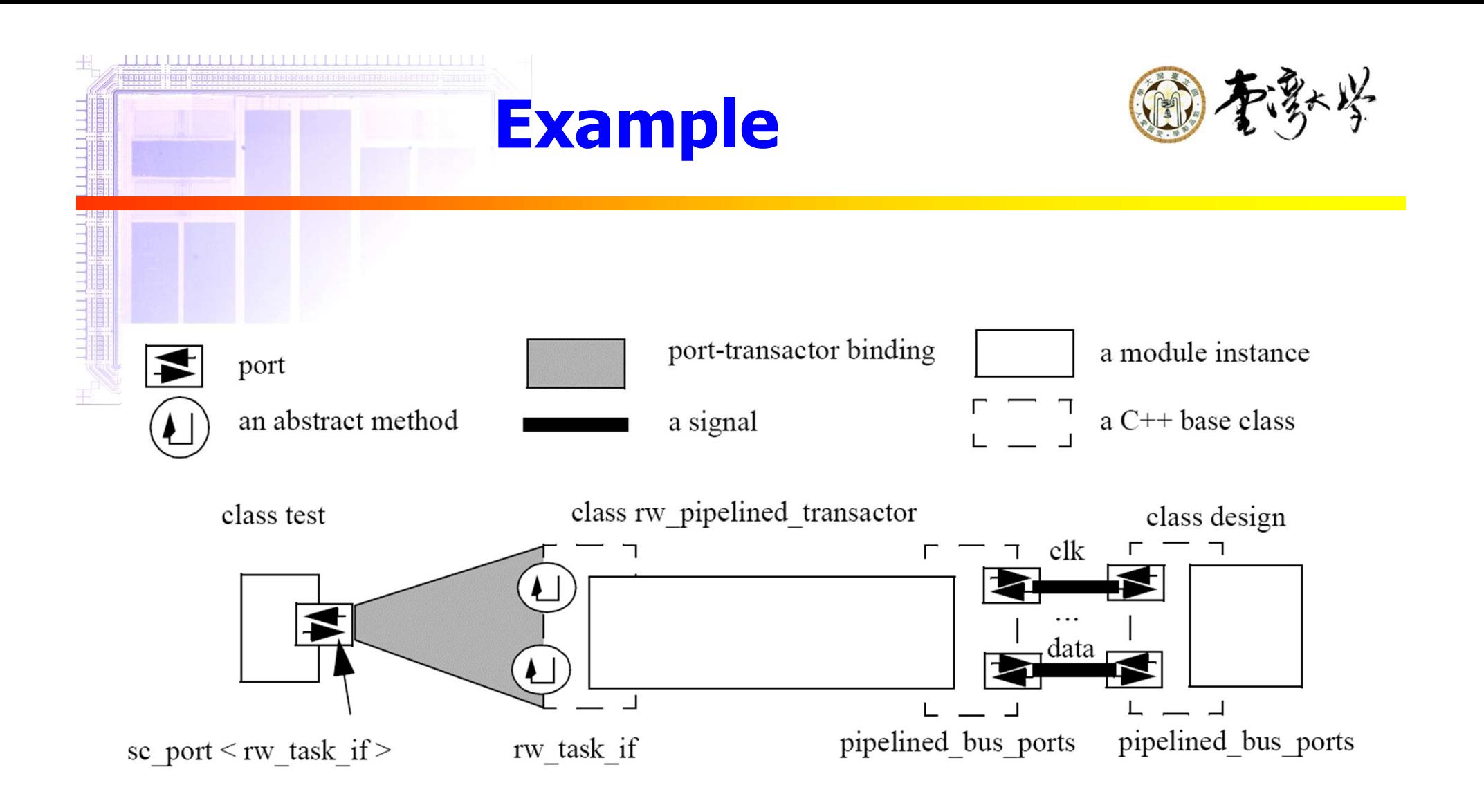

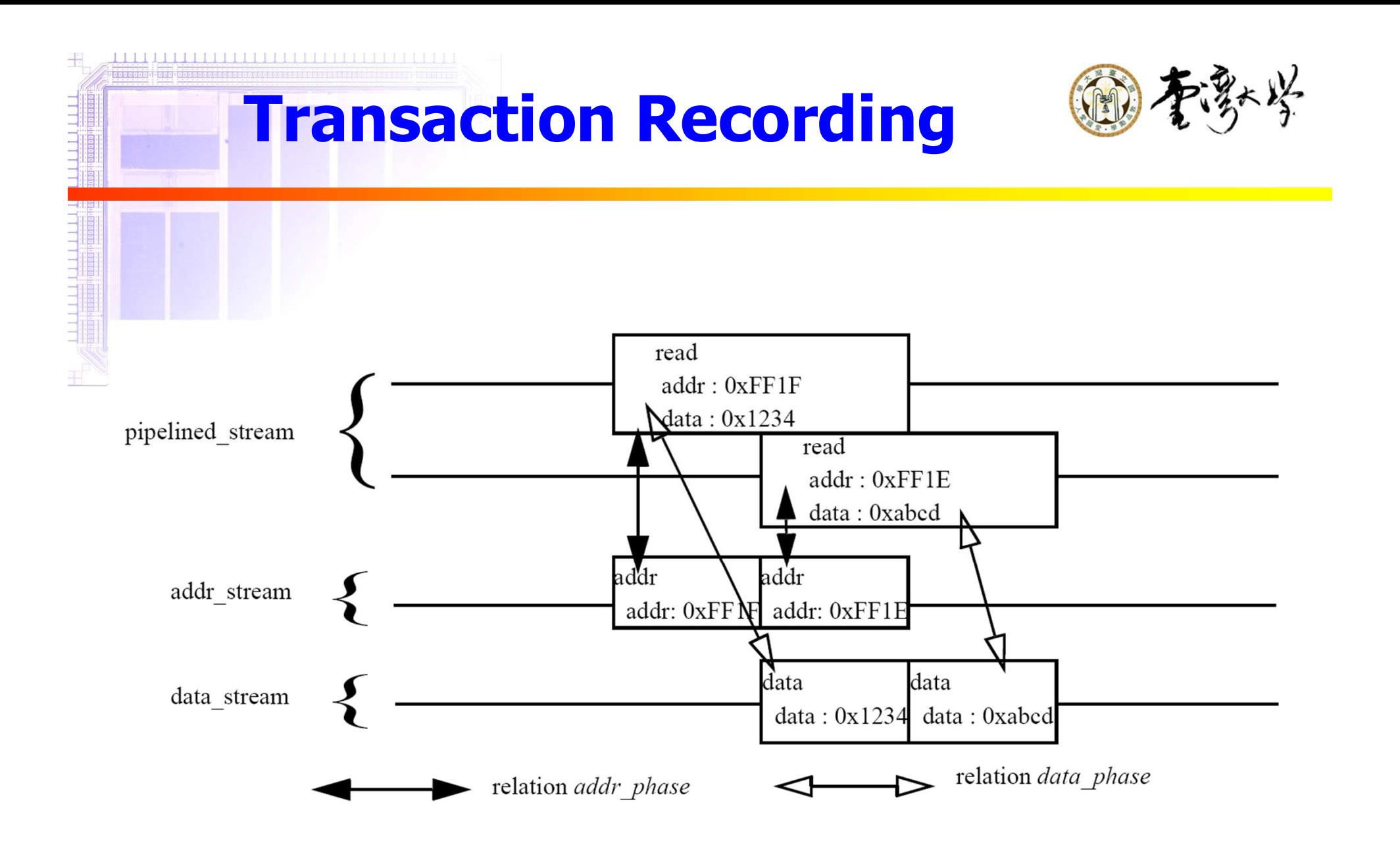

## Transaction Recording

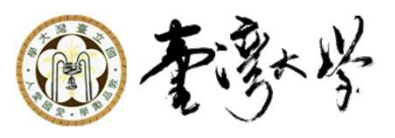

```
data t rw_pipelined_transactor::read( const addr t * addr) {
 address_phase.lock();
 scv_tr_ handle h = read_gen.begin_transaction(*addr);
 { // address phase
  scv_tr_handle h1
   = addr gen.begin transaction(*addr, "addr phase", h);
  ...// address phase
  addr_gen.end_transaction(h1);
 }
 addr_phase.unlock();
 data_phase.lock();
 { // data phase
  scv_tr_handle h2
   = data gen.begin transaction("data phase",h);
  ...// data phase
  data_gen.end(h2,data);
 }
 read_gen.end_transaction(h, data);
 data_phase.unlock();
 return data;
}
```
#### Transaction Recording 图本 数学

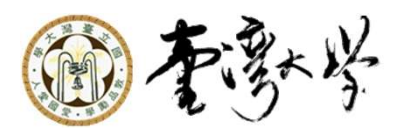

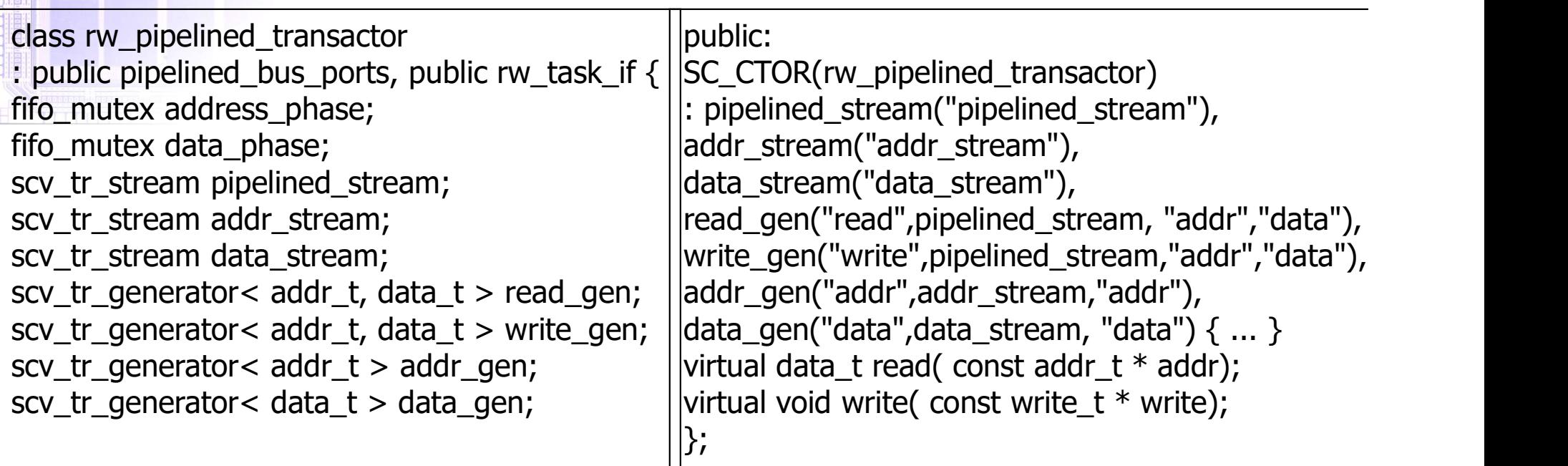